*République Algérienne Démocratique et Populaire Ministère de l'Enseignement Supérieur Et de La Recherche Scientifique*

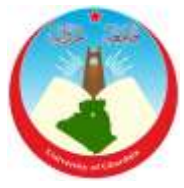

*Université de Ghardaïa*

N° d'ordre : N° de série :

Faculté des Sciences et Technologies Département des Sciences et Technologie

# **Mémoire présenté en vue de l'obtention du diplôme de**

# **MASTER**

**Domaine :** *Sciences et Technologies* **Filière :** Génie électrique **Spécialité :** Automatique

# **Par** :

 **M<sup>r</sup> :** MOULAY LAKDAR cheik **M<sup>r</sup> :** GUENZOUL Ahmed

# **Thème**

# *RÉALISATION D'UNE COMMANDE DE VITESSE D'UN MOTEUR A COURANT CONTINU*

# **Soutenu publiquement le : 03/06/2017**

# **Devant le jury :**

**M<sup>r</sup> : BEN CHAABANE Achour Maître assistant A Président**

**M<sup>r</sup> : SADOUNI Radhwane Maître assistant A Examinateur**

**Maître assistant B Examinateur** 

**M<sup>r</sup>** : **HACENE** Nacer

**M<sup>r</sup> :FIHA KHAIR Amine Mehdi Maître assistant B Encadreur**

**Année universitaire : 2016/2017**

# *Remerciements*

*Toute notre parfaite gratitude, grâce et remerciement sont à Allah le plus puissant, clément et Miséricordieux qui nous a donné la force, le courage et la volonté d'élaborer ce travail.*

*C'est avec une profonde reconnaissance et une considération particulière que nous remercions notre promoteur FIHA Khair Amine pour nous avoir encadré et notamment sa disponibilité de tous les instants ainsi que ses conseils avisés qui ont rendu ce travail possible.*

*Nous remercions également HAMDAN Bakar pour sa disponibilité et ses conseils valeureux qui ont été très bénéfiques dans la conduite etl'évolution de ce modeste travail. Nos remerciements s'adressent également :*

*A tous nos enseignants de génie électrique qui nous ont enrichi nos connaissances et notre savoir pendant les cinq ans de formation.*

*Nous exprimons notre plus profonde reconnaissance à nos familles pour Nous avoir encouragés et soutenus pendant toutes ces années et particulièrement à nos très chers parents, qui nous ont apporté leurs soutiens en toutes circonstances. Leurs générosités inestimables.* 

*Nous n'oublierons pas les membres du jury qui nous font l'honneur de présider et d'examiner ce modeste travail.*

*A tous ceux qui nous ont assistés de près ou de loin dans la réalisation de ce projet de fin d'étude.*

*Nos vifs remerciements à tous nos collègues de spécialités pour l'ambiance amicale et sympathique qu'ils ont su présenter durant la durée de nos études.* 

> *GUENZOUL AHMED MOULAY LAKDAR cheik*

# *Dédicace*

*Avant tout, je remercie ALLAH le tout puissant de m'avoir donné*

*Le courage et la volonté pour réaliser ce modeste travail ; que je dédie :*

*À la mémoire de ma grand-mère*

*Ma mère et mon père ; sans eux je n'aurai pas abouti à ce stade d'étude, que Dieu m'aide à les honorer, les servir et les combler.*

*À ceux que j'aime et que j'adore : Mon frère AHMED , et ma sœur, tous les MOULAY LAKHDAR du monde.*

*À mes enseignants* 

*À tous mes amis*

*À ceux que j'ai passé avec des moments inoubliables : YAHYA ,AHMED ,HAMZA*

*À tous mes amis*

*Enfin, à tous ceux qui m'aiment.*

*À vous*

 *MOULAY LAKDAR cheik* 

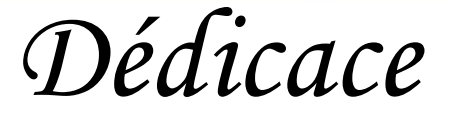

*Avant tout, je remercie ALLAH le tout puissant de m'avoir donné*

*Le courage et la volonté pour réaliser ce modeste travail ; que je dédie :*

*Ma mère et mon père ; sans eux je n'aurai pas abouti à ce stade d'étude, que Dieu m'aide à les honorer, les servir et les combler.*

*À ceux que j'aime et que j'adore : Mes frères MOHEMMAD,OMER , Idris et tous , ma sœur, tous les GUENZOUL du monde.*

*À mes enseignants* 

*À tous mes amis*

*À ceux que j'ai passé avec des moments inoubliables :Lokman , ishak Brahim;*

*À tous mes amis*

*Enfin, à tous ceux qui m'aiment.*

*À vous…*

*GUENZOUL Ahmed* 

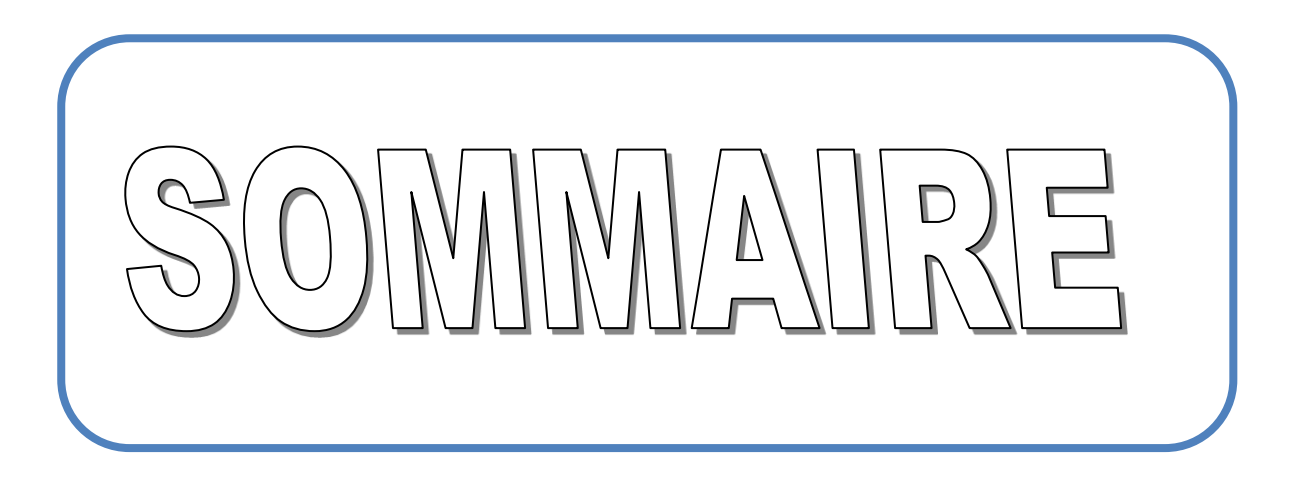

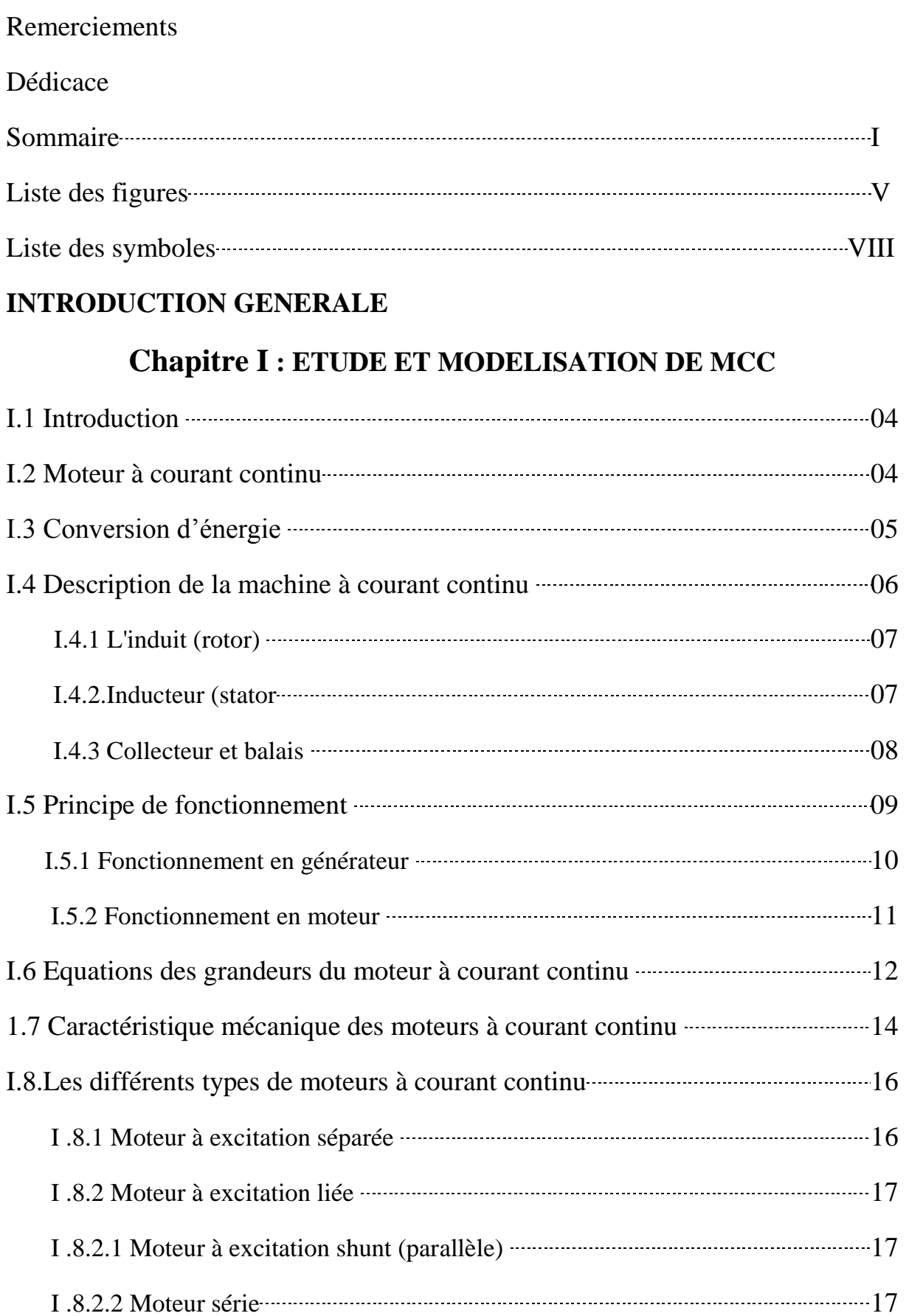

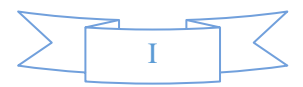

# **Sommaire**

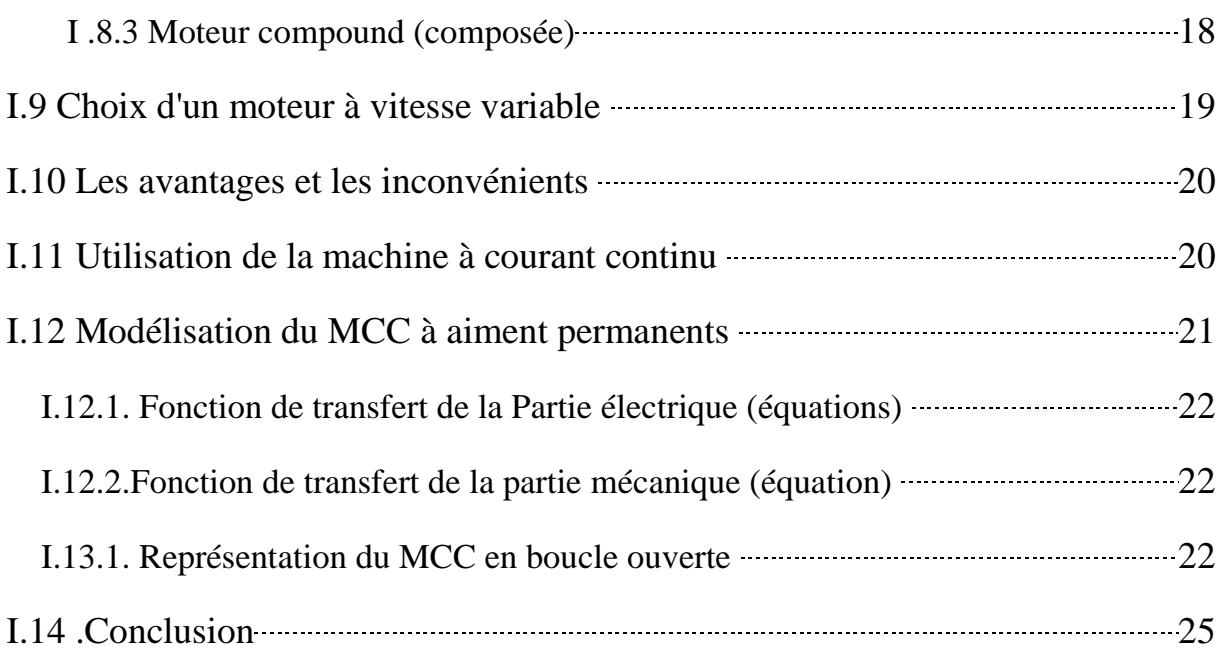

# **Chapitre II : SIMULATION DU MCC**

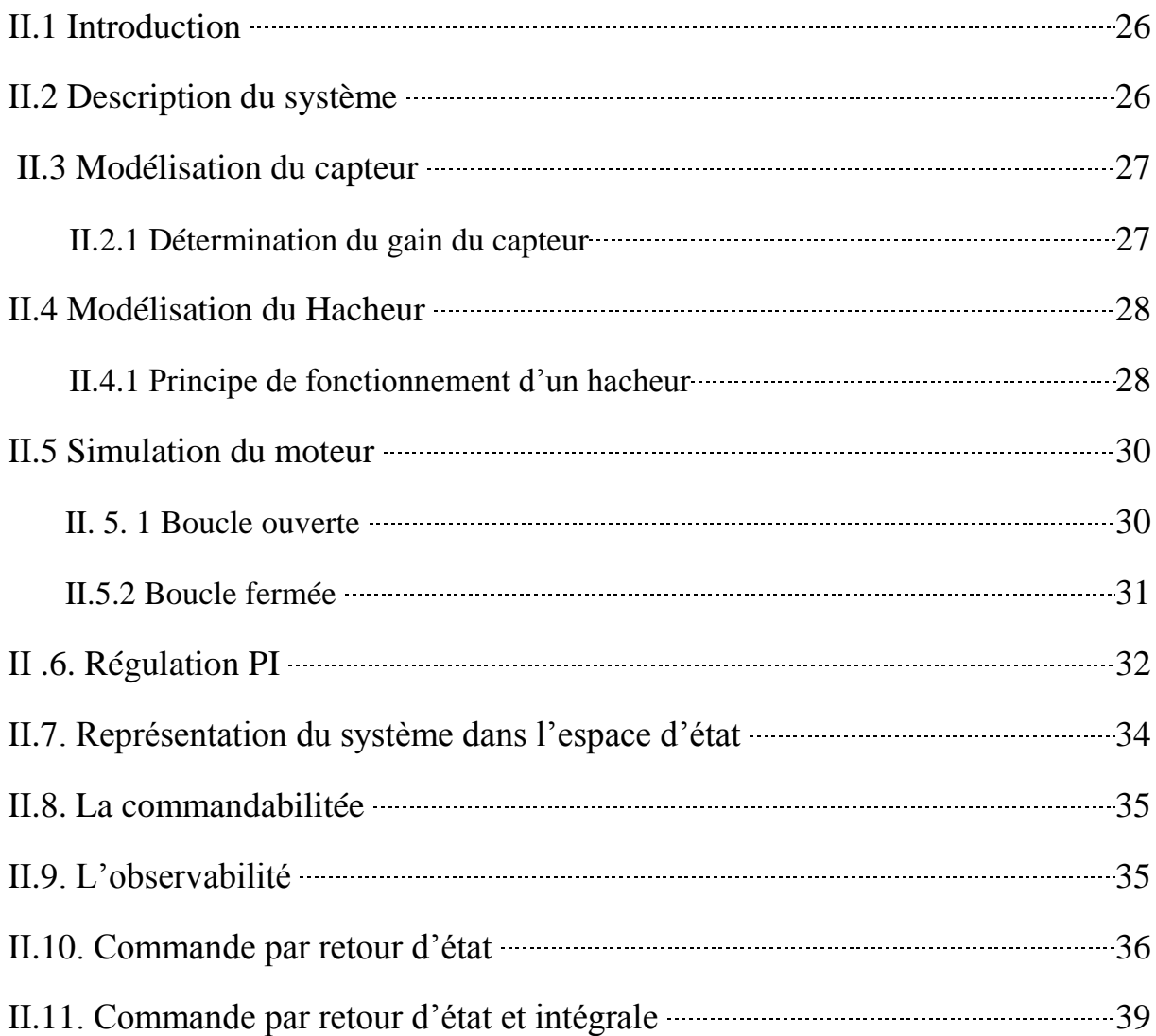

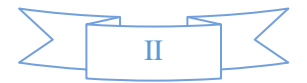

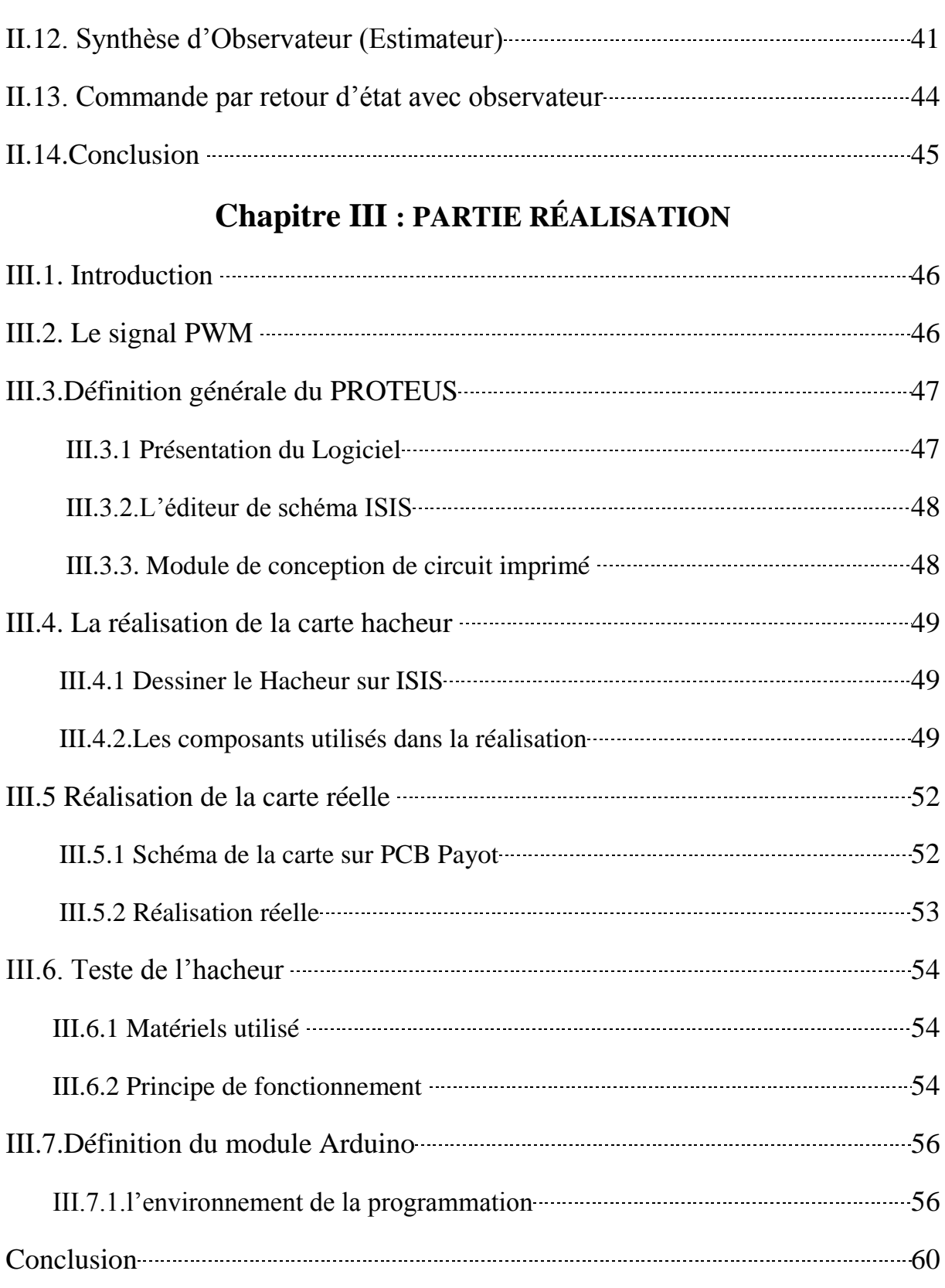

# **Chapitre IV : RÉSULTAT ET SIMULATION**

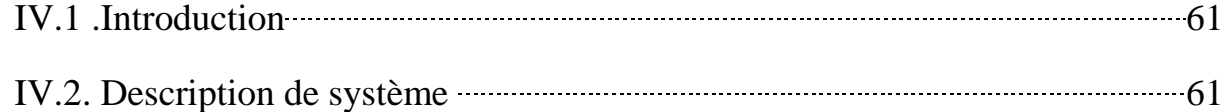

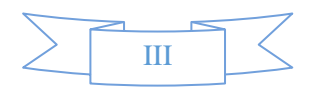

# **Sommaire**

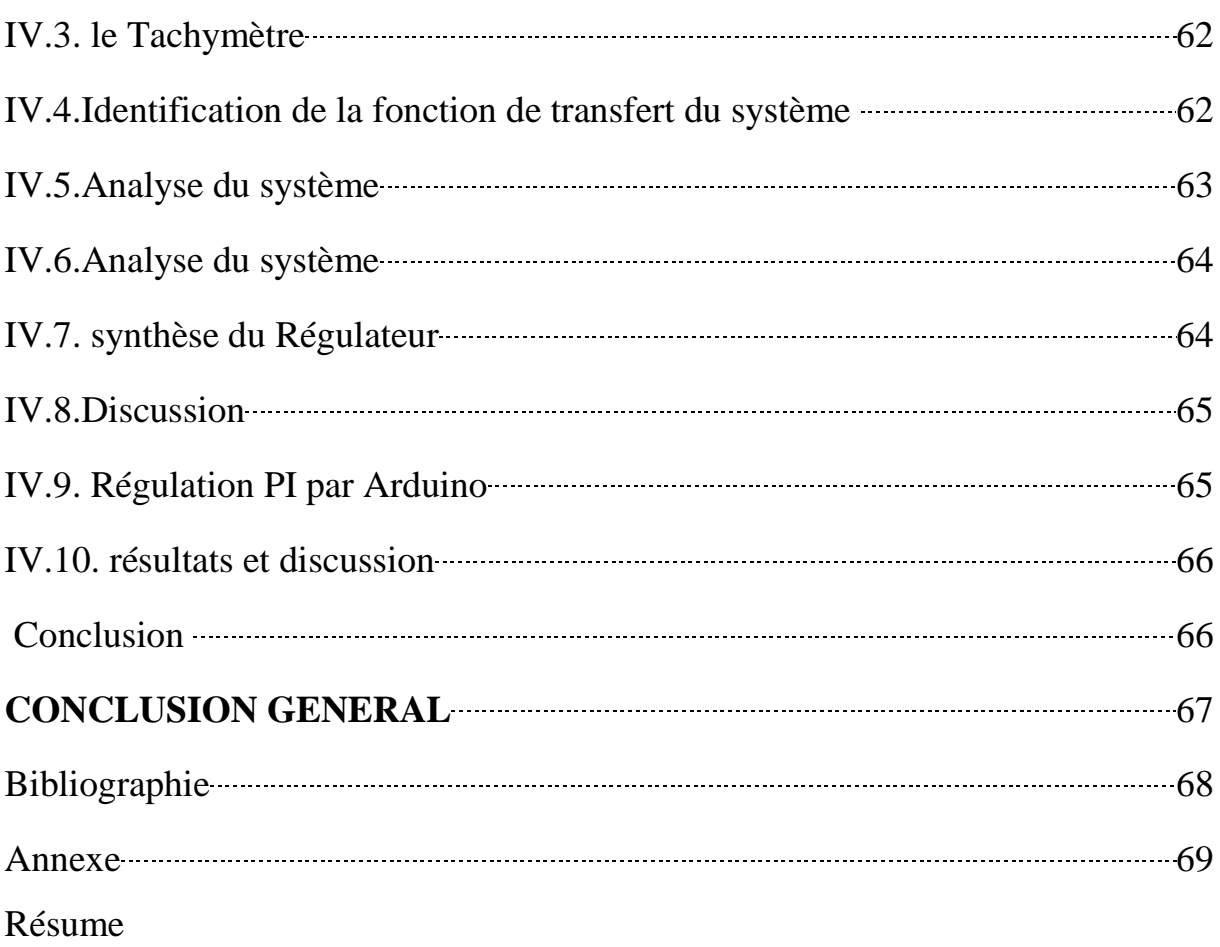

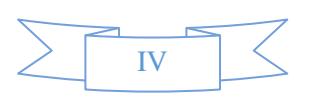

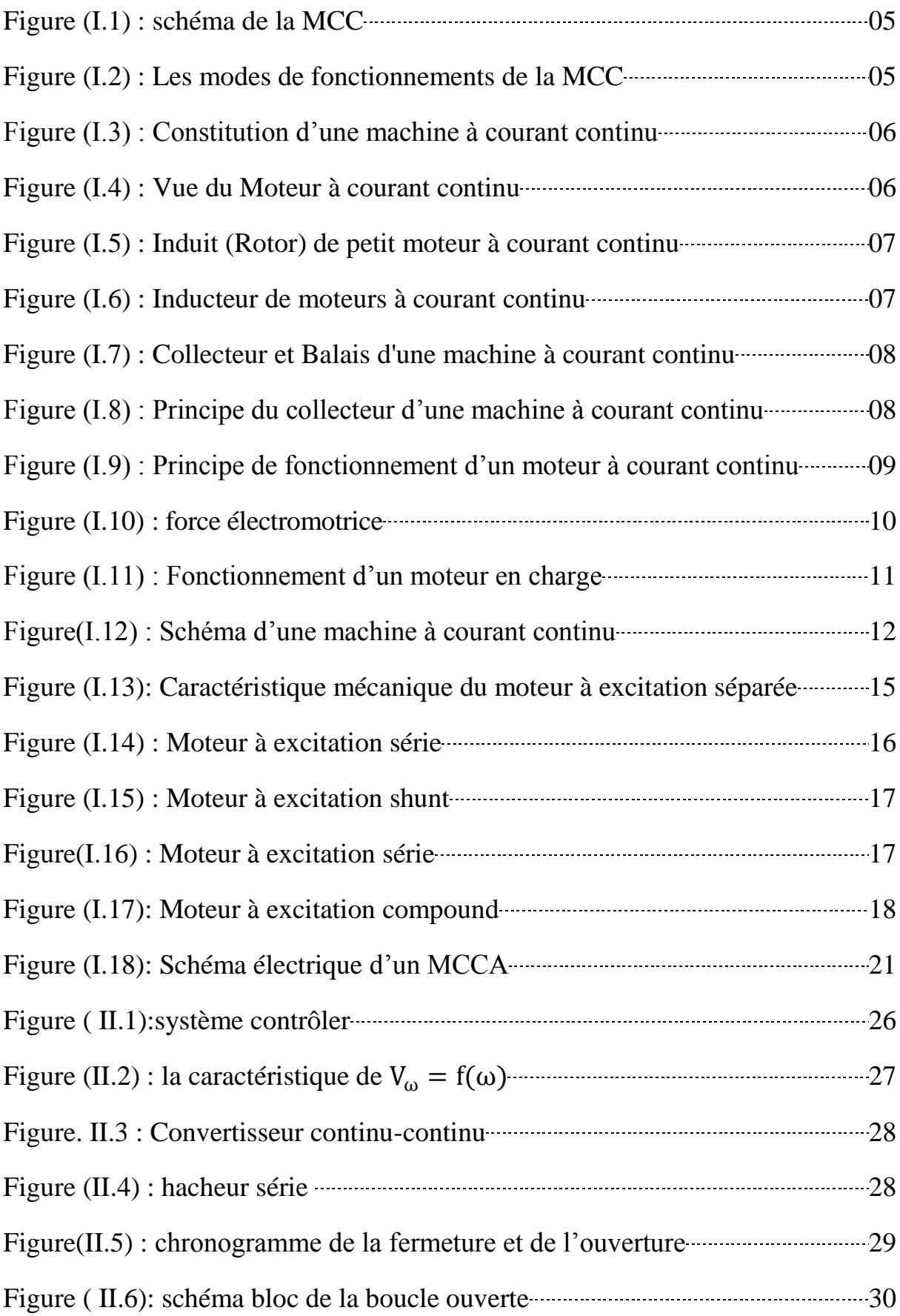

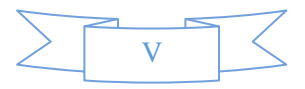

# **Liste des figures**

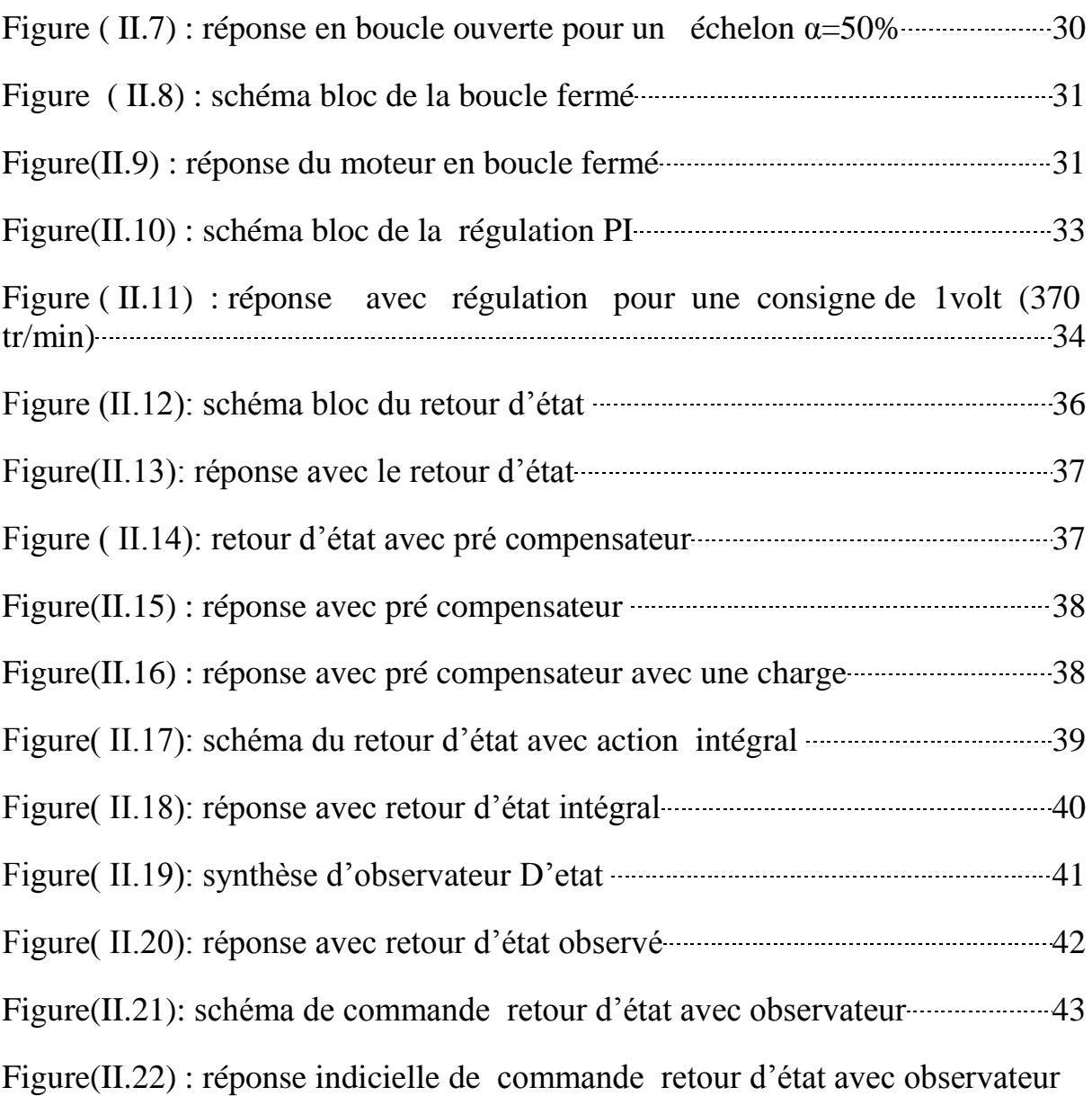

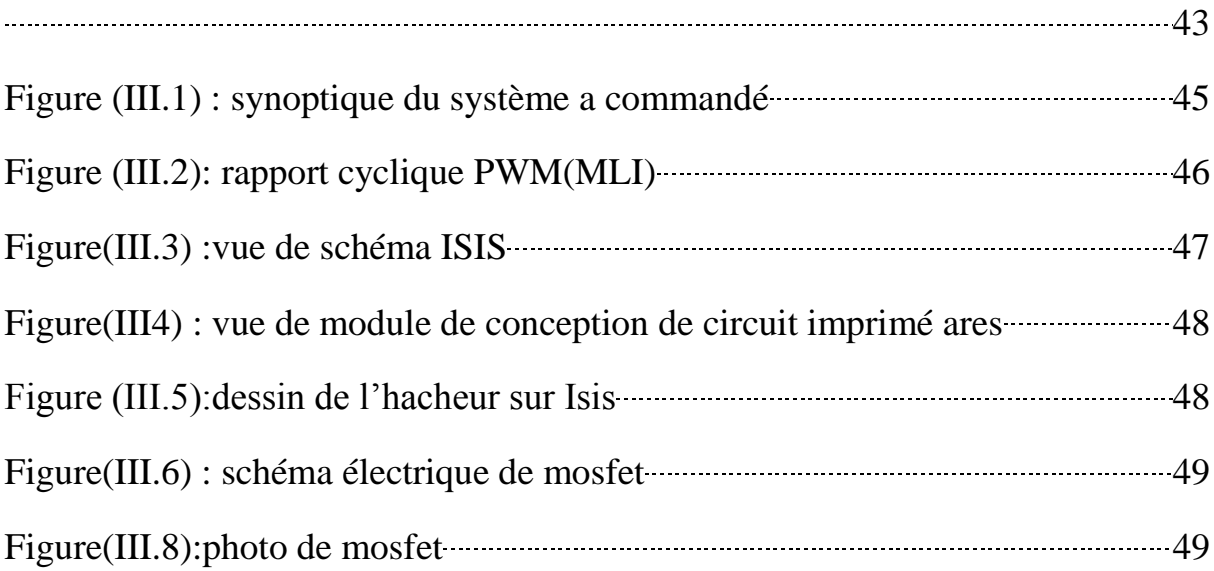

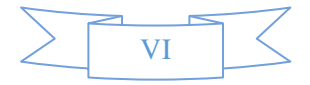

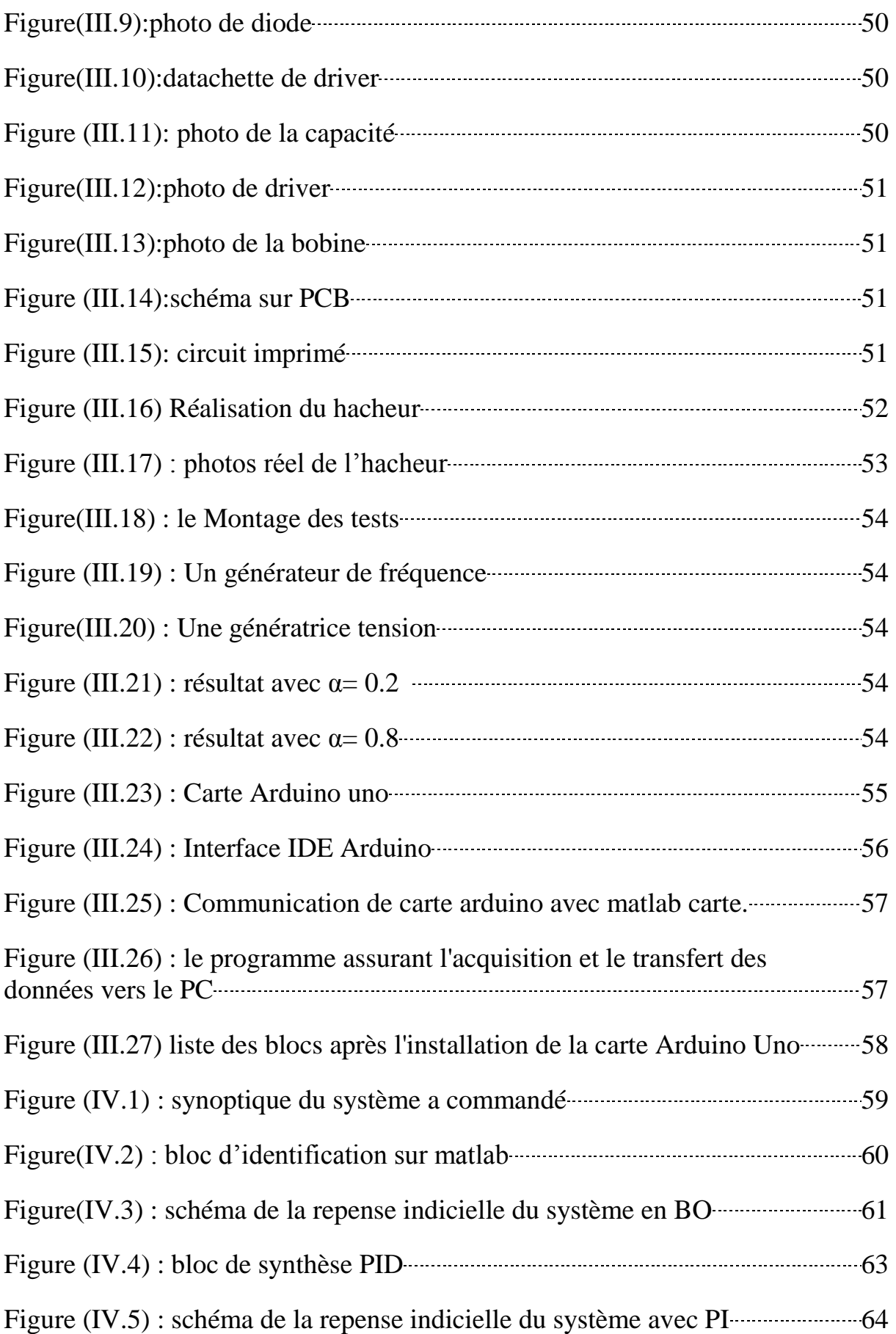

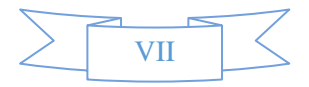

# LISTE DES SYMBOLES

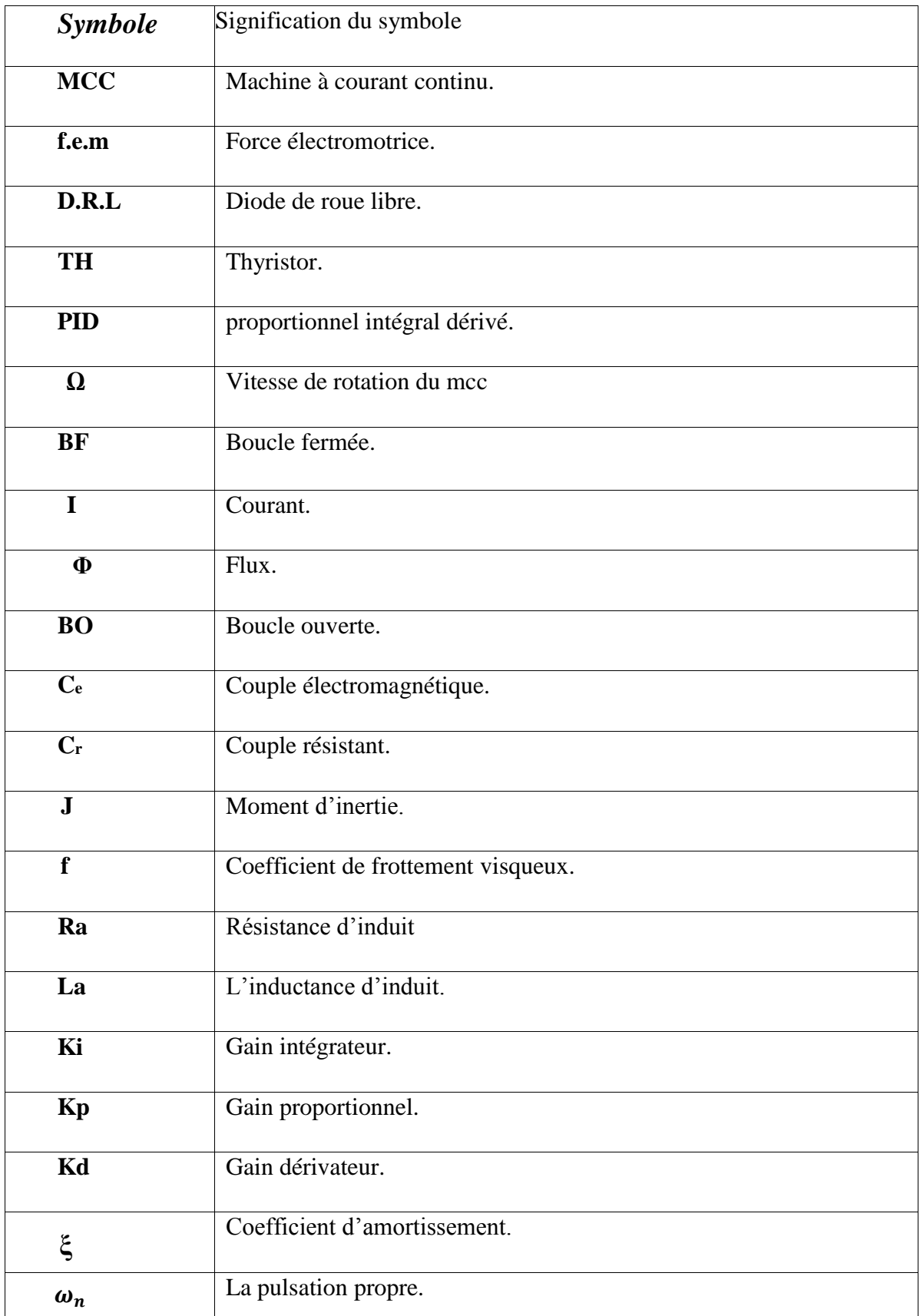

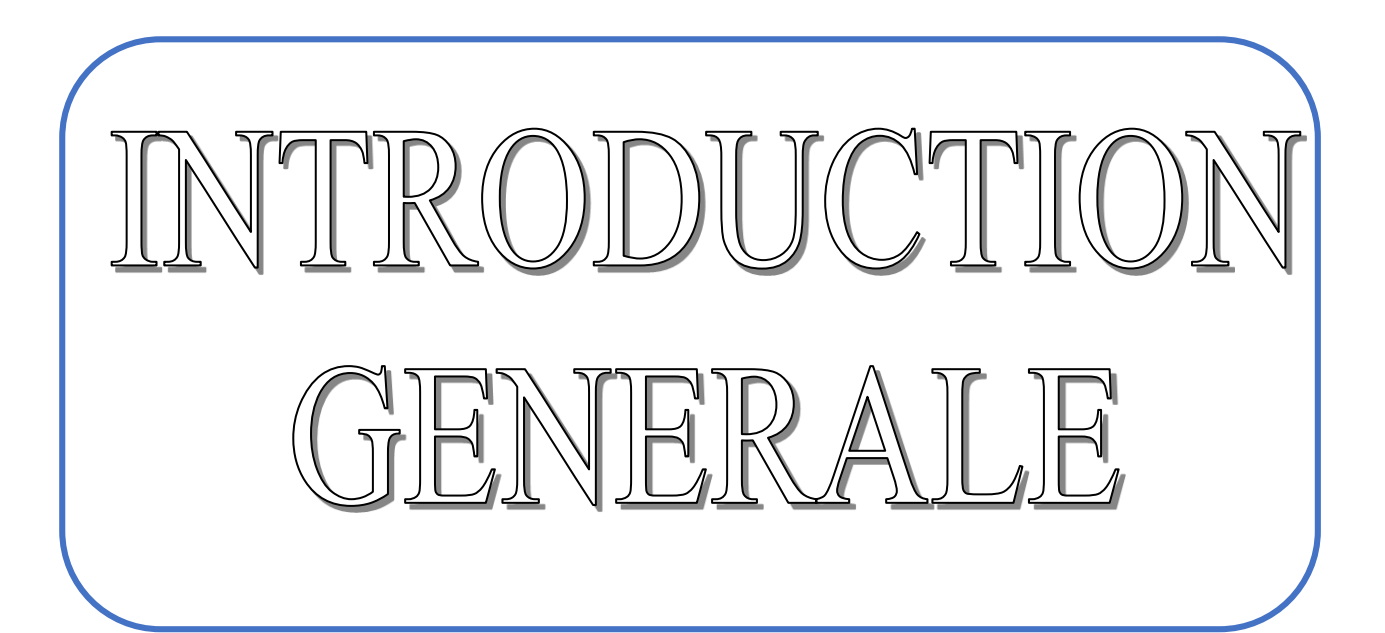

# **INTRODUCTION GENERALE**

L'automatique permet l'automatisation de différentes tâches de fonctionnement des machines et des chaines industriels. On parle alors de système asservi ou régulé, d'où est-le plus répondu dans notre vie quotidienne, en particulier dans le domaine industriel, car il permet de réaliser plusieurs opérations sans l'intervention de l'être humain, pour de divers besoins, par exemple : convoyeurs industriels, pilotage automatique de l'avion (auto-pilot), asservissement d'angle pour des bras robotiques …etc.

Dans la plupart des processus industriels, en particulier les moteurs électriques, il est indispensable de maîtriser certains paramètres physiques (vitesse, position, angle...etc.), il est donc très souvent nécessaire d'avoir recours à une commande.

La commande PI (Proportionnelle-Intégrale) est une méthode qui a fait ses preuves et qui donne de bons résultats, grâce à l'action proportionnelle qui améliore la rapidité, l'intégrale pour la précision,

# **Problématique :**

L'objectif de ce projet est de mettre en place la régulation d'un moteur à courant continu de telle façon que, quelle que soit la charge appliquée sur l'arbre du moteur, la vitesse de rotation reste constante.

La modélisation de la commande et du système (moteur MCC) est programmée sous l'environnement MATLAB/SIMULINK.

le choix s'est fixé sur la combinaison de l'environnement Simulink/Matlab et de la plateforme arduino.

Cette approche est très pertinente, car elle permet d'associer un puissant logiciel de simulation et une carte de prototypage permettant d'envisager des applications complexes.

ce mémoire comportera par la suite : une introduction générale quatre chapitres et on terminera par une conclusion générale.

Le premier chapitre est consacré à l'étude de la machine à courant continu, après une brève introduction des constitutions de la machine et leurs principes de fonctionnement, nous présentons les différents types du moteur à courant continu, et la modélisation d'un MCC a

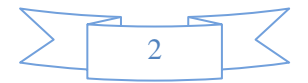

aiment permanent.

Le deuxième chapitre est consacré à la simulation des différents commande de la régulation de vitesse du MCC sur l'environnement Simulink/Matlab avec et sans capteur (avec observateur).

Le troisième chapitre est consacré à l'étude et la réalisation de l'hacheur et définition de la carte arduino UNO .

Le quatrième chapitre est consacré au résultat expérimentale .

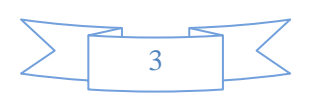

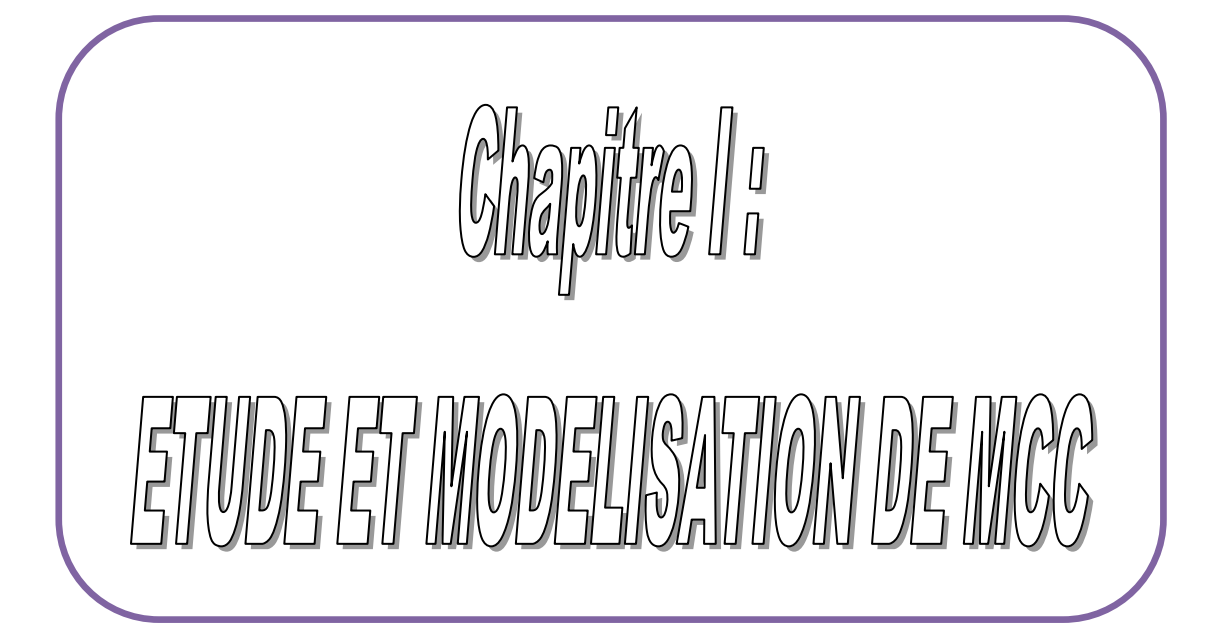

# **I.1 Introduction**

 Avant de faire une Régulation de vitesse d'un moteur à courant continu sans capteur, il faut tout d'abord commencer à bien connaitre notre système qui est le moteur à courant continu à aiment permanant, avec une description générale, principe de fonctionnement ainsi que sa modélisation.

# **I.2 Moteur à courant continu**

 La machine à courant continu MCC est un convertisseur électrique permettant la conversion bidirectionnelle de l'énergie. Suivant la méthode de création du champ magnétique, on distingue l'excitation électromagnétique et magnétoélectrique. Si la première est créée à l'aide de bobines, la seconde est réalisée à l'aide d'aimant permanents [2].

 L'excitation électromagnétique est la plus répandue, elle peut être obtenue à l'aide d'une source d'alimentation indépendante, ou bien à travers l'induit (auto-excitation), selon le mode de connexion de l'enroulement d'excitation par rapport à l'induit qui à une grand influence sur les propriétés de la machine, on distingue les excitations indépendante, shunt, série et composée.

Les MCC de conception usuelle sont utilisées en moteur et en générateur, elles sont réalisées pour différentes gammes de puissances, de tensions et de vitesse de rotation, cependant la présence du collecteur limite ces machines en puissance et de régulation **[1]**.

 Dans nos jours, les machines à courant continu sont utilisées souvent en fonctionnement moteur dans les systèmes d'entrainement à vitesse variable, vu la simplicité et la souplesse de leurs commandes, mais elles présentent certains inconvénients principalement à cause du système « balais-collecteur », limitations en puissance et en vitesse avec un coût relativement plus élevé que pour les machines à courant alternatif **[2]**.

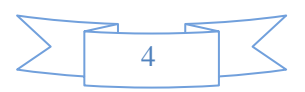

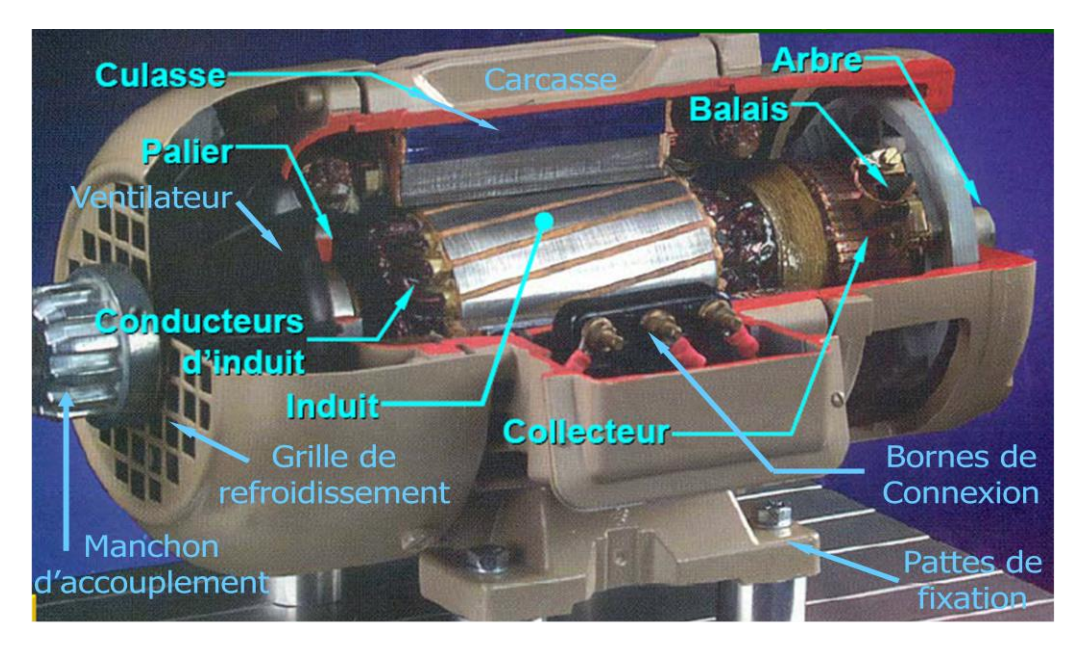

**Figure (I.1) :** schéma de la MCC

# **I.3 Conversion d'énergie [6]**

La machine à courant continu (MCC) est faite pour être utilisée en :

- **Moteur :** pour entraîner un système en rotation (c'est à dire fournir de la puissance mécanique).

- **Génératrice :** pour transformer de l'énergie mécanique et alimenter en courant une installation électrique (c'est-à-dire fournir de la puissance électrique)

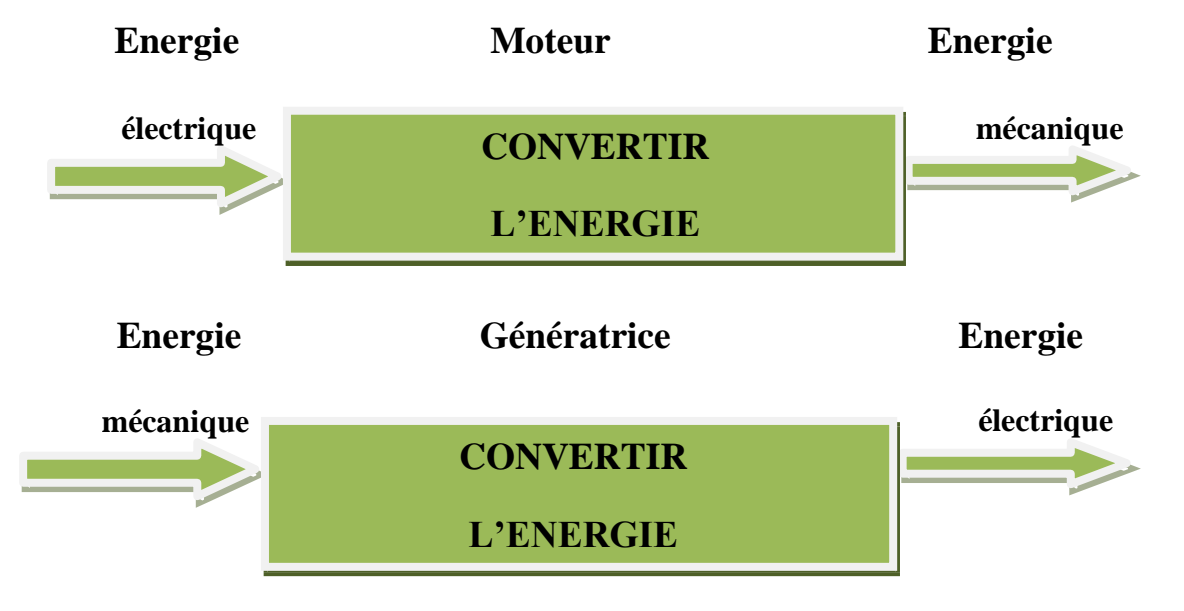

**Figure (I.2) :** Les modes de fonctionnements de la MCC

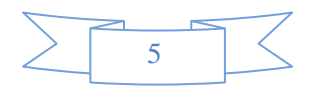

# **I.4 Description de la machine à courant continu [7]**

Les machines à courant continu sont constituées comme tous les machines de 2 parties principales :

- La partie fixe : appelée stator que l'on appelle aussi **INDUCTEUR**
- La partie mobile : appelée rotor que l'on appelle aussi **INDUIT**
- le dispositif collecteur / balais.

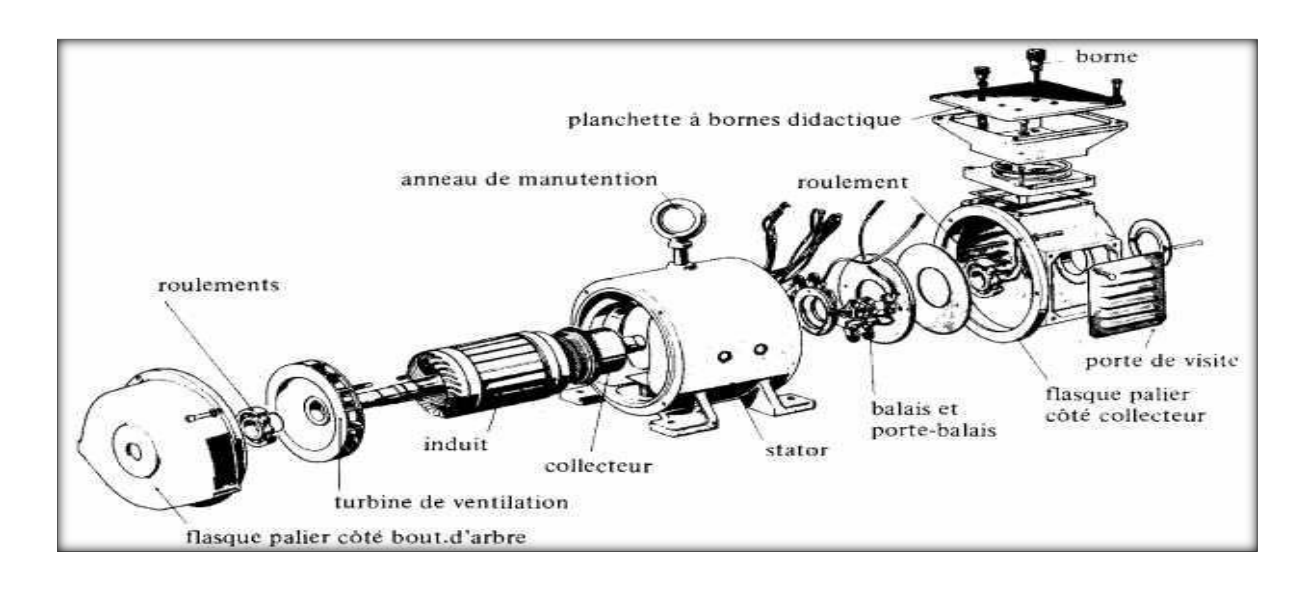

**Figure (I.2) :** Constitution d'une machine à courant continu

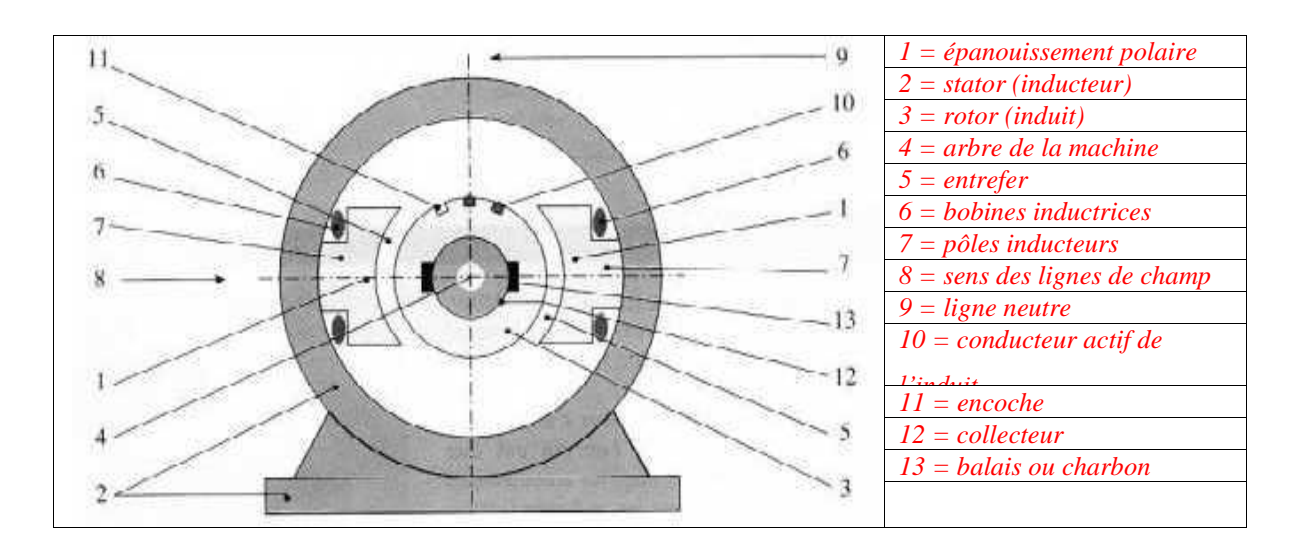

**Figure (I.3) :** Vue du Moteur à courant continu

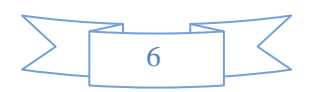

# **I.4.1 L'induit (rotor)**

 L'induit est la partie tournante de la machine, le noyau d'induit est en fer pour canaliser les lignes de champ, les conducteurs sont logés dans des encoches sur le rotor, deux conducteurs forment une spire.

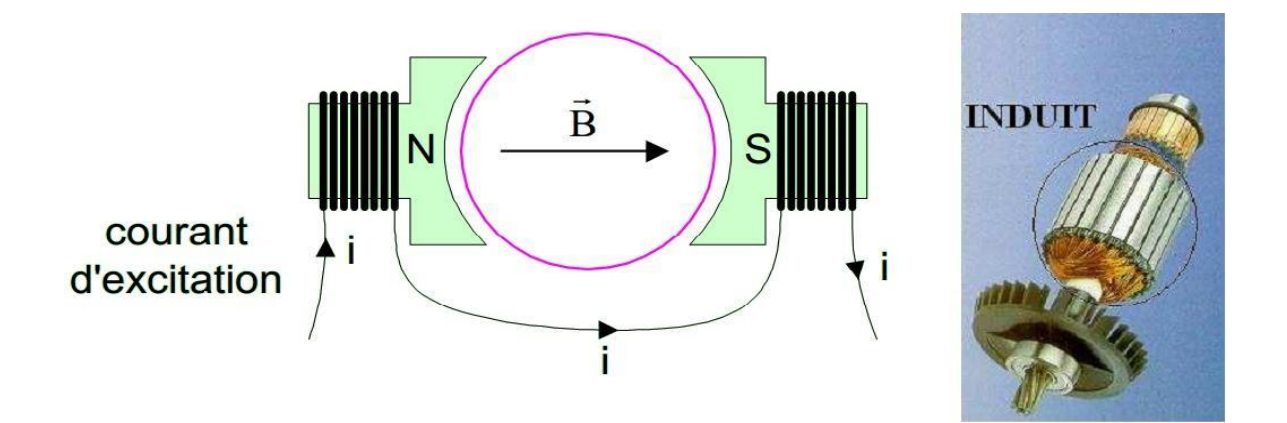

**Figure (I.4)** : Induit (Rotor) de petit moteur à courant continu

# **I.4.2.Inducteur (stator)**

 C'est la partie fixe, Il est formé soit d'aimants permanents en ferrite soit de bobines placées autour des noyaux polaires. Lorsque les bobines sont parcourues par un courant continu, elles créent un

champ magnétique dans le circuit magnétique de la machine notamment dans l'entrefer, espace séparant la partie fixe et la partie mobile.

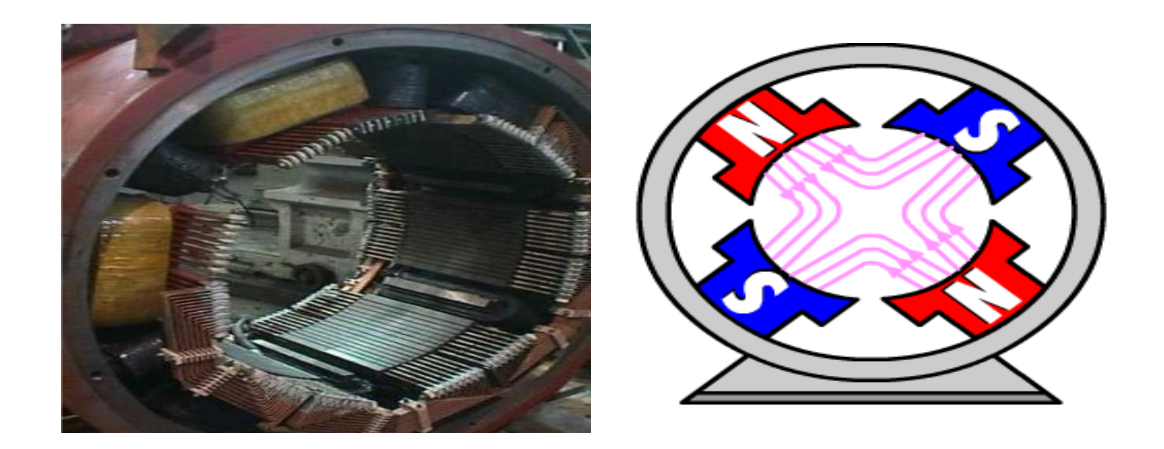

**Figure (I.5) :** Inducteur de moteurs à courant continu

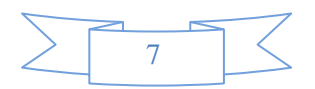

# **I.4.3 Collecteur et balais**

 Le dispositif collecteur / balais permet de faire circuler un courant dans l'induit, le collecteur est un ensemble de lames de cuivre, isolées latéralement les unes des autres par des feuilles demica, et disposées suivant un cylindre, en bout de rotor. Ces lames sont réunies aux conducteurs de l'induit et transforment le courant alternatif dans le bobinage en courant continu. Les balais, portés par le rotor, frottent sur les lames du collecteur, ces contacts glissants entre lames et balais permettent d'établir une liaison électrique entre l'induit, qui tourne et l'extérieur de la machine.[2]

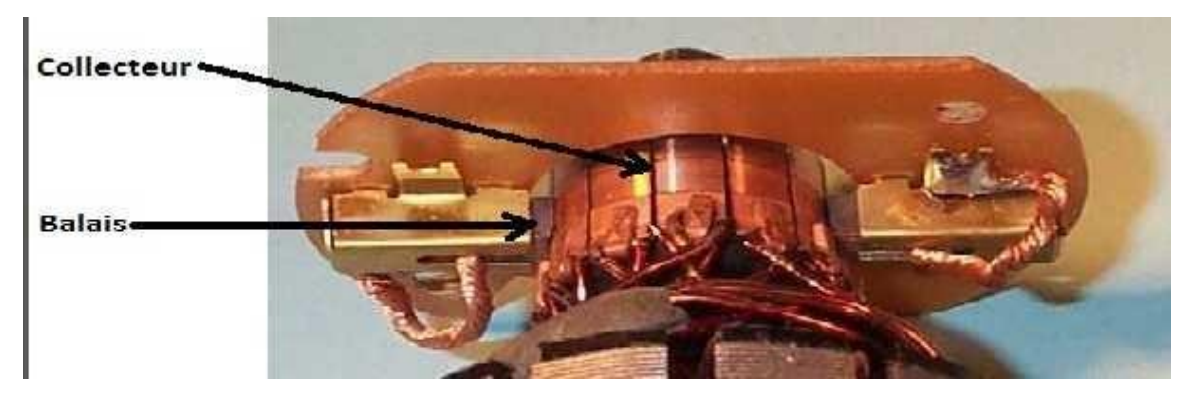

**Figure (I.6) :** Collecteur et Balais d'une machine à courant continu

 Le collecteur est un commutateur mécanique qui inverse le sens du courant dans les conducteurs qui franchissent la ligne neutre. Les balais solidaires de la carcasse qui frottent sur le collecteur, lorsque l'induit est soumis à une tension, appliquée entre balais, le système balais collecteur répartit le courant dans les conducteurs comme indiqué sur le schéma de la figure (I.7) le sens conventionnel est le même dans tous les conducteur situés sous un pôle, et le sens contraire dans tous les situés sous l'autre pôle. [2]

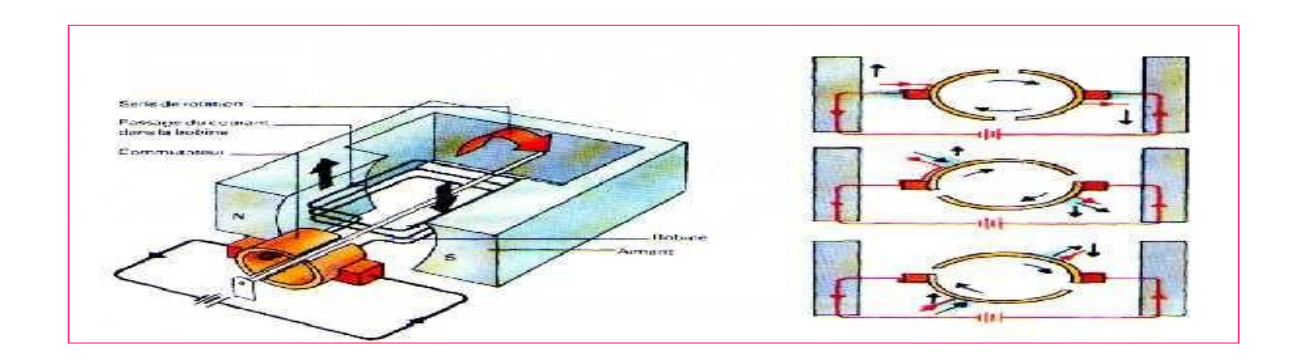

**Figure (I.7)** *:* Principe du collecteur d'une machine à courant continu

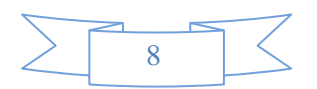

# **I.5 Principe de fonctionnement**

 Le fonctionnement du moteur à courant continu est basé sur le principe des forces de Laplace :

Le champ créé par l''inducteur agit sur les conducteurs de l''induit :

Chacun des (N) conducteurs de longueurs (L) placé dans le champ (B) et parcouru par un courant (I) est le siège d'une force électromagnétique perpendiculaire au conducteur :

$$
F = B.I.L.sin\sigma
$$
 (I-1)

 Ces forces de Laplace exercent un couple proportionnel à l"intensité (I) et au flux (Φ) sur le rotor. Le moteur se met à tourner à une vitesse proportionnelle à la tension d'alimentation (V) et, inversement proportionnelle au flux (Φ).

Au passage de tout conducteur de l'induit sur la ligne neutre, le courant qui le traverse change de sens grâce au collecteur. Le moteur conserve le même sens de rotation.

Pour inverser le sens de rotation du moteur, il convient d'inverser le sens du champ produit

par l'inducteur par rapport au sens du courant circulant dans l'induit :

- Soit on inverse la polarité de la tension d'alimentation de l'induit.
- Soit on inverse la polarité d"alimentation du circuit d"excitation [01].

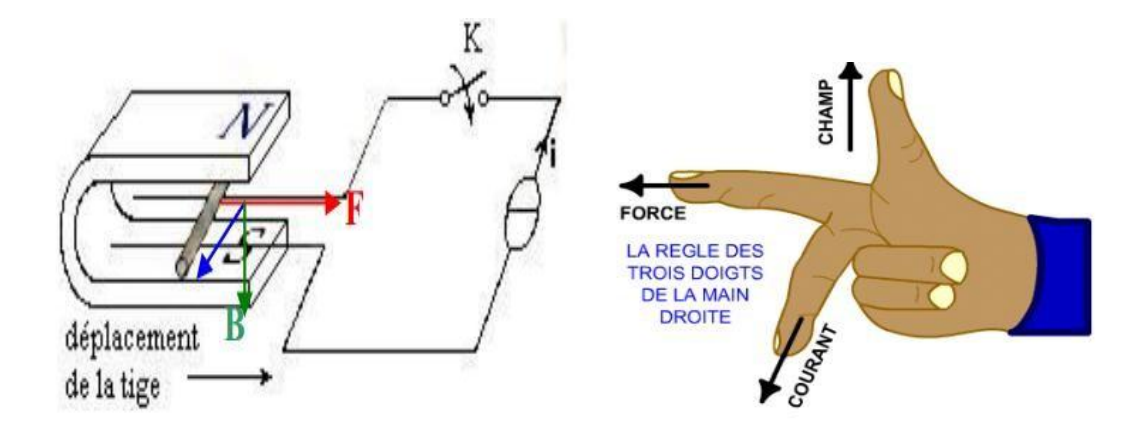

**Figure (I.8) :** Principe de fonctionnement d'un moteur à courant continu

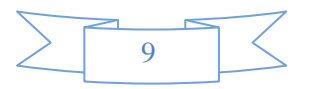

## **I.5.1 Fonctionnement en générateur**

Une génératrice à courant continu, comprend quatre parties principales : l'inducteur, l'induit, le collecteur et les balais, l'induit est entraîné en rotation, la machine fournit de l'énergie électrique (figure I-09).

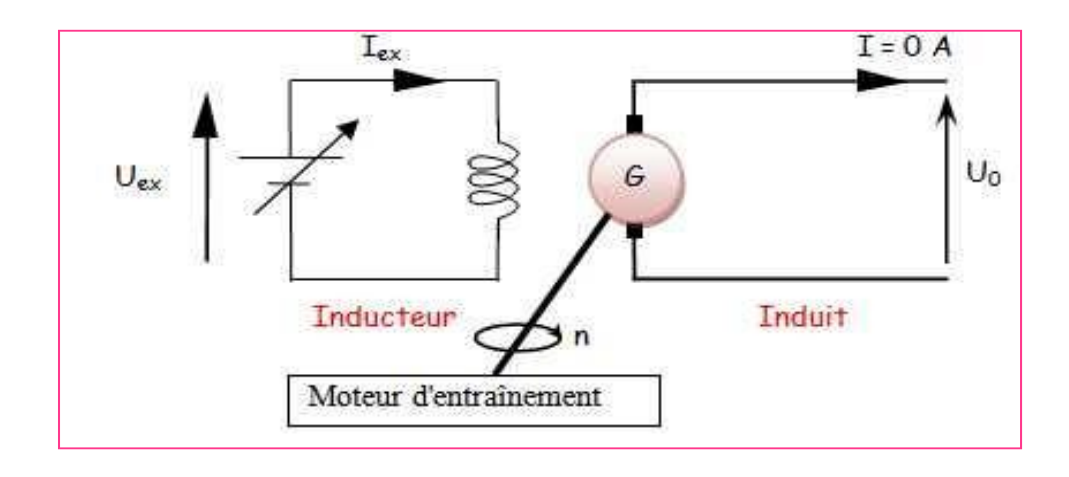

**Figure (I.9) :** Fonctionnement d'une génératrice à vide.

Si on considère le conducteur 1, placé sur l'induit qui tourne (Rotor), ce conducteur coupe les lignes de champ, il est alors le siège d'une FEM, dont le sens est donné par la règle des trois doigts de la main gauche. Si on réalise une spire, les conducteurs 1 et 2 étant diamétralement opposés, les deux forces électromotrices sont de même sens et s'ajoutent, si on ferme le circuit on réalise un générateur. [6]

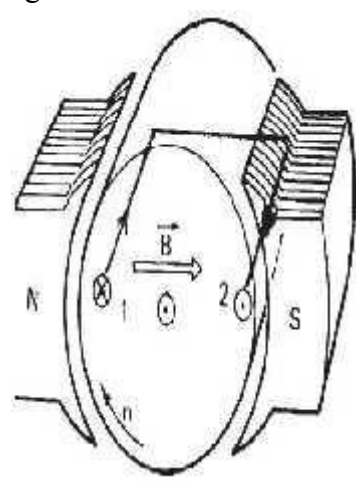

**Figure(I.10)** : force électromotrice

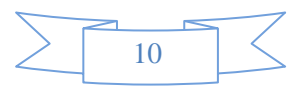

## **I.5.2 Fonctionnement en moteur**

Les machines à courant continu fonctionnent aussi bien en moteur qu'en générateur, elles sont réversibles.

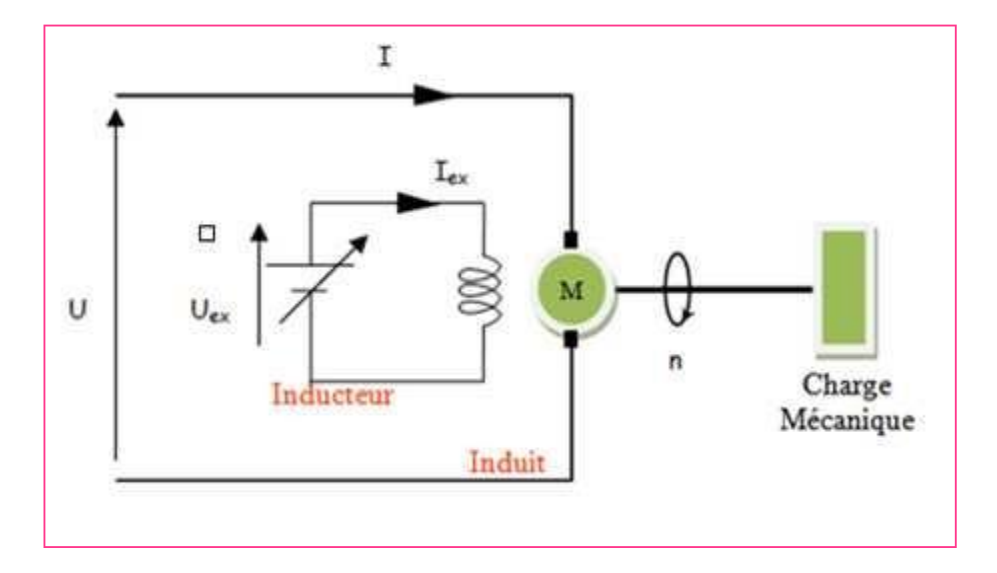

Figure (I.11) : Fonctionnement d'un moteur en charge.

Lorsque l'on place une spire parcourue par un courant dans un champ magnétique, il apparaît un couple de forces. Ce couple de forces crée un couple de rotation qui fait tourner la spire.

 Au cours de ce déplacement, le couple de rotation diminue constamment jusqu'à s'annuler après rotation de 90 degrés (zone neutre, la spire se trouve à l'horizontale et perpendiculaire aux aimants naturels).

 Afin d'obtenir une rotation sans à coup, l'enroulement d'induit doit être constitué d'un nombre élevé de spires similaires. Celles-ci seront réparties de façons régulières sur le pourtour du rotor (induit), de manière à obtenir un couple indépendant de l'angle de rotation du courant de la partie fixe à la partie tournante du moteur.

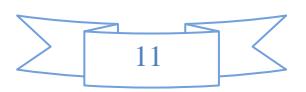

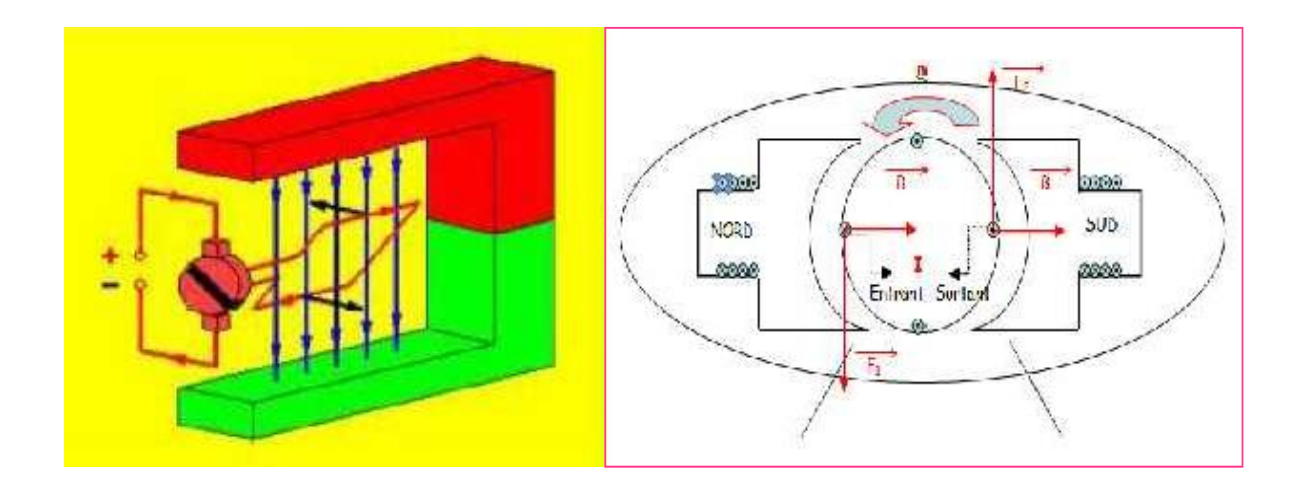

**Figure(I.12) :** Schéma d'une machine à courant continu

## **I.6 Equations des grandeurs du moteur à courant continu**

- **n** : le nombre de conducteur de l'induit
- **D** : le diamètre de l'induit
- **L** : la longueur des conducteurs soumis auflux inducteur
- **I** : le courant total àl'induit
- **2a** : le nombre de voie en parallèles de l'induit, c'est-à-dire nombre de circuits entre les quels se partage I.
- $\triangleright$  **N** : la vitesse de l'induit en tours par seconde.

### **a/ Couple utile du moteur [2] :**

S'il y a 2a voies en parallèle dans le bobinage de l'induit, il passe (I/2a) dans chaque conducteur, la perméabilité du fer est beaucoup plus grande que celle de l'air, donc les lignes de champ du flux inducteur arrivent sur le rotor perpendiculairement à sa surface, c'est-à-dire radialement.

La force s'exerçant sur le conducteur :

$$
F=B(I/2a) \t (I-2)
$$

L, est perpendiculaire à l'induction et à la direction du conducteur, elle est donc

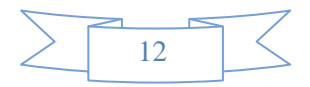

tangentielle. Le moment de cette force par rapport à l'axe de rotation est :

$$
B (I/2a) L (D/2) \t (I-3)
$$

On note le couple électromagnétique  $(\mathcal{C}_{em})$  comme suivant :

$$
C_{em} = n B \text{ Moy} (I/2a) L (D/2)
$$
 (I-

4)

L'induction moyenne (B moy) qui subit un conducteur lors de son passage sous un pôle est le quotient du flux d'un pôle par la surface de l'induit situé sous ce pôle (surface polaire).

$$
|\mathbf{B} \mathbf{Moy}| = 2\mathbf{P}\Phi/\pi\mathbf{D}\mathbf{L}
$$
 (I-

5)

Comme dans toute machine électromagnétique, le couple est proportionnel au flux créé par l'induction, et au courant passant dans l'induit.

#### **b/ Force électromotrice (f.e.m) [2]**

Dans tout convertisseur électromagnétique, la f.é.m. (**E**) est le quotient par le courant de la puissance transformée de la forme électrique à la forme mécanique(ou inversement).

 Dans le cas du moteur à courant continu, la puissance est celle qui correspond au couple électromagnétique.

En peut écrire :

$$
EI = 2\pi NC_{em} \tag{I-6}
$$

$$
E = \left(\frac{p}{a}\right) Nn\Phi \tag{I-7}
$$

On voit que la f.e.m est proportionnelle à la vitesse et aux flux.

 la force électromotrice est égale à la tension U d'alimentation de l'induit diminuée de la chute de tension RI dans la résistance de celui-ci et de la chute de tension  $e_B$  aux contacts balais collecteur.

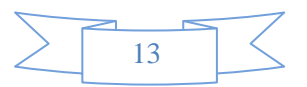

D'où l'expression de la vitesse :

$$
E = (P/a) nN\Phi = U - (RI + e_B)
$$
 (1-8)

$$
N = (U - (RI + e_B)) / ((p/a)n\Phi)
$$
 (I-9)

chute de tension  $(RI + e_B)$  étant faible devant **U** on voit que la vitesse est proportionnelle à la tension d'alimentation et inversement proportionnelle au flux Φ.

Pour inverser la vitesse, il faut inverser soit la tension soit le flux.

#### **C/ Equation de tension, vitesse :**

On désigne par

- $\triangleright$  U : la tension aux bornes del'induit
- $\triangleright$  R : la résistance au bobinage del'induit

 $\triangleright$  e B : la chute de tension aux contacts balaiscollecteur. A partir des relations(I-6) et (I-7) on déduit la vitesseN :

$$
U = (P / a) n N\Phi + RI + e_B \tag{I-10}
$$

$$
\mathbf{N} = \frac{\mathbf{U} - (\mathbf{R}\mathbf{I} + \mathbf{e}_{\mathbf{B}})}{(\mathbf{p}/\mathbf{a})\mathbf{n}\Phi} \tag{I-11}
$$

 La vitesse est inversement proportionnelle au flux inducteur. En fonctionnement normal  $(RI+e_B \ll E)$  elle est à peu près proportionnelle à la tension U

#### **1.7 Caractéristique mécanique des moteurs à courant continu [3]**

Raisonnons sur un moteur à excitation séparée figure (I.12), si U et Ve désignent la tension continues respectivement appliquées à armature(ou induit) et à l'excitation (ou inducteur), on a d'après la loi d'ohm :

$$
\mathbf{U} = \mathbf{E} + \mathbf{R}_{\mathbf{a}} \mathbf{I}_{\mathbf{a}} \tag{I-12}
$$

E (f.é.m.) a pour expression :

$$
E = (p/a) Nn\Phi
$$
 (I-13)

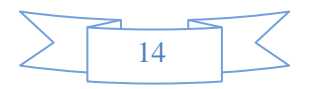

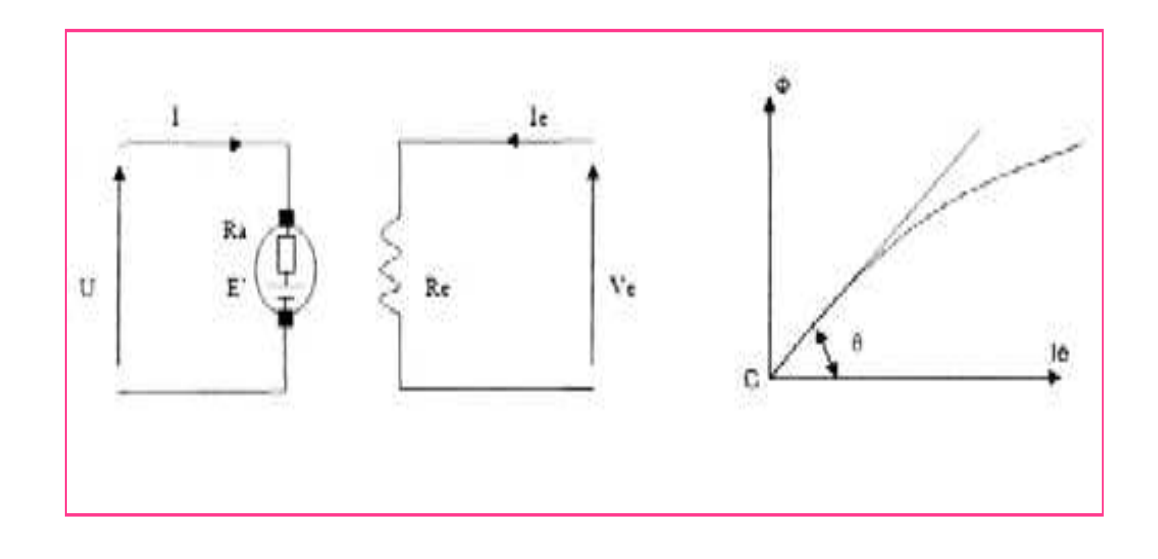

**Figure (I.13) :** Caractéristique mécanique du moteur à excitation séparée

Le flux utile est produit par le courant d'excitation  $(I_e=Ve/Re)$ ; la caractéristique correspondante comporte une droite pour les faibles valeurs du courant puis une certaine courbure pour les valeurs plus élevées, la machine étant alors saturée. Multipliant par **I** les deux nombres de la relation précédente, il vient :

$$
UI = EI + R_a I^2 \tag{I-14}
$$

$$
P_a = \text{UI et } P_j = \text{Ra}I^2 \tag{I-15}
$$

représentent respectivement la puissance absorbée par l'induit et les pertes Joules correspondantes.

En conséquence, la différence Pe=Pa-Pj=EI est la puissance électrique intégralement transformée en puissance mécanique. Cette puissance que l'on appelle puissance électromagnétique donne naissance au couple électromagnétique soit :

$$
\mathbf{C_{em}} = \frac{\mathbf{P} \mathbf{e}}{2\pi N} = \frac{\mathbf{E} \mathbf{L} \mathbf{a}}{2\pi N} = \mathbf{K} \mathbf{I} \mathbf{\Phi}
$$
 (I-16)

En réalité le couple utile (ou couple moteur) **C<sup>m</sup>** dont on dispose sur l'arbre du moteur est très légèrement inférieur au couple électromagnétique, on a :

$$
Cm = Cem = Cp
$$
 (I-17)

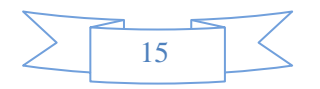

**C<sup>p</sup>** est un couple de perte qui comporte, d'une part les pertes fer (hystérésis et courants de Foucault), d'autre part les pertes mécanique (frottement est ventilation) ; dans la pratique ce couple qui dépond de la vitesse, ne dépasse pas de quelques pour cent du couple électromagnétique, aussi peut-en écrire la relation suivante :

$$
C_m = C_{em} = KI\Phi
$$
 (I-18)

Le couple utile d'un moteur à courant continu est proportionnel au courant de l'induit I et au flux de l'inducteur Φ.

## **I.8.Les différents types de moteurs à courant continu**

Les moteurs à courant continu se différent par son mode d'excitation. On distingue donc :

Le moteur à excitation séparée.

- 2- Le moteur à excitation liée:
	- $\triangleright$  Moteur à excitation shunt.
	- $\triangleright$  Moteur à excitation série.
	- $\triangleright$  Moteur à excitation compose

#### **I .8.1 Moteur à excitation séparée :**

 Lorsque l'inducteur et l'induit sont reliés à des sources différentes. Ces moteurs ont l'avantage d'avoir une vitesse relativement stable et réglable par la tension d'induit, mais nécessitent une alimentation continue ou redressée indépendante pour l'inducteur.

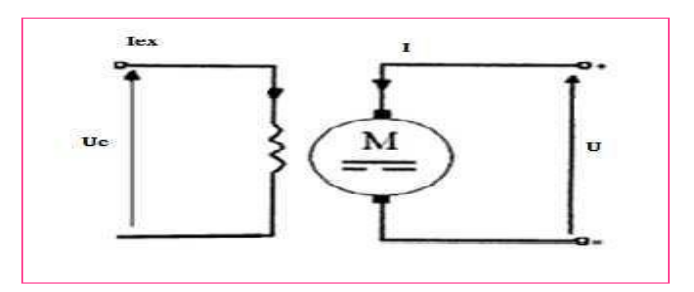

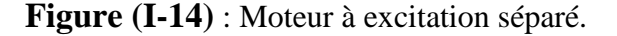

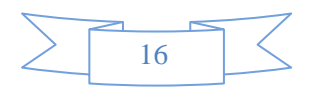

En peut écrire :

$$
V = (R. I + L\frac{di}{dt}E \tag{I-19}
$$

$$
U_e = R_{ex} I_{ex}
$$
 (I-20)

## **I .8.2 Moteur à excitation liée :**

#### **I .8.2.1 Moteur à excitation shunt (parallèle) :**

 On peut utiliser une seule tension d'alimentation pour l'induit et l'inducteur, il suffit de placer le bobinage inducteur en parallèle avec l'induit et les alimentant par une source de tension.

Pour varier la vitesse, il faut varier le courant d'excitation ainsi une variation du couple développé par le moteur suivra, ce qui rend le réglage de la vitesse problématique [4].

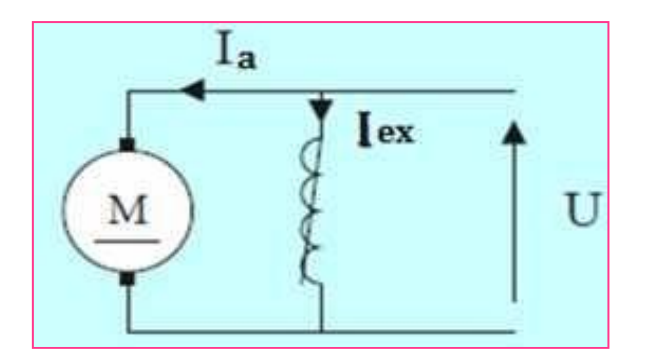

**Figure (I.15) :** Moteur à excitation shunt

En peut écrire :

$$
\mathbf{I} = \mathbf{I}_a + \mathbf{I}_e \tag{I-21}
$$

$$
Ue = R_{ex}n.I_{ex}
$$
 (I-22)

#### **I .8.2.2 Moteur série**

 Le bobinage d'inducteur est connecté en série avec le bobinage d'induit, ainsi les deux bobinages sont alimentés par le même courant I. Ce moteur possède un fort couple de démarrage figure(I.16)

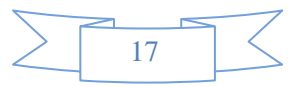

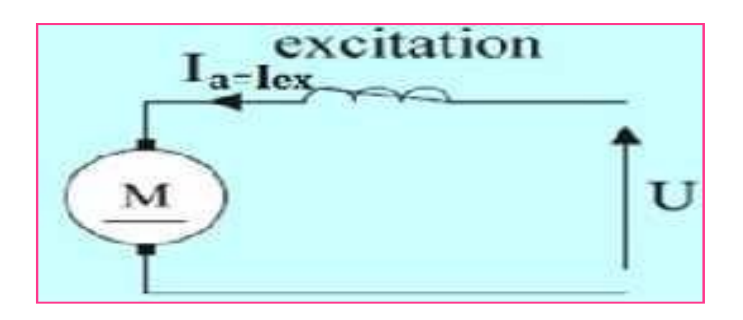

**Figure(I.16)** : Moteur à excitation série

$$
C_{em} = K\Phi I_a \tag{I-23}
$$

$$
\mathbf{U} = (\mathbf{R}_a + \mathbf{R}_{ex})\mathbf{I} + \mathbf{L}_a \frac{d\mathbf{I}}{dt} + \mathbf{E}
$$
 (I-24)

#### **I .8.3 Moteur compound (composée)**

 II a été conçu pour réunir les qualités du moteur série et du moteur shunt, II comporte deux enroulements par pôle inducteur : l'un est analogique au circuit d'excitation d'un moteur shunt et n'est parcouru que par un courant de faible intensité devant celle du curant de travail, l'autre est en série avec l'induit. La première porte un grand nombre de

spires de fil de diamètre relativement gros

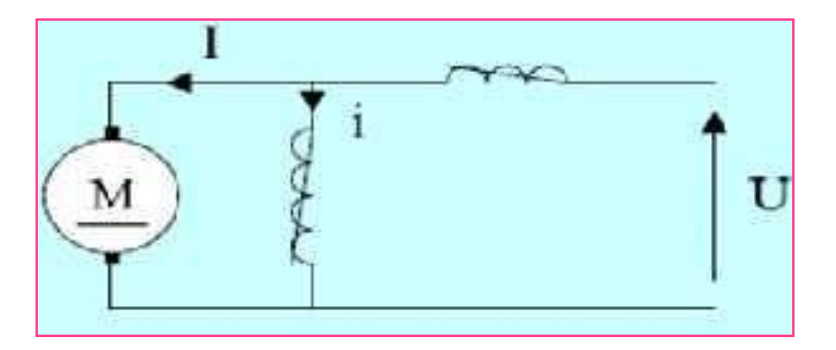

**Figure (I.17):** Moteur à excitation compound

 Donc il possède des propriétés intermédiaires à celles du moteur shunt et celles du moteur série, sa vitesse est variable avec la charge, mais son couple de démarrage est très élevé.

Le moteur compound a donc, en définitive, les avantages du moteur série sans en avoir les inconvénients. Il adapte bien sa vitesse à la charge qu'il entraîne, ce qui lui permet de

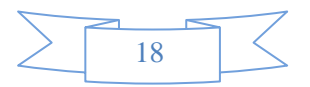

supporter d'assez fortes surcharges de durée limitée. Si la charge disparaît, il ne s'emballe pas.

Ces avantages ne sont cependant acquis qu'au prix d'une construction un peu plus compliqué; on ne l'utilise donc que dans les cas ou ni le moteur série ni le moteur shunt ne donne entière satisfaction (machines d'extraction, laminoirs, etc....) .

# **I.9 Choix d'un moteur à vitesse variable [5]**

Dansla commande électronique, nous disposons de deux moyens de réglage de la vitesse :

soit par la variation de la tension au bornes du moteur, soit par la variation de la tension d'excitation. Il n'est pas indifférent d'employer l'un ou l'autre de ces procèdes ; celui qui convient le mieux dépend de la machine que le moteur entraîne et dans le cas ou le domaine de variation de la vitesse exige l'emploi des deux procédés, il y a encore lieu de déterminer celui qu'il faut choisir.

En résumé pour le choix d'un moteur on peut faire les remarques suivantes :

 Le courant nominal est défini par réchauffement du moteur, alors que le courant de surcharge est défini par la capacité de commutation dumoteur.

- Pour une application donnée, il faut choisir un moteur dont les caractéristiques conviennent à celles de la charge, régime nominal et ensurcharge.
- Du couple à transmettre.

 Du couple d'accélération, calculé avec la somme des moments d'inertie ramenés sur l'arbre moteur.

 Il en résulte alors une imperfection de la compensation du flux de commutation, car les pôles auxiliaires sous- compensent les montées de courant et surcompensent ses diminutions.

 Le choix de la vitesse de base et de la tension d'alimentation dépend essentiellement de la puissance considérée ; ces grandeurs sont limitées pour des raisons technologiques, telles que la tenue mécanique ou la commutation du collecteur. Il existe d'ailleurs une certaine normalisation dans ce domaine.

 Selon les applications, on choisira une excitation séparée (c'est le cas le plus général) ou une excitation série (moteurs de traction essentiellement).

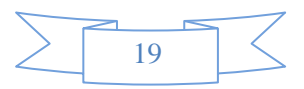

# **I.10 Les avantages et les inconvénients [1]**

*Les avantage* 

- Alimentation aisée dans les systèmes transportant leur réserve d'énergie (autonome) : pile oubatterie.
- La variation de fréquence de rotation est simple à réaliser.

## *Les inconvénients :*

- Le principal problème de ces machines vient de la liaison entre les balais, ou charbons et le collecteur rotatif.
- Plus la vitesse de rotation est élevée, plus les balais doivent appuyer fort pour rester en contact et plus le frottement est important.
- Aux vitesses élevées les charbons doivent être remplacés très régulièrement.
- Le contact électrique imparfait cause des arcs électriques, usant rapidement le commutateur et générant des parasites dans le circuit d'alimentation. Pour des fonctionnements en moteur de petite puissance, ce problème peut être résolu grâce à la technologie du moteur à courant continu sans balai communément appelé moteur brushless. Un dispositif d'électronique de puissance remplace l'ensemble balai collecteur. La position du rotor est détectée par des capteurs à effet Hall et le courant est commuté par des transistors à effet de champ

# **I.11 Utilisation de la machine à courant continu**

 Le moteur série est intéressant quand la charge impose d'avoir un gros couple, au démarrage et à faible vitesse de rotation.

Le moteur sépare est particulièrement adapté aux entraînements de machines nécessitant des vitesses réglables (action sur la tension) et présentant un couple important en basse vitesse (machines outils).

- **↓** démarreur (automobile ...).
- moteurde traction (locomotive, métro ...). appareils de levage
- Ventilateurs pompes centrifuges, compresseurs, pompes à piston.
- Machines-outils à couple variable ou a mouvement alternatif (étaux limeurs, raboteuses).

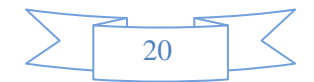

# **I.12 Modélisation du MCC à aiment permanents :**

Puisqu'on travail avec un MCC à aiment permanent, donc la partie inducteurs est négligeable, dans ce cas notre moteur peut être représente par le schéma suivant :

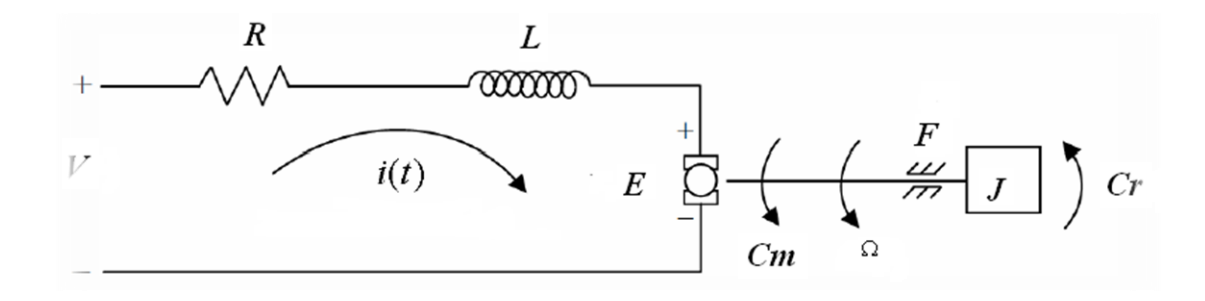

**Figure (I.18):** Schéma électrique d'un MCCAP

Avec :

.

- *V* tensions appliquée au moteur [v]
- $E$  force électromotrice [v]
- $l$  le courant d'induit [a]
- $R$  la résistance d'induit [Ω]
- $L$  la self de l'induit [H]
- $F$  le frottement [N.m]
- Couple moteur généré [N.*m*]
- $\mathcal{C}_r$ Couple résistant [N.*m*]
- *J* l'inertie du système [Kg. $m^2$ ]
- $\Omega$  vitesse de rotation de moteur [rad/min]

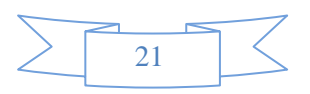
# **I.12.1. Fonction de transfert de la Partie électrique(équations) :**

La tension d'induit du moteur est égale :

$$
V(t) - E(t) = L \frac{dI(t)}{dt} + RI(t)
$$
 (I-25)

$$
Acec: E(t) = K_b \Omega(t) \tag{I-26}
$$

#### **I.12.2.Fonction de transfert de la partie mécanique (équation) :**

$$
C_m = J \frac{d\Omega(t)}{dt} F \Omega(t) + C_r
$$
 (I-27)

$$
C_{m=K_t}I(t) \tag{I-28}
$$

Les équation dans la domaine de la place :

$$
V(s) - E(s) = R \cdot I(s) + LS \cdot I(s) \Rightarrow I(s) = \frac{V(s) - E(s)}{R + L(s)}
$$
(I-29)

On a  $\tau_{ele}$ : la constante de temps électrique

$$
\text{Avec}: \tau_{\text{de}} = \frac{R}{L} \Rightarrow I(s) = \frac{V(s) - E(s)}{R + (1 + \tau_{\text{ele}} s)} \tag{I-30}
$$

$$
C_{m-}C_{r} = JS \Omega(s) + F\Omega(s) \Rightarrow \Omega(s) = \frac{C_{m-}C_{r}}{F + JS} \tag{I-31}
$$

On a  $\tau_{mec}$ : la constante de temps mécanique

$$
\text{Avec}: \qquad \tau_{\text{mec}} = \frac{J}{F} \Rightarrow \Omega(s) = \frac{C_{\text{m}} - C_{\text{r}}}{F(1 + \tau_{\text{mec}} s)} \tag{I-32}
$$

#### **I.13 Représentation du MCC en boucle ouverte**

D'après les relations trouvées, on peut faire une représentation de notre moteur en boucle ouverte :

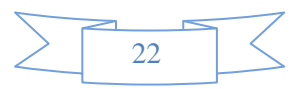

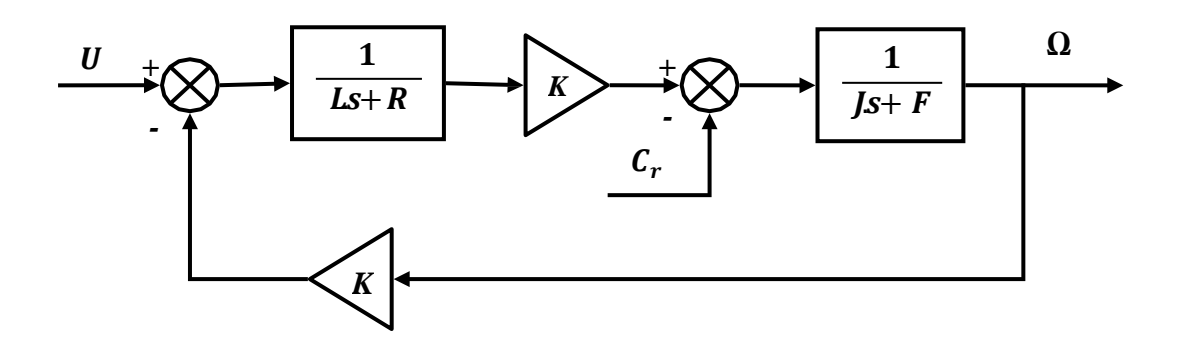

On considere que le C\_r =0 la fanction de transfert qui relie la sortie (vitesse) a Entrée (tension ) est la suivant:

$$
\frac{\Omega(s)}{U(s)} = \frac{K}{(R+LS)(F+JS)+K^2} \Rightarrow \frac{\Omega(s)}{U(s)} = \frac{G}{1+\tau_{em}S+\tau_{em}\cdot\tau_{el}S^2}
$$
(I-33)

avec:

$$
\mathbf{K} = \mathbf{K_b} = \mathbf{K_t} \tag{I-34}
$$

$$
G=\frac{K}{K^2+RF}
$$
 (I-35)

$$
\tau_{em} = \frac{RJ + LF}{K^2 + RF}
$$
 (I-36)

$$
\tau_{el} = \frac{LJ}{RJ + RF}
$$
 (I-37)

On peut utiliser l'approximât ion suivante :

$$
1 + \tau_{em} \cdot S + \tau_{em} \cdot \tau_{el} S^2 \approx (1 + \tau_{el} S) \cdot (1 + \tau_{em} S) \tag{I-38}
$$

$$
\tau_{em} \approx \tau_{em} + \tau_{el} \tag{I-39}
$$

Ce qui donne :

Alors notre système devient :

$$
G(s) = \frac{G}{(1+\tau_{el}s)(1+\tau_{em}s)}
$$
(I-40)

On peut l'écrire aussi sous la forme suivante :

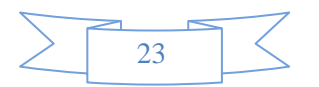

$$
G(s) = \frac{G_{\tau_{el} \tau_{em}}}{(S+1/\tau_{el}) \cdot (S+1/\tau_{em})} = \frac{K w_n^2}{S^2 + 2\xi w_n S + w_n^2}
$$
(I-41)

Par identification on obtient :

$$
S_1 = -1/\tau_{el}
$$
\n
$$
S_2 = -1/\tau_{em}
$$
\n
$$
\xi = \frac{\tau_{el} + \tau_{em}}{2.w_n \cdot \tau_{el} + \tau_{em}}
$$
\n(1-42)

Les paramètres du moteur sont [8]:<br>  $L = 100 \, 10^{-6}$  Henry<br>  $R = 0.61$  Ohm<br>  $J = 1.84 \, 10^{-4}$  Kg m<sup>2</sup><br>  $F = 1.3369 \, 10^{-2}$  N m.s<br>  $K_t = 0.1013$  N m / A<br>  $K_b = 0.1012$  V s / rad  $K_b = 0.1012 V s / rad$ 

Application numérique

$$
S_1 = -6172.83
$$
  $S_2 = -162.07$ 

(I-43)

$$
w_n = 1000 \text{(rad/sec)}
$$
  $\xi = 3.16$ 

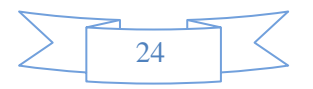

## **Conclusion**

 Dans ce chapitre le principe de fonctionnement et les différent constituants de MCC avec son modélisation a été présenté.

 Les larges possibilités de réglage de vitesse des machines à courant continu ont favorisé leur utilisation en moteur, surtout depuis le développement des semi-conducteurs de puissance (transistors et thyristors).

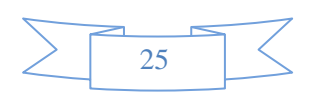

# Chapitre II : Simulation du MCC

# **II.1 Introduction**

 Notre but dans ce chapitre est de faire une commande en vitesse d'un moteur à courant continu, nous allons commencer à bien connaitre notre procédé qui est le moteur à courant continu à aiment permanant, avec la hacheur et le capteur de vitesse, ensuite en va simuler différents structure de commande de vitesse avec et sans capteur

# **II.2 Description du système**

Le système (boucle de régulation de MCC) à contrôler est généralement constitué de :

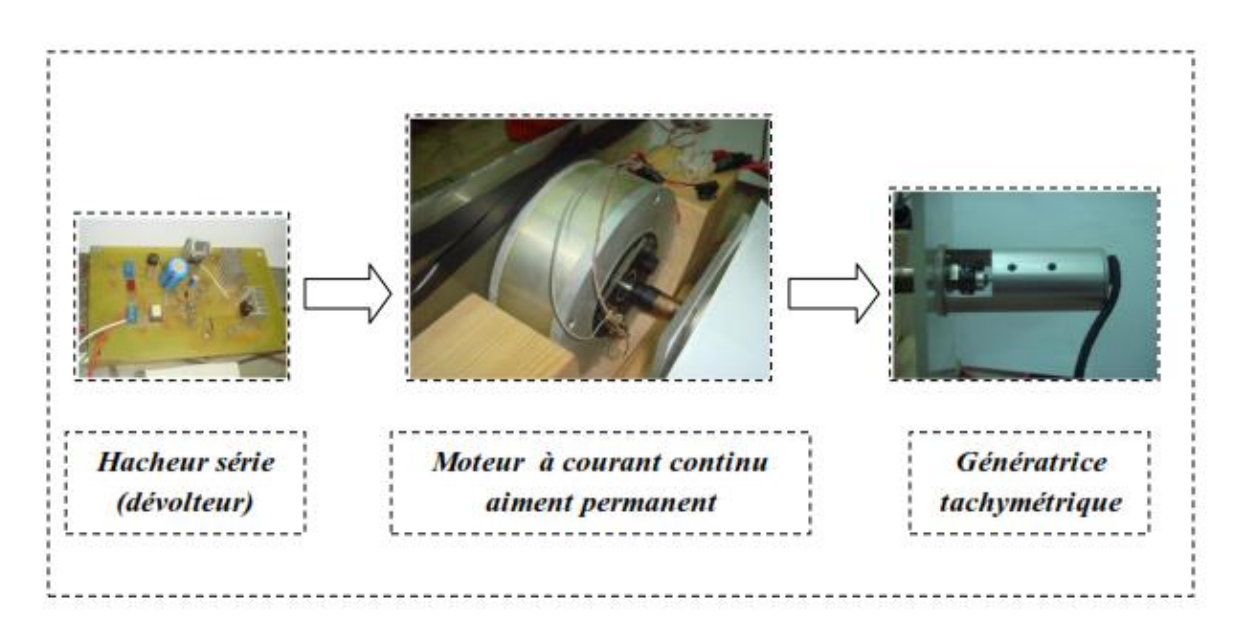

**Figure (II.1)** : système contrôlé [7]

Comme on voie sur la figure notre système est constitué de:

- **Actionneur :** hacheur série (dévolteur).
- **Procédé :** moteur courant continu aiment permanent.
- **Capteur :** génératrice tachymétrique.

Il nous est demandé de contrôler la vitesse de ce moteur sans utilisé le capteur (génératrice tachymétrique).

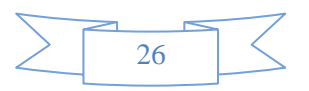

# **II.3 Modélisation du capteur [10]**

 La génératrice tachymétrique délivre une tension proportionnelle à sa vitesse de rotation, sa fonction de transfert est comme celle d'un système du premier ordre caractérisé par une constante de temps mécanique  $\tau_m$ :

$$
G(s) = \frac{K\omega}{1 + \tau_m \cdot s} \tag{II-1}
$$

Avec  $K_{\omega}$ : gain de la tachymétrie

L'approximation suivant est valable :

$$
1 + \tau_m \, .s \approx 1 \tag{II-2}
$$

La fonction de transfert devienne :

$$
G(s) = k_{\omega} \tag{II-3}
$$

#### **II.3.1 Détermination du gaindu capteur**

Pour la détermination du gain de la tachymétrie on fait varier la tension d'induit du moteur et on a relevé la tension aux bornes de la tachymétrie, et on a tracé la caractéristique  $V_\omega = f(\omega)$ 

 $V_{\omega}$ : Tension délivré par la génératrice tachymétrique.

: vitesse prise par la tachymétrie manuelle en tr/min.

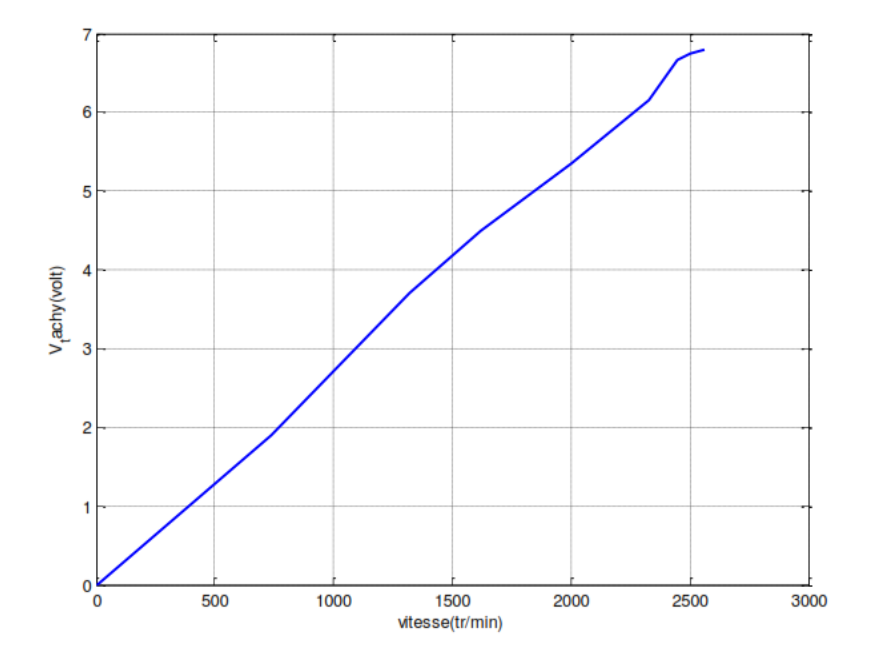

**figure (II.2) :** la caractéristique de  $V_\omega = f(\omega)$  [7]

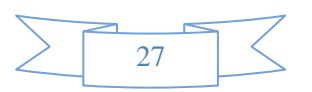

On remarque bien que la caractéristique présenté sur la figure est linéaire, donc pour déterminer le gain il suffit de prendre 2 points et calculer la tangente de l'angle situé entre l'axe des 2 points et la caractéristique :

$$
K_{\omega} = \frac{5.3 - 2.6}{2000 - 1000} = 0.0027 \text{volt/tr/min}
$$
 (II-4)

# **II.4 Modélisation du Hacheur [9]**

 Les hacheurs sont des convertisseurs continu-continu ont pour fonction de fournir une tension continue variable à partir d'une tension continue fixe et produisent aux bornes d'une charge une tension unidirectionnelle de valeur moyenne réglable. [9]

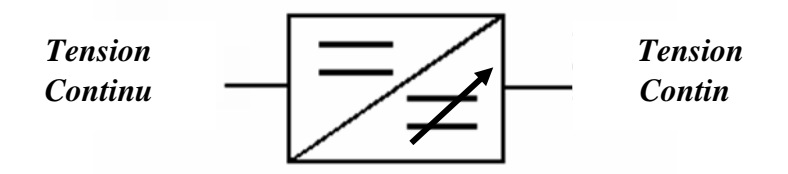

**Figure (II.3) :** Convertisseur continu-continu

#### **II.4.1 Hacheur série**

 Ce nom est lié au fait que la tension moyenne de sortie est inférieure à celle de 'entrée. Il comporte un interrupteur H à amorçage et à blocage commandés (transistor bipolaire, transistor MOS ou IGBT…) et un interrupteur à blocage et amorçage spontanés (DRL).

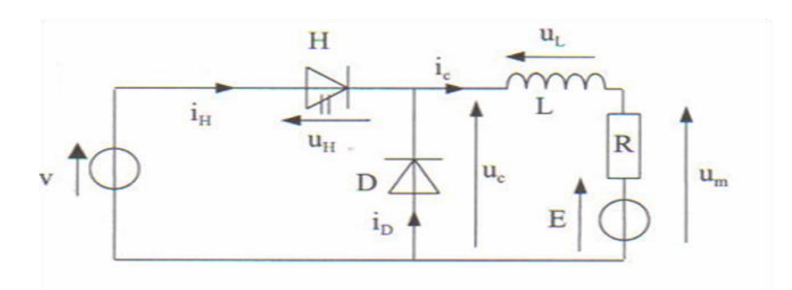

**Figure (II.4) :** hacheur série

## **II.4.2 Principe de fonctionnement d'un hacheur**

Le cycle de fonctionnement est de période de hachage  $T(T=1/f)$ , il comporte deux étapes :

Lors de la première, l'interrupteur est fermé, la diode polarisée en inverse est Bloquée. Cette phase dure de 0 à  $\alpha T$ , avec  $\alpha$  compris entre 0 et 1.  $\alpha$  est appelé rapport

Lors de la seconde, l'interrupteur est ouvert, la diode devient passante. Cette phase

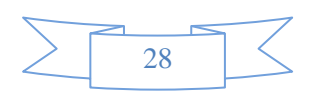

dure de αT à T.

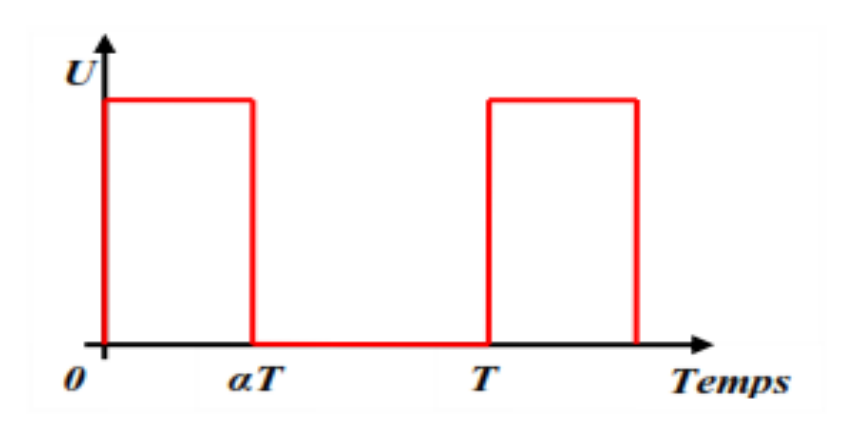

**Figure (II.5) :** chronogramme de la fermeture et de l'ouverture

Le hacheur série est souvent employé pour commander un moteur à courant continu, on rappelle que la vitesse d'un tel moteur est proportionnelle à la tension d'alimentation.

Pour un rapport cyclique α la tension moyenne appliqué au moteur est :

$$
V(t) = V_0 \cdot \alpha(s) \tag{II-5}
$$

La fonction de transfert du hacheur est :

$$
\frac{V(s)}{\alpha(s)} = V_0 \tag{II-6}
$$

 $V_{0}$  . Gain du hacheur (ou tension appliquée au hacheur)

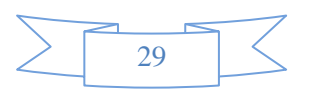

# **II.5 Simulation du moteur**

## **II. 5. 1 Boucle ouverte**

 Pour qu'on puisse savoir le comportement dynamique du moteur on fait une simulation en boucle ouverte avec le Simulink de MATLAB.

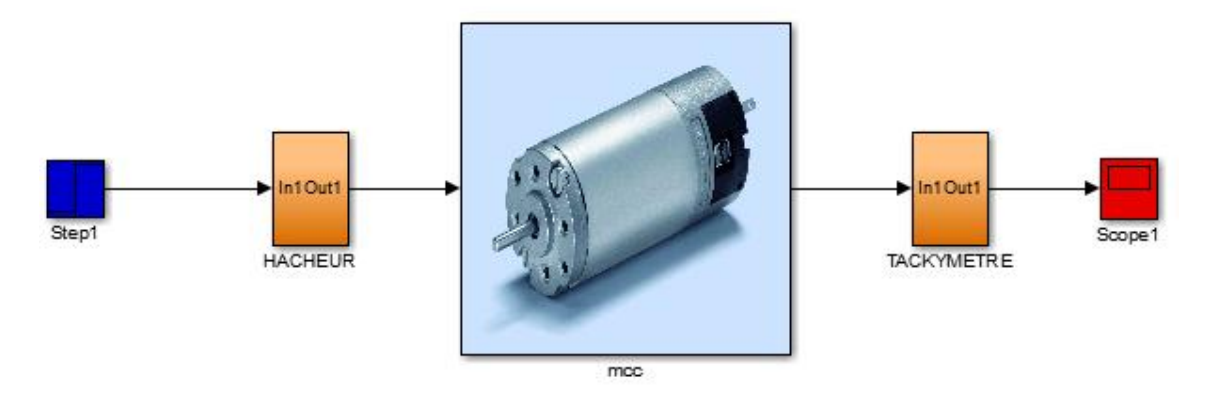

**Figure(II.6) :** schéma bloc de la boucle ouverte

La figure ci-dessus montre le comportement dynamique et statique de moteur avec un démarrage à vide et l'application d'un rapport cyclique de 50%.

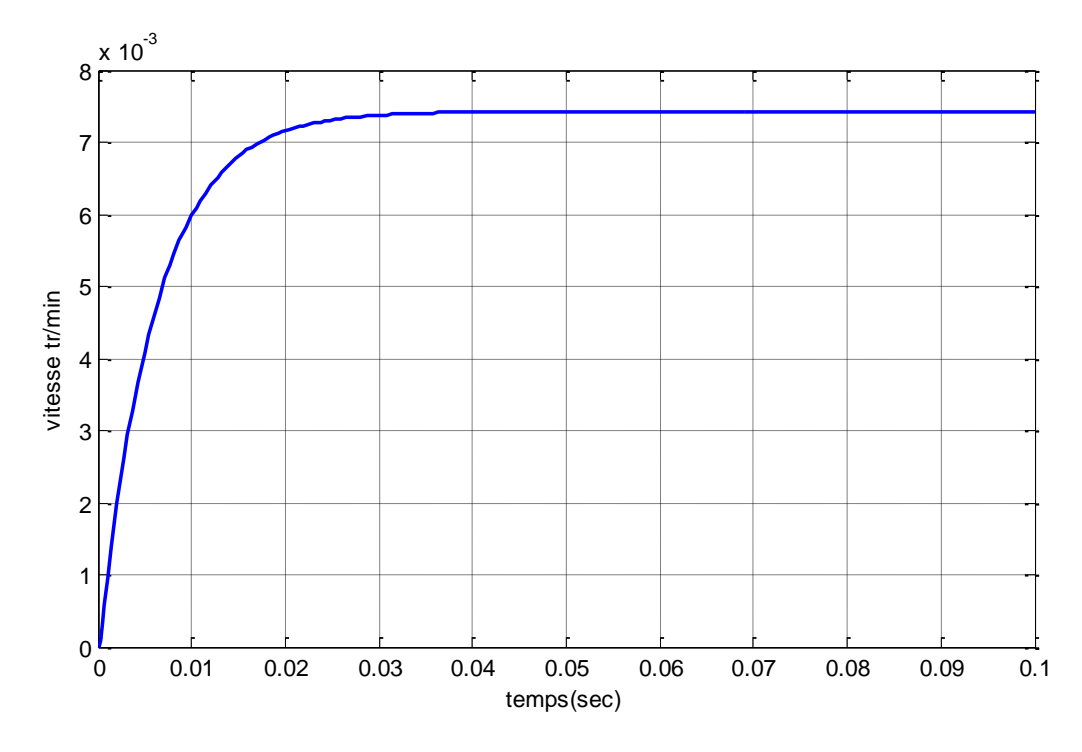

**Figure (II.7) :** réponse en boucle ouverte pour un échelon et α=50%

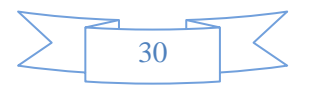

On remarque que le moteur atteint sa valeur finale avec un temps d'établissement de 0.0236s.

#### **II.5.2 Boucle fermée :**

 La boucle fermée permet de commander le moteur avec une vitesse désirée non pas avec la tension d'induit.

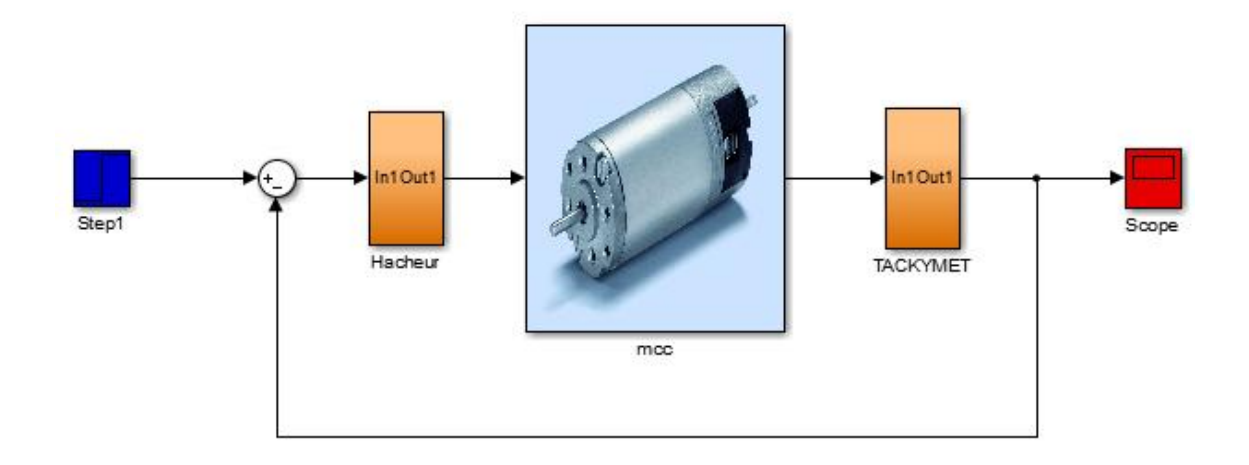

 **Figure (II.8) :** schéma bloc de la boucle fermé

La figure ci-dessus montre la réponse du moteur en boucle fermée suite à une consigne de 1 volt.

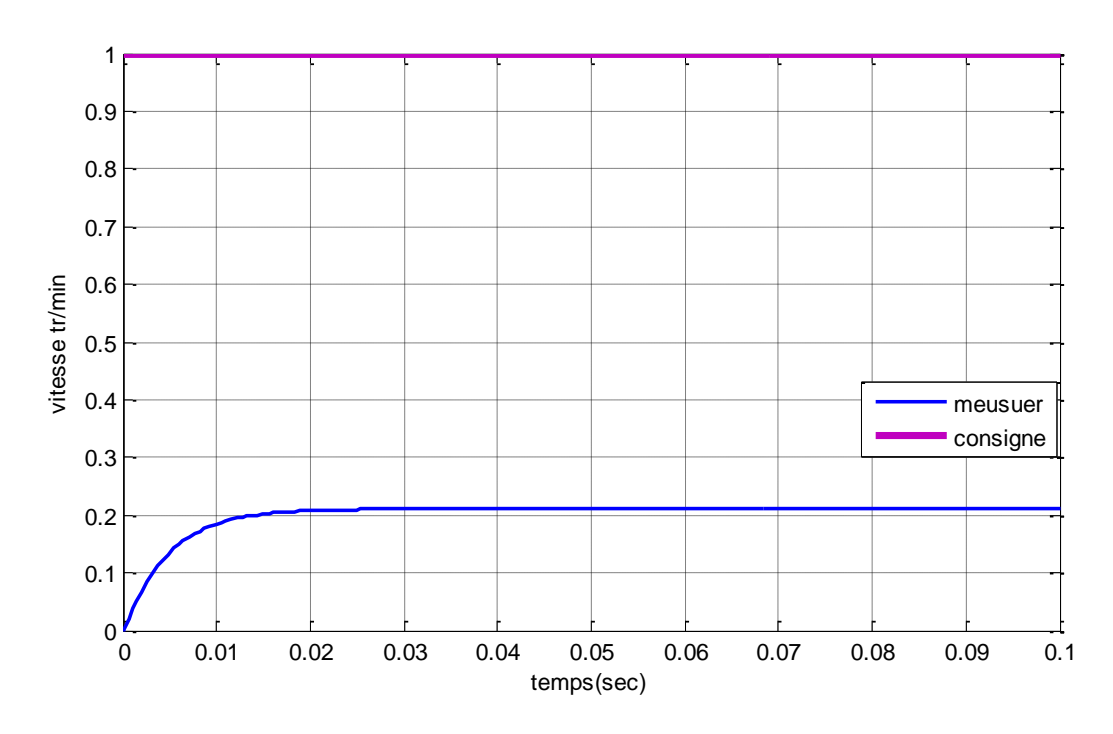

 **Figure(II.9) :** réponse du moteur en boucle fermé

Une erreur d'environ 0.8 volt qui correspond à 296 tr/min est introduite en régime permanent.

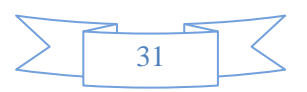

Suite à ce comportement non souhaitable du moteur on a pensée à améliorer les caractéristiques dynamiques et statiques du moteur, cela nous a amené à faire une régulation simple et utilise dans la plupart des applications de control c'est l'introduction d'un correcteur PI dans la chaine directe.

# **II .6. Régulation PI:**

L'expression d'un tel correcteur est donnée par :

$$
C(s) = K_P + \frac{\kappa_i}{s} = K_p \cdot \frac{(s+Z)}{s}
$$
 (II-7)

Avec :

$$
z = \frac{K_p}{K_i} \tag{II-8}
$$

En général, le correcteur PI est utilisé pour assurer les spécifications suivantes **[3]** :

- Une réponse apériodique.
- Un temps de réponse donné.
- Une erreur en régime permanent nulle.
- Un systèmestable.

Le choix des paramètres de réglage a besoin d'une méthode simples rapide et suffisamment précise, il est évident que le choix des réglages dépend aussi des performances souhaitées.

Alors, pour cela on a décidé d'imposé un cahier des charges pour que le système réponde à ces conditions, notre cahier des charges est le suivant :

- Un dépassement MP  $\leq 5\%$   $\Rightarrow \xi = 0.707$ .
- Un temps d'établissement à 2%  $\leq 0.02$ s  $\Rightarrow \omega_n = 282.88$ rad / *s*.
- Une erreur statique nulle.

D'après les performances désirées, on déduit le pole dominant suivant :

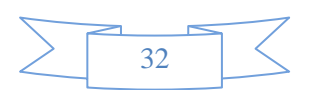

$$
S_d = -\xi \omega_n + \omega_n \sqrt{1} - \xi^2
$$
 (II-9)  

$$
S_d = -200 + j .200
$$

La fonction de transfert de notre système est :

$$
G(s) = V_0 \cdot \frac{9807872}{(s + 6172.83)(s + 162.07)} \cdot K_\omega \tag{II-10}
$$

Par l'utilisation du bloc Matlab « PID Tuning » on a trouvé Les paramètres du correcteur PI suivants :

$$
K_{P} = 4.67 \t K_{i} = 1311.64 \t (II-11)
$$

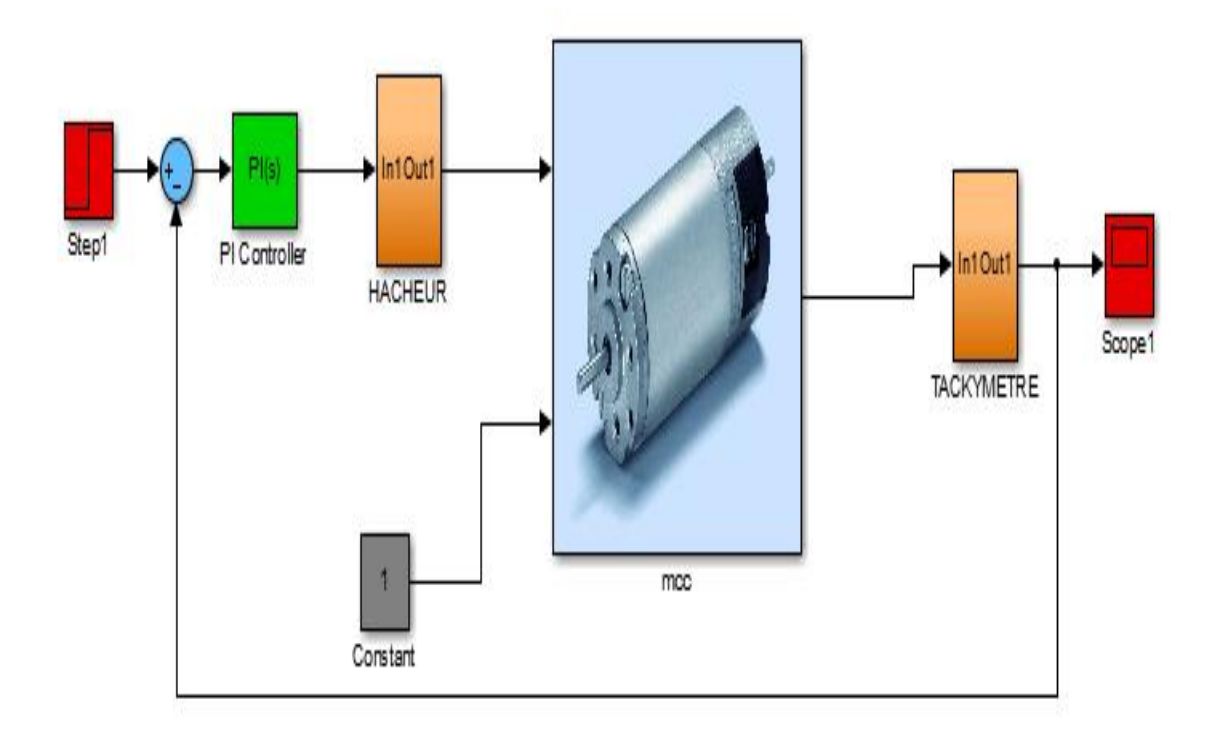

 **Figure(II.10) :** schéma bloc de la régulation PI

(II.

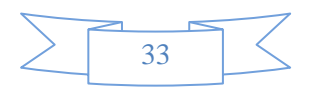

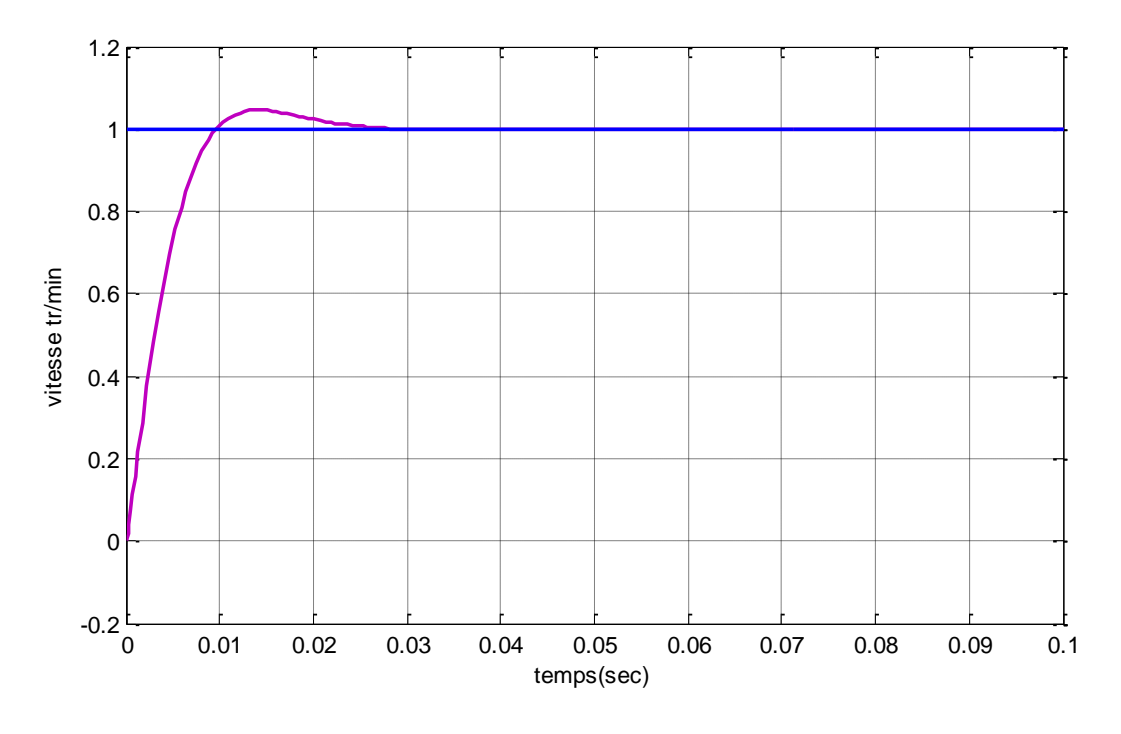

PI La réponse du système en boucle fermée est sur la figure suivante :

**Figure (II.11) :** réponse indicielle pour une consigne de 1volt (370 tr/min)

#### **Interprétation du résultat :**

 On remarque que la vitesse atteint son point de consigne avec un temps d'établissement inférieur à 0.0202s , un dépassement d'environ 5% et une erreur en régime statique nulle , le fonctionnement de notre régulateur PI est bon car il satisfait notre cahier des charges imposé.

Passons maintenant à l'application d'une commande de vitesse sans capteur, commençons par la représentation du système dans l'espace d'état.

### **II.7. Représentation du système dans l'espace d'état**

Nous choisissons comme variables d'état le courant d'induit  $I$  et la vitesse  $\Omega$  notre vecteur d'état devient alors :

$$
X(t) = \begin{bmatrix} I \\ \Omega \end{bmatrix}
$$

D'après les équations mécaniques et électriques du moteur on obtient la représentation interne suivante :

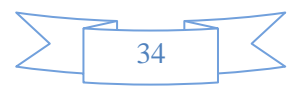

$$
\begin{cases}\n(x \cdot)t = Ax(t) + B.u(t) \\
y(t) = C(t)\n\end{cases} \Rightarrow\n\begin{cases}\nx \cdot(t) = \begin{bmatrix}\n-\frac{R}{L} & -\frac{K}{L} \\
\frac{K}{L} & -\frac{F}{L}\n\end{bmatrix} x(t) + \begin{bmatrix}\n\frac{1}{L} \\
0\n\end{bmatrix} u(t) \\
y(t) = \begin{bmatrix}\n0 & 1\n\end{bmatrix}\n\end{cases} \tag{II-12}
$$

Application numérique des paramètres du système :

$$
\begin{cases}\nx'(t) = \begin{bmatrix} -6100 & -1012 \\ 550 & -72.6 \end{bmatrix} x(t) + \begin{bmatrix} 10000 \\ 0 \end{bmatrix} u(t) \\
y(t) = \begin{bmatrix} 0 & 1 \end{bmatrix}\n\end{cases}
$$
\n(II-13)

## **II.8. La commandabilitée**

 Dans un premier temps on va vérifier si notre système est commandable ou non, le système est d'ordre 2. Pour cela on a utilisé la commande **Ctrb** de MATLAB :

e résultat du scripte montre que le rang de la matrice de commandabilité est égal au rang de la matrice A , donc le système est commandable

```
A=[-R/L -K/L;K/J -F/J] 
B = [1/L;0]C=[0 1]D=0CO = Ctrb (A,B)If rank (CO) = =rank(A)display ('systèmecommandable') 
else
display ('systèmenoncommandable')
```
#### **II.9. L'observabilité**

end;

 Passons maintenant à l'étude de l'observabilité. La commande Obsv de MATLAB permet de vérifier l'observabilité :

 Le résultat du scripte montre que le rang de la matrice d'observabilité est égal au rang de la matrice A, donc le système est observable.

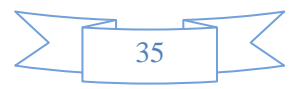

```
A=[-R/L-K/L;K/J-F/J]
B=[1/L;0]C = [0 1]D=0O=obsv(A,C)if rank(O)= rank(A)display(' système observable ')
else
  display(' système non observable ')
end;
```
# **II.10. Commande par retour d'état**

 On cherche à déterminer le vecteur de retour d'état *K* .On gardent le même cahier des charges précédent alors le polynôme caractéristique désiré devient :

$$
\psi_{d}(s) = S^{2} + 2\xi w_{n}.S + w_{n}
$$
\n(II-14)\n
$$
\psi_{d}(s) = S^{2} + 400.S + 80021
$$
\n
$$
\begin{cases}\n w_{n} = 1000 \left( rad/sec \right) \\
 \xi = 3, 16\n\end{cases}
$$

Avec:

L'équation caractéristique du système est :

$$
|SI-A+BK|=0
$$
 (II-15)

Après calcule on obtient :

$$
K = [-0.5773 - 0.0911] \tag{II-16}
$$

Le schéma de simulation est le suivant :

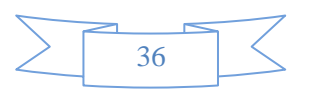

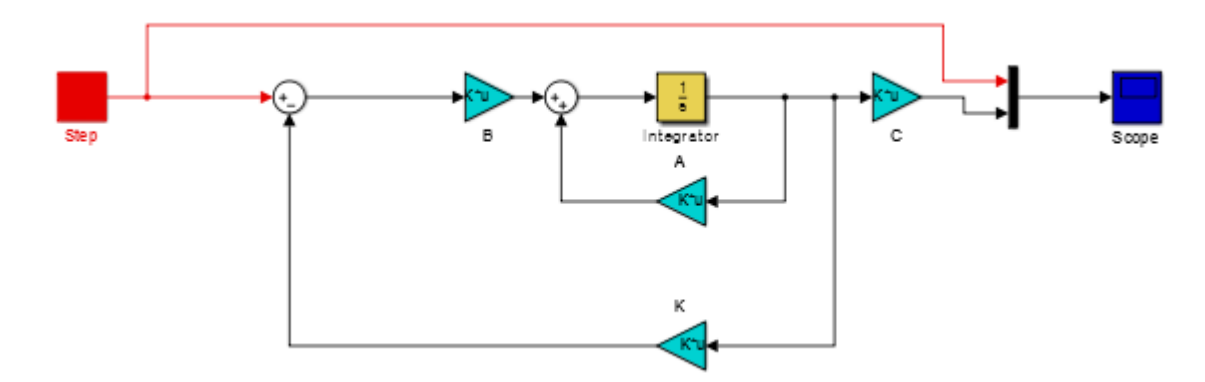

 **Figure (II.12):** schéma bloc de la commande par retour d'état

La réponse du système est représentée sur la figure ci-dessus:

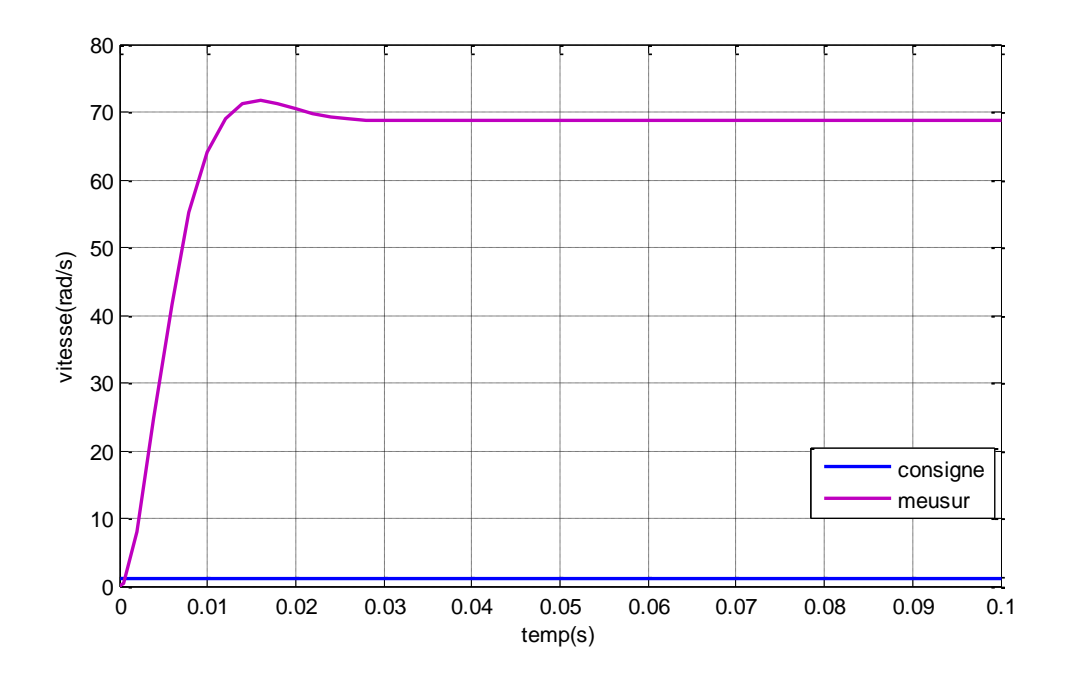

 **Figure(II.13):** réponse avec le retour d'état

 D'après le résultat on voie bien qu'il y a une erreur très importante entres la mesure et la consigne dans le régime statique, pour annuler cette erreur on doit introduire un précompensateur (gain) juste après la consigne. Ce pré compensateur ne change pas les pôles du système bouclé, il permet de mettre en correspondance la consigne avec les variables d'états. Sa méthode de calcul est comme suite :

 $H=(A-(B*K))$  $Ainv=inv(H)$ H=inv(-C\*Ainv\*B)

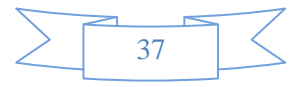

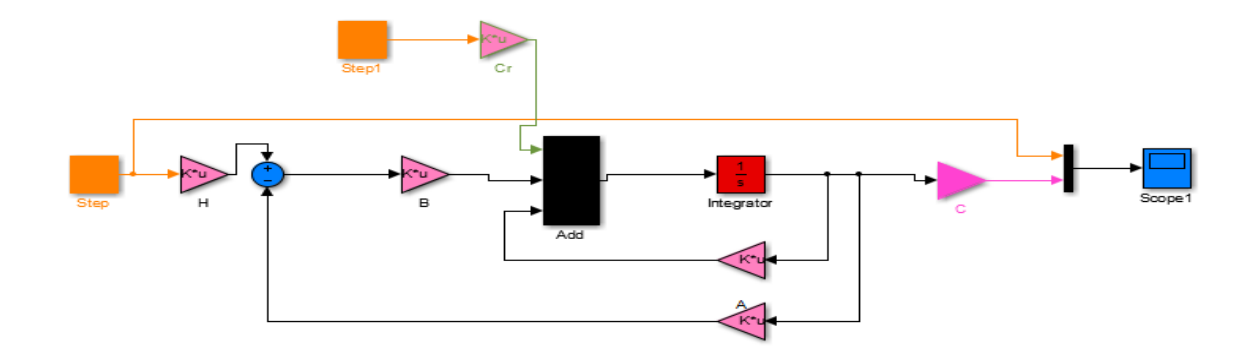

 **Figure (II.14) :** retour d'état avec pré compensateur

La figure ci-dessus montre la réponse du système avec retour d'état et pré compensateur plus l'application d'une charge à t=0.05s.

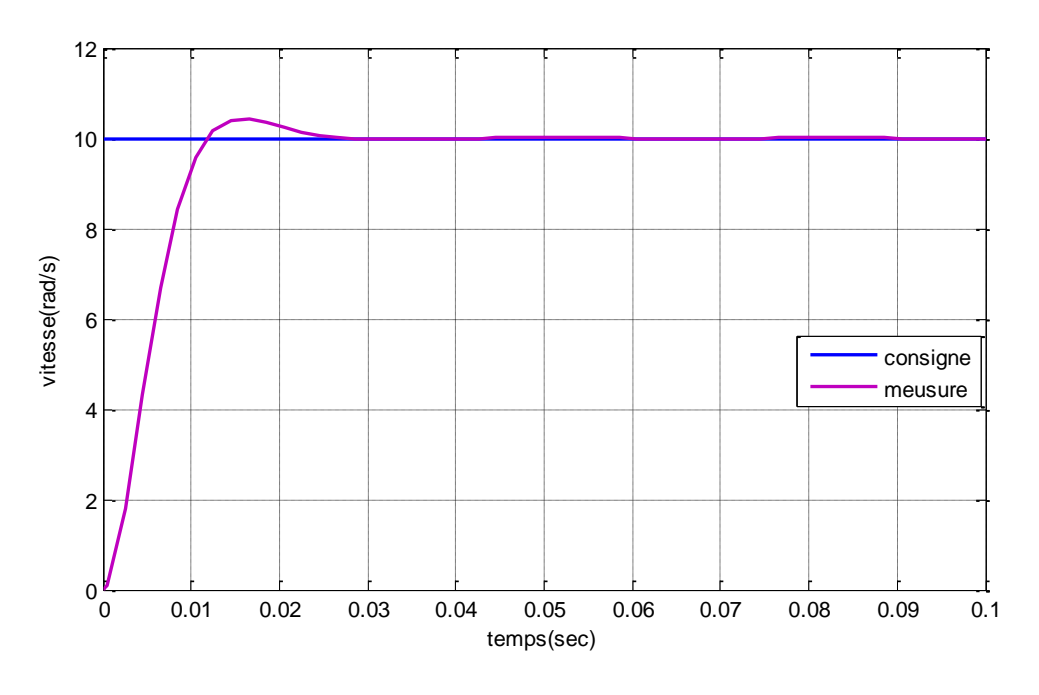

 **Figure(II.15) :** réponse avec pré compensateur

Avec l'application d'un échelon de 10rad/sec et un couple résistant de 0.1N.m à t=0.05s La réponse du système est sur la figure suivante.

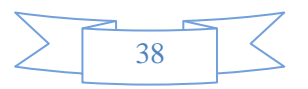

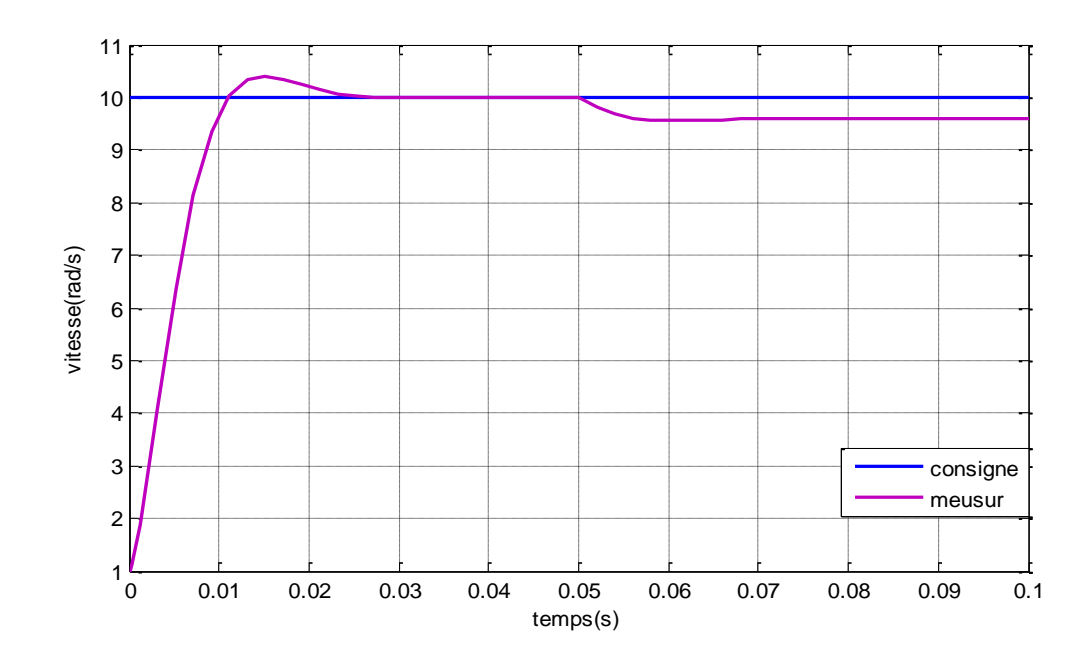

**Figure(II.16) :** réponse avec pré compensateur avec une charge

 On remarque bien que l'erreur en régime statique est annulé, mais un autre problème est encore apparus, c'est que après l'application d'une charge le retour d'état est incapable de maintenir sa vitesse consigne.

Pour régler ce problème majeur le système peut être augmenté en utilisant un correcteur PI et retour d'état.

# **II.11. Commande par retour d'état avec action intégrale**

La structure de commande par retour d'état avec action intégrale peut être représentée comme le montre la figure suivante :

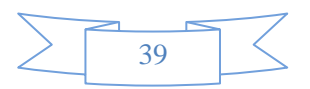

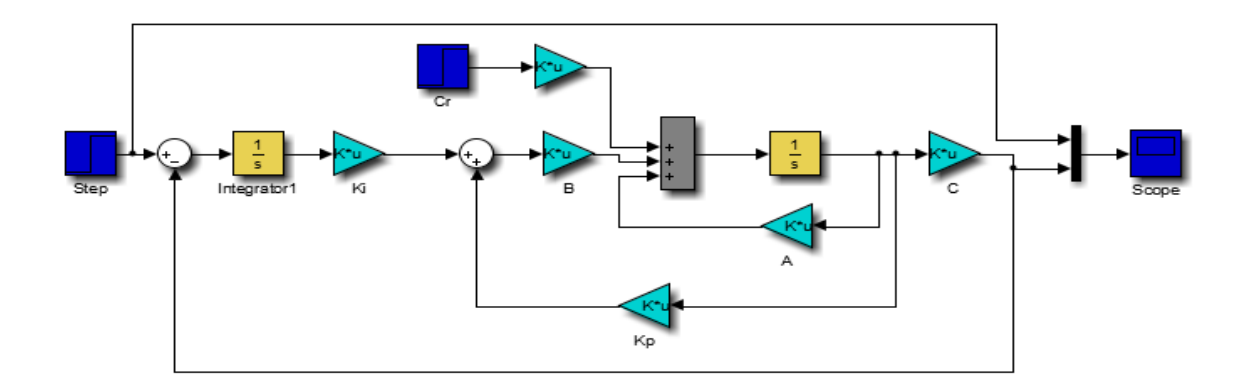

**Figure(II.17):** schéma du retour d'état avec action intégrale

Le système en boucle fermée est écrit de la manière suivante [4]:

$$
\begin{cases}\nx = Ax + Bu \\
y = \Omega = Cx\n\end{cases}
$$
\n(II-17)\n
$$
u = K_i. \varepsilon - K_p. x
$$

$$
\varepsilon^{\cdot} = \Omega_c - \Omega = \Omega_c - \text{Cx}
$$

Ce qui amène à la représentation d'état :

$$
\begin{bmatrix} x \\ \mathcal{E} \end{bmatrix} = \begin{bmatrix} A & 0 \\ -C & 0 \end{bmatrix} \begin{bmatrix} x \\ \mathcal{E} \end{bmatrix} + \begin{bmatrix} B \\ 0 \end{bmatrix} u + \begin{bmatrix} 0 \\ 1 \end{bmatrix} \Omega_c \tag{II-18}
$$

Et en remplaçant *u* par  $k_i$  . $\varepsilon - k_p$  .*x* on obtient :

$$
\begin{bmatrix} x \\ \mathcal{E} \end{bmatrix} = \begin{bmatrix} A - Bk_p & Bk_i \\ -C & 0 \end{bmatrix} \begin{bmatrix} x \\ \mathcal{E} \end{bmatrix} + \begin{bmatrix} B \\ 0 \end{bmatrix} + \begin{bmatrix} 0 \\ 1 \end{bmatrix} \Omega_{\mathcal{C}}
$$
 (II-19)

Notre système est devenue un système d'ordre 3, donc pour le calcule des paramètres

*K i* et K *p* on doit imposer  $\hat{3}$ <sup>me</sup> pôle réel S<sub>3</sub>=-3 stable et rapide.Après l'application de la méthode de placement des pôles on a obtenu les valeurs suivants :

$$
\begin{cases}\nk & i = 4.3648 \\
k & p = [-0.5475 - 0.0731]\n\end{cases}
$$
\n(II-20)

La réponse du système est sur la figure suivante, avec l'application d'un

échelon de 10rad/sec et un couple résistant de 0.1N.m à t=0.05s

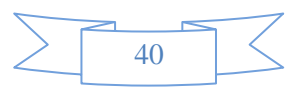

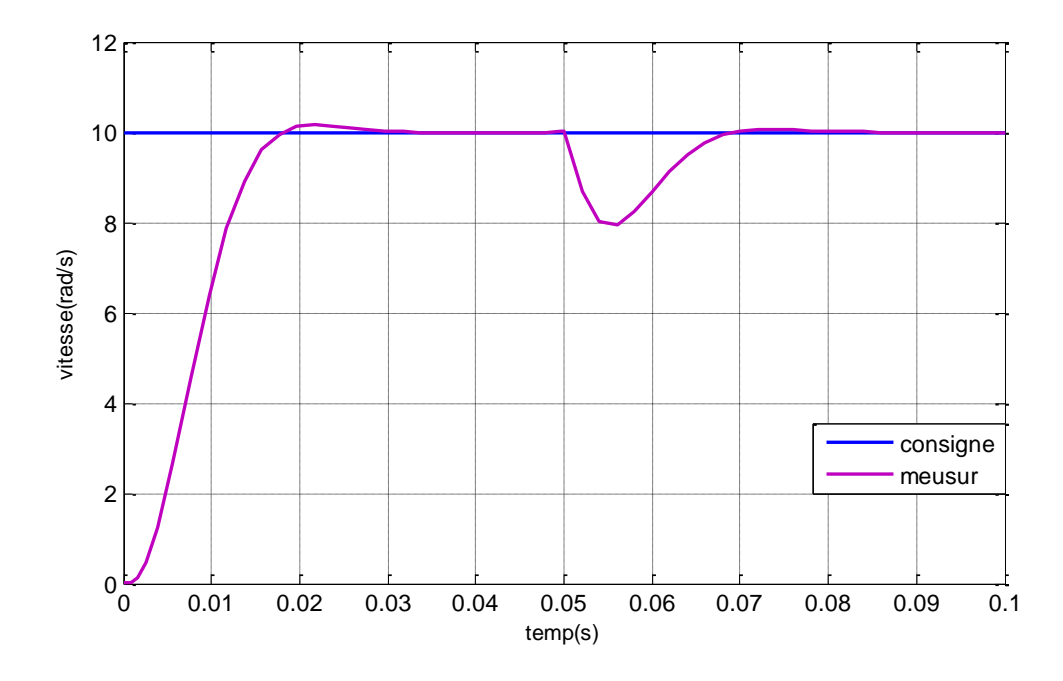

**Figure(II.18):** réponse avec retour d'état intégral

On remarque bien que le système suit la consigne, et annule l'effet du couple résistant.

A ce niveau-là on a amélioré la réponse du système avec le retour d'état, maintenant on va ignorer la mesure de vitesse et la remplacer par un estimateur qui joue le rôle d'un capteur de vitesse.

# **II.12. Synthèse d'Observateur ( Estimateur)**

la dynamique de l'observateur soit plus rapide de 2 à 5 fois que la dynamique du système en boucle fermée, alors l'équation caractéristique désirée de l'observateur devienne :

$$
\xi = 0.707
$$
  
\n
$$
\omega_n = 1664 \text{rad/s}
$$
 (II-21)  
\n
$$
\psi_d(S) = S^2 + 2\xi \omega_n S + \omega_n^2
$$
  
\n
$$
\psi_d(S) = S^2 + 2352S + 2765952
$$

On va choisir comme sortie du moteur le courant d'induit *I* la matrice de sortie devienne :

$$
C=[0 1] \tag{II-22}
$$

Notre estimateur est basé sur l'erreur de sortie du système donc de l'erreur de courant

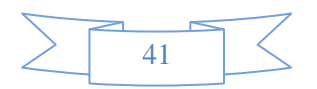

d'induit *I, le* calcul de l'estimateur a était fait par la méthode de placement des pôles et on a obtenu la matrice d'observation suivante :

$$
L = \begin{bmatrix} -3819.8 \\ -2019.3 \end{bmatrix}
$$
 (II-23)

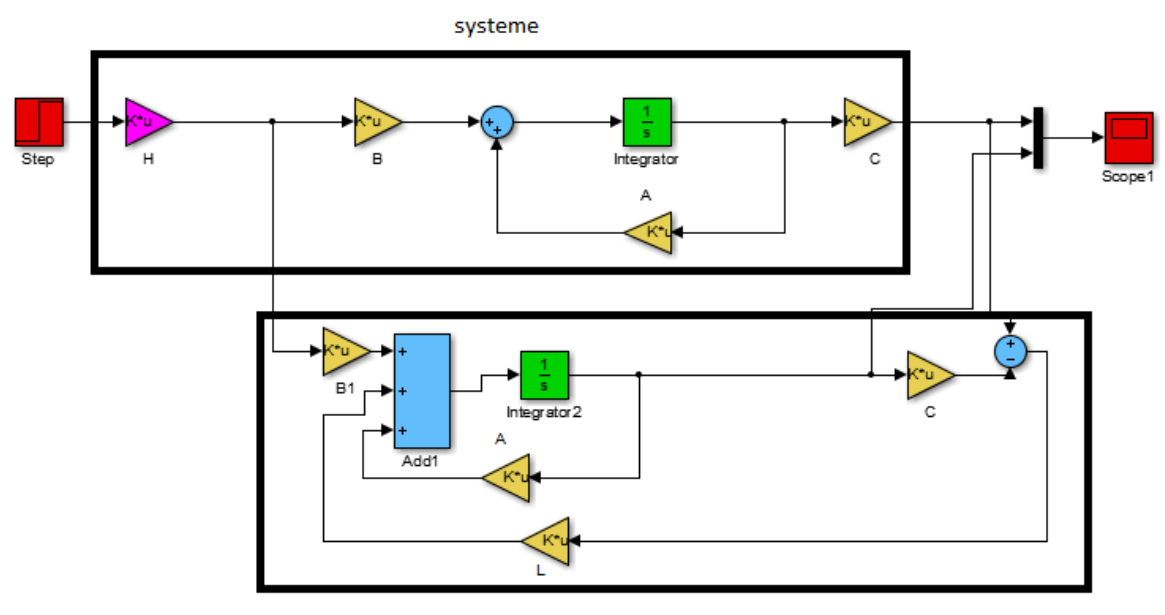

Observateur

**Figure(II.19):** synthèse d'observateur d'état

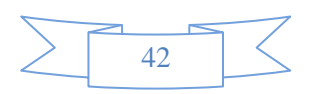

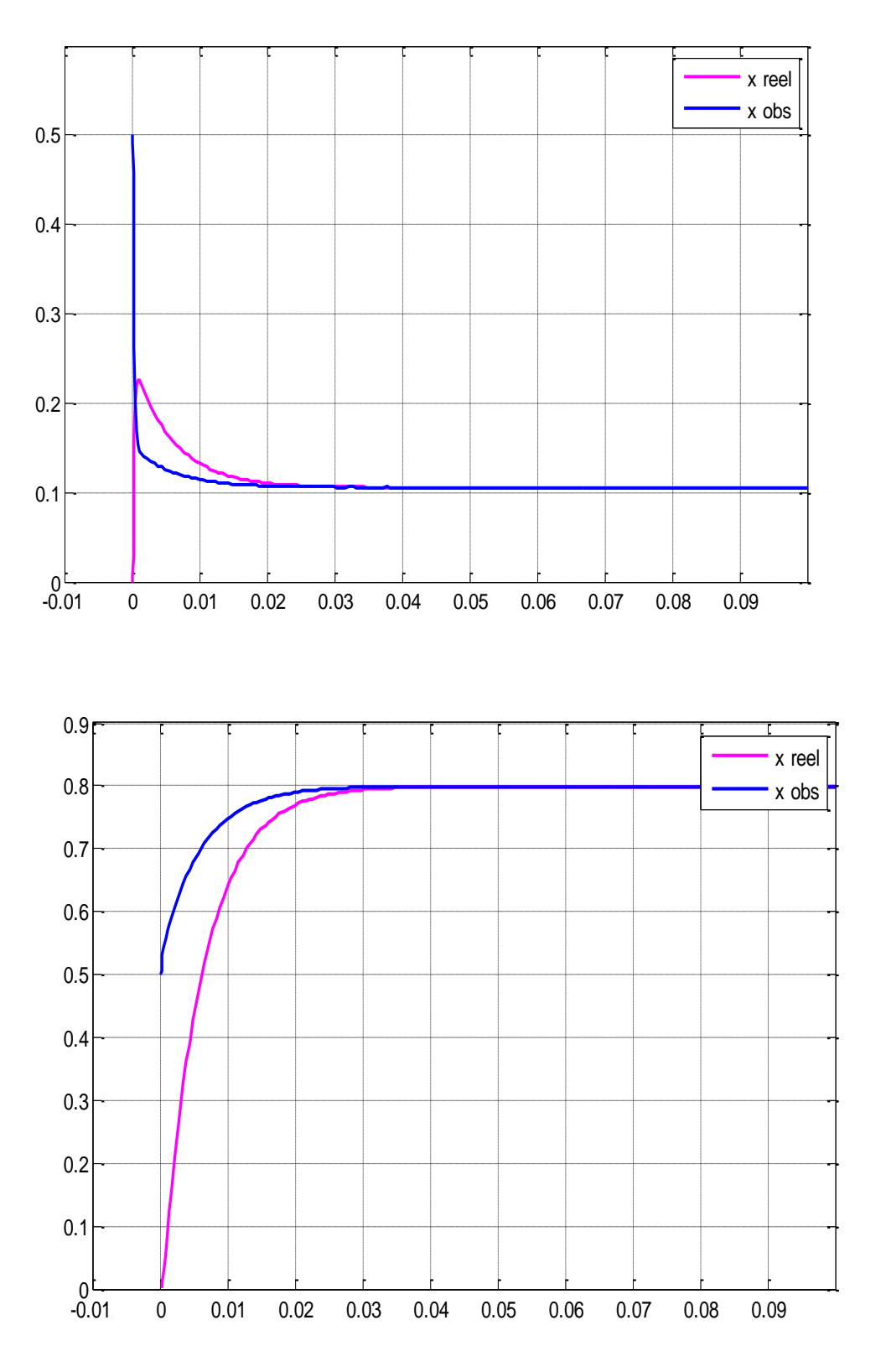

**Figure(II.20):** réponse avec retour d'état observé

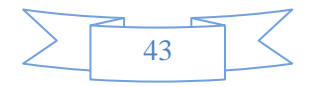

# **II.13. Commande par retour d'état avec observateur**

La structure de cette boucle de régulation est sur la figure suivante :

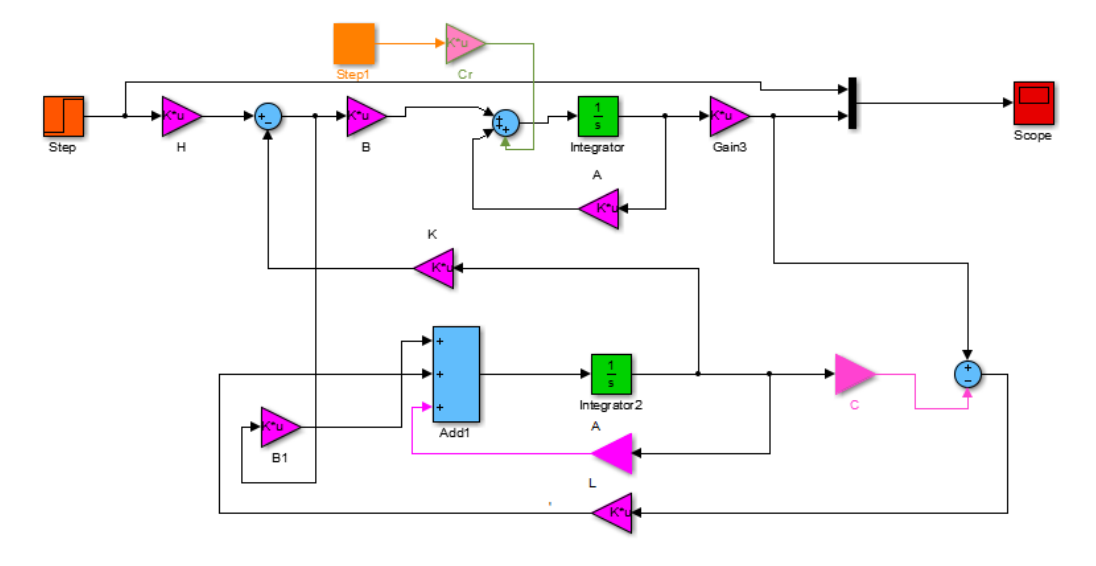

 **Figure(II.21):** schéma de commande retour d'état avec observateur

Les résultats suite à une simulation avec une consigne de 10rad/sec et un couple résistant de 0.1N.m à l'instant t=0.05s sont montrées sur la figure II.22 :

Le résultat obtenu est identique avec celui du retour d'état reel.

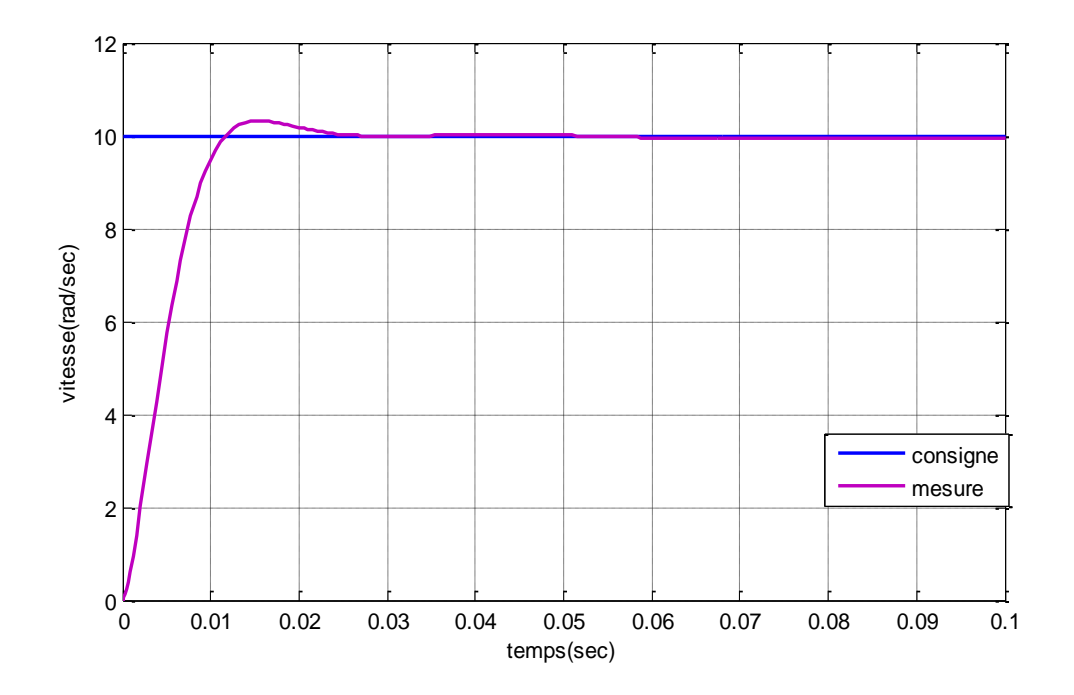

**Figure(II.22) :** réponse indicielle de commande retour d'état avec observateur

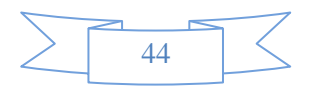

# **Conclusion**

D'après ce qu'on a vu dans ce chapitre, c'est-à-dire après avoir appliqué le régulateur PI classique ,le retour d'état et le retour d'état PI, on a progressé vers notre but qui était une commande sans la nécessité de mesurer la grandeur à régler c'est à dire sans capteur de vitesse en utilisant deux structures de commande l'une basé sur le retour d'état observé , et l'autre basé sur le retour avec vitesse estimé.

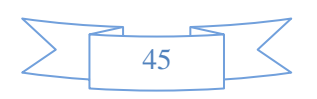

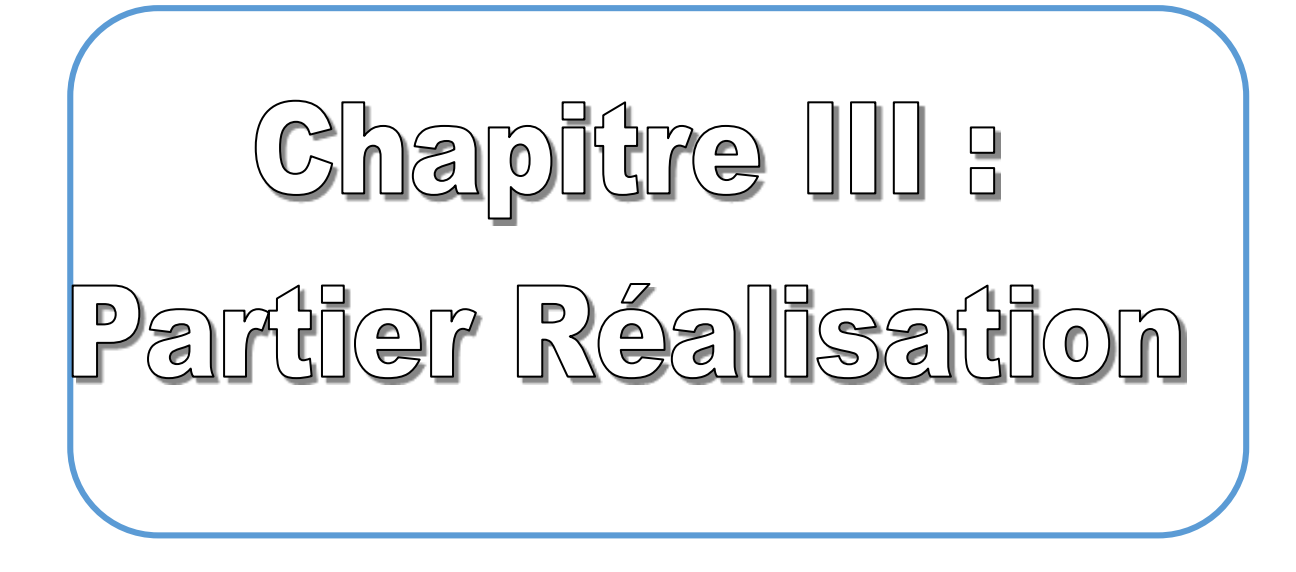

#### **III.1. Introduction**

 Pour faire varier la vitesse d'un moteur à courant continu, on varie la tension d'alimentation à ses bornes. Pour atteindre cet objectif, on utilise un hacheur, ce dernier commande la variation de la tension moyenne aux bornes de notre moteur est par la suite la variation de la vitesse de rotation, on parle alors de Modulation par largeur d'impulsions MLI (PWM).

Dans ce chapitre nous allons simuler et réaliser le circuit de l'hacheur pour varier la vitesse du moteur à courant continu.

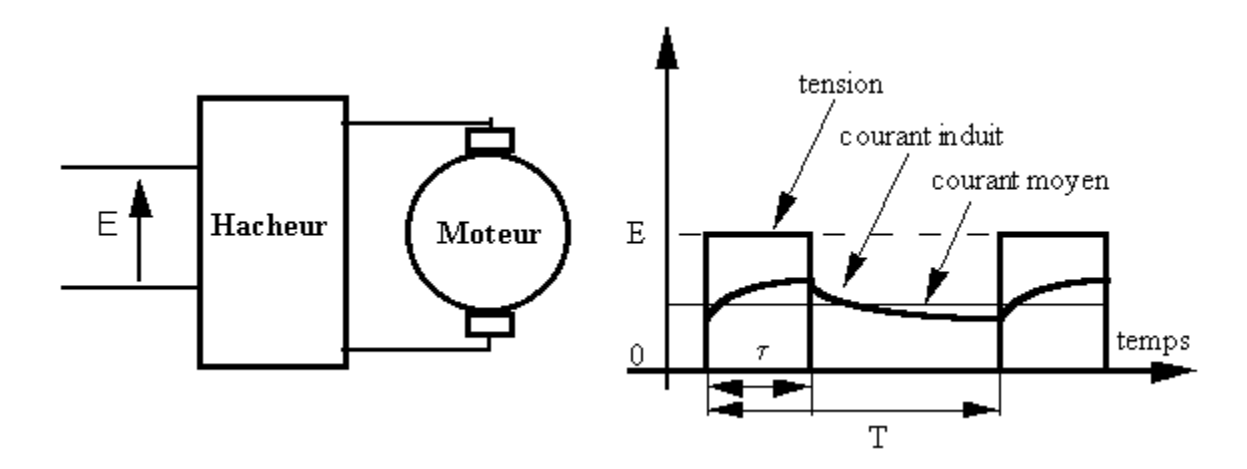

**Figure (III.1) :** synoptique d'un hacheur pour varier la vitesse

#### **III.2. Le signal PWM**

 Pulse Width Modulation ou en français MLI « Modulation à Largeur d'Impulsion » est un signal auquel on fait varier la tension sans modifier ni l'amplitude ni la fréquence mais la largeur de l'impulsion. le signal PWM n'est pas continu, c'est un signal à impulsions (ressemble au signal carré) il possède un état haut (un 1 logique) et un état bas (un 0 logique). Voici un schéma représentant un signal PWM

 Généralement, tous les microcontrôleurs récent (PIC,Arduino,AVR…..) peuvent générer des signaux PWM ce qui signifie Pulse Width Modulation (ou modulation de largeur d'impulsion).ces signaux permettent en effet de manipuler avec une grande efficacité la puissance appliquée à des charges alimentées sous une tension continue et grâce au Timer du microcontrôleur et à une possibilité de configuration interne particulière, il est très facile de générer des signaux PWM avec le rapport cyclique de notre choix.

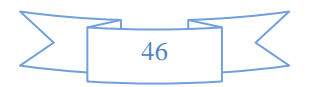

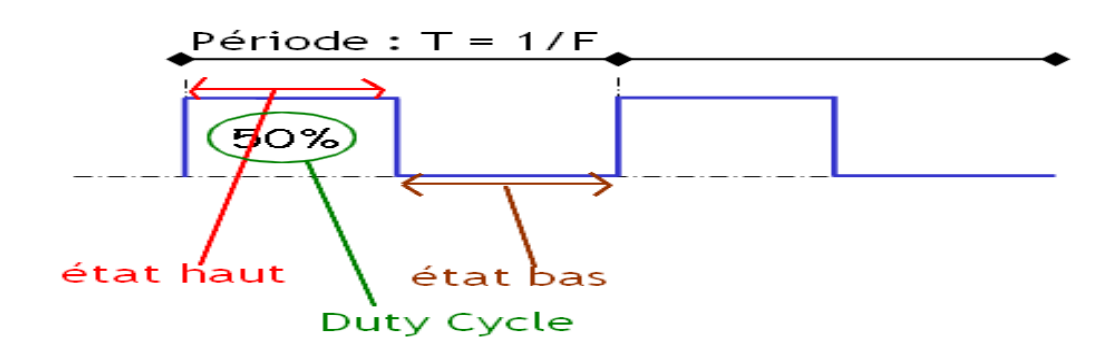

**Figure (III.2) :** rapport cyclique PWM (MLI)

#### **III.3.Définition générale du PROTEUS**

 Le PROTEUS est le logiciel que nous utilisons dans notre projet, pour la simulation et la réalisation du circuit imprimé.Il est dédié à la simulation et à la réalisation des schémas électriques, il contient différentes composantes électriques et outils de simulation et visualisation.

Il comporte deux parties : schématique capture et PCB lay-out "ARES" quelques composants qu'on peut utilisé schématiquement ne sont pas disponibles en PCB, alors on doit les créer ou les remplacer par des composants équivalents

#### **III.3.1 Présentation du Logiciel** [10]

Le logiciel PROTEUS est composé de trois modules :

- L'éditeur de schéma ISIS
- Le simulateur LISA
- L'outil de conception de circuit imprimé ARES

- ISIS produit d'une part, une liste d'équipotentiels qui peut être utilisée par le simulateur LISA et l'outil de conception de circuit imprimé ARES, d'autre part, une liste de matériel et des rapports de contrôle des règles électriques.

- LISA est un ensemble de modules de simulation lié à ISIS le noyau de simulation PROSPICE est basé sur la version 3F5 du moteur SPICE publié par l'université de Berkeley.

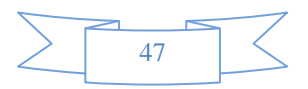

- ARES est un module de conception de circuit imprimé compatible Windows, 98 2000 et XP. Il permet le placement des composants en mode automatique, manuel ou semi-automatique et le routage des liaisons sur plusieurs couches en mode automatique manuel ou semiautomatique.

#### **III.3.2.L'éditeur de schéma ISIS**

ISIS est un éditeur de schémas qui intègre un simulateur analogique, logique ou mixte toutes les opérations se passent dans cet environnement, aussi bien la configuration des différentes sources que le placement des sondes et le tracé des courbes.

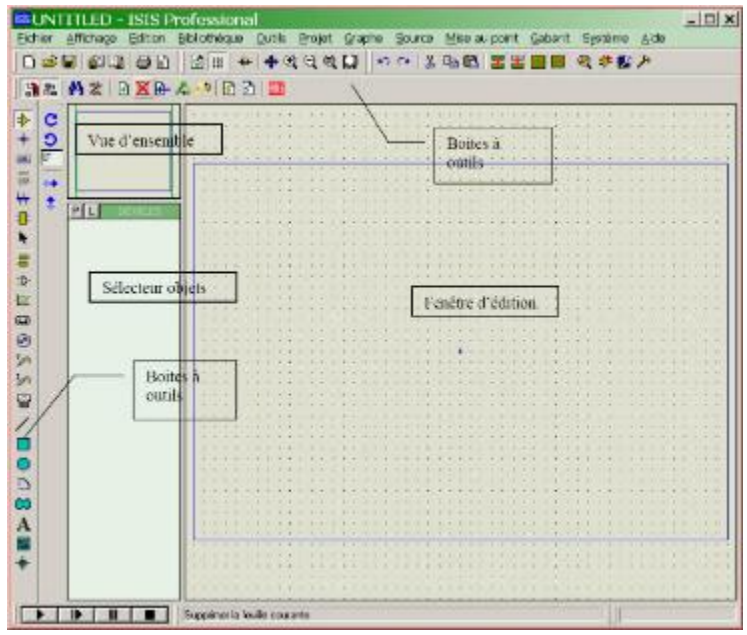

**Figure(III.3) :** vue de schéma ISIS

#### **III.3.3. Module de conception de circuit imprimé**

 Le logiciel ARES est un outil d'édition et de routage qui complètement parfaitement ISIS. Un schéma électrique réalisé sur ISIS peut alors être importé facilement sur ARES pour réaliser le PCB de la carte électronique. Bien que l'édition d'un circuit imprimé soit plus efficiente lorsqu'elle est réalisée manuellement, ce logiciel permet de placer automatiquement les composants et de réaliser le routage automatiquement.

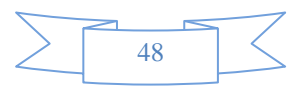

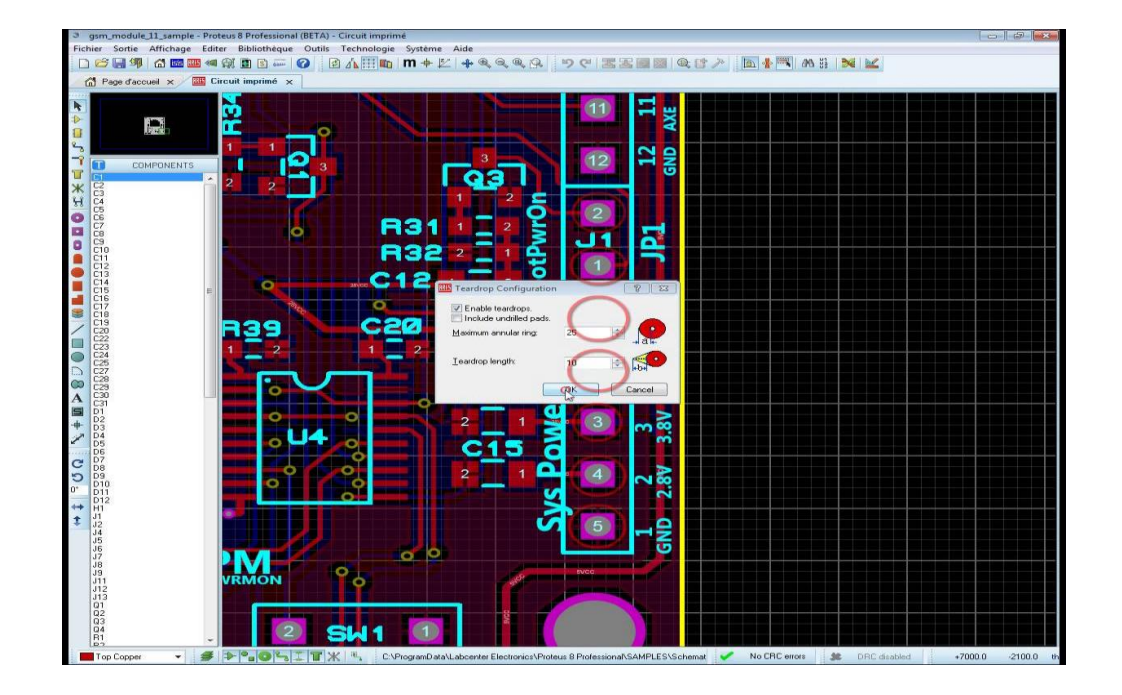

**Figure (III .4) :** vue de module de conception de circuit imprimé ares

# **III.4. La réalisation de la carte hacheur**

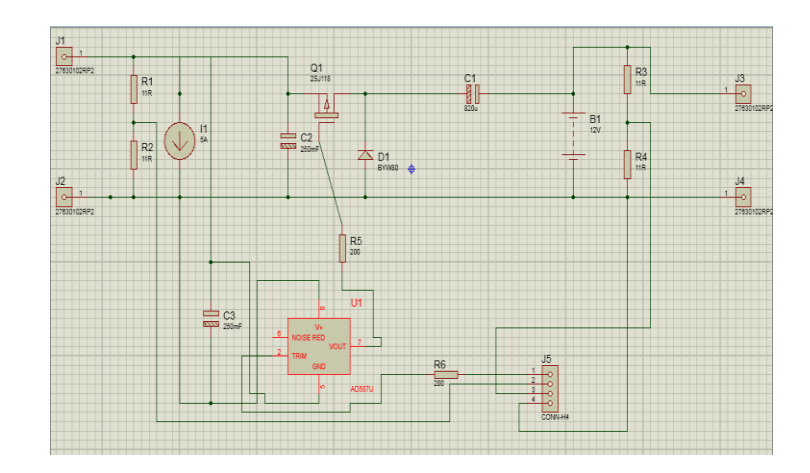

# **III.4.1 Dessiner le Hacheur sur ISIS**

**Figure (III.5) :** dessin de le hacheur sur Isis

# **III.4.2.Les composants utilisés dans la réalisation**

 Après la réalisation on passe au dimensionnement des valeurs des composants, on choisit toujours les composantes selon ce qui est disponible(le type et les valeurs).

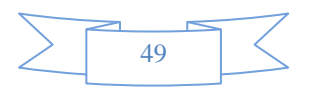

## **Un transistor**

À effet de champ à grille isolée plus couramment nommé MOSFET (acronyme anglais de Métal Oxide Semi-conducteur field effect Transistor - qui se traduit par transistor à effet de champ à structure métal-oxyde-semi-conducteur), est un type de transistor à effet de champ.

Le transistor est caractérisé par la charge de ses porteurs majoritaires qui détermine s'il est de type P ou N. Les symboles du MOSFET permettent de différencier son type et sa catégorie. Les lettres sur les trois électrodes correspondent à gâte ou grille drain et source

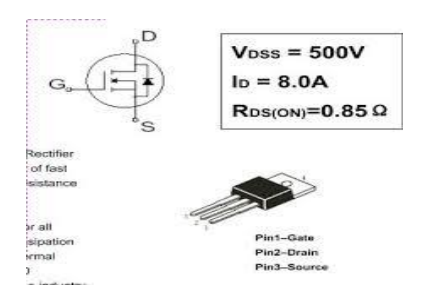

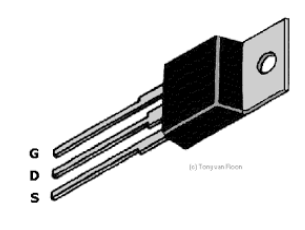

#### **Figure(III.6)** : schéma électrique de mosfet **Figure(III.7) :** photo de mosfet

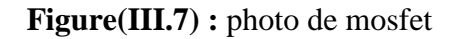

#### **La diode :**

Est un composant électronique c'est un dipôle non-linéaire et polarisé le sens de branchement d'une diode a donc une importance sur le fonctionnement du circuit électronique dans lequel elle est placée.

Sans précision, ce mot désigne un dipôle qui ne laisse passer le courant électrique que dans un sens ce dipôle est appelé diode de redressement lorsqu'il est utilisé pour réaliser les redresseurs qui permettent de transformer le courant alternatif en courant unidirectionnel.

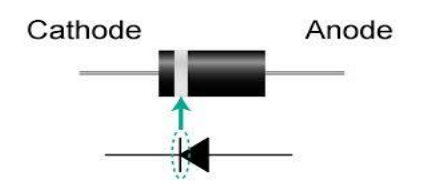

**Figure(III.8) : photo** de diode

La résistance électrique traduit la propriété d'un composant à s'opposer au passage d'un courant électrique (l'une des causes de perte en ligne d'électricité) elle est souvent

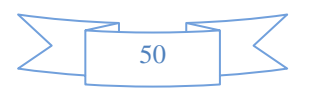

désignée par la lettre R et son unité de mesure est l'ohm (symbole : Ω) elle est liée aux notions de résistivité et de conductivité électrique.

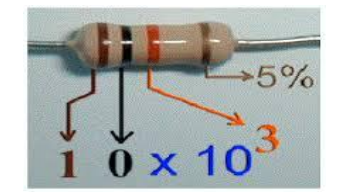

**Figure (III.9):** photo de résistance

## **La capacité :**

Représente la quantité de charge électrique portée par un conducteur pour un potentiel donné

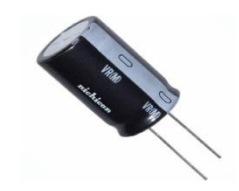

**Figure (III.10):** photo de la capacité

# **Un driver :**

HCNW3120 pour assurer l'isolation du circuit de puissance et le circuit de commande et pour adapter les tensions de Mosfet avec celles du microcontrôleur.

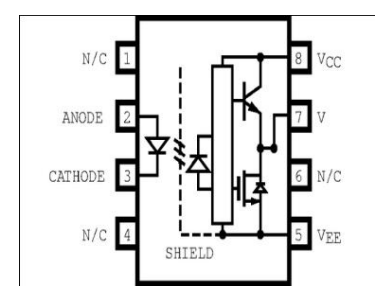

**Figure(III.11):**da tachette de driver **Figure(III.12):**photo de driver

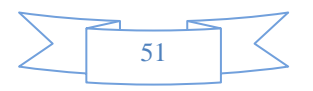

# $\checkmark$  Une bobine :

Solénoïde auto-inductance ou quelquefois self (par anglicisme), est un composant courant en électrotechnique et électronique une bobine est constituée d'un enroulement de fil conducteur

éventuellement autour d'un noyau en matériau ferromagnétique qui peut être un assemblage de feuilles de tôle ou un bloc de ferrite, les physiciens et ingénieurs français l'appellent

souvent par synecdoque « inductance », ce terme désignant la propriété caractéristique de la bobine, qui est son opposition à la variation du courant dans ses spires.

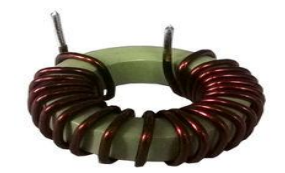

**Figure(III.13)** : photo de la bobine

# **III.5 Réalisation de la carte réelle**

# **III.5.1Schéma de la carte sur PCB Payot**

 Nous avons dessiné l'hacheur sur ISIS (partie schématique de PROTEUS), avant de réaliser la carte réelle, il faut d'abord tracer le schéma sur la partie PCB layot. Sur PCB, il faut positionner les composantes pour occuper le minimum possible d'espace d'une façon à ne pas avoir des files qui se touchent entre eux ou qui passent en dessus(les lignes de puissance on les fait avec des lignes de largeur T100 pour pouvoir transporter un courant équivalent à 5A et les lignes de commande avec T30) après ça, on imprime le schéma sur un papier transparent (circuit imprimé).

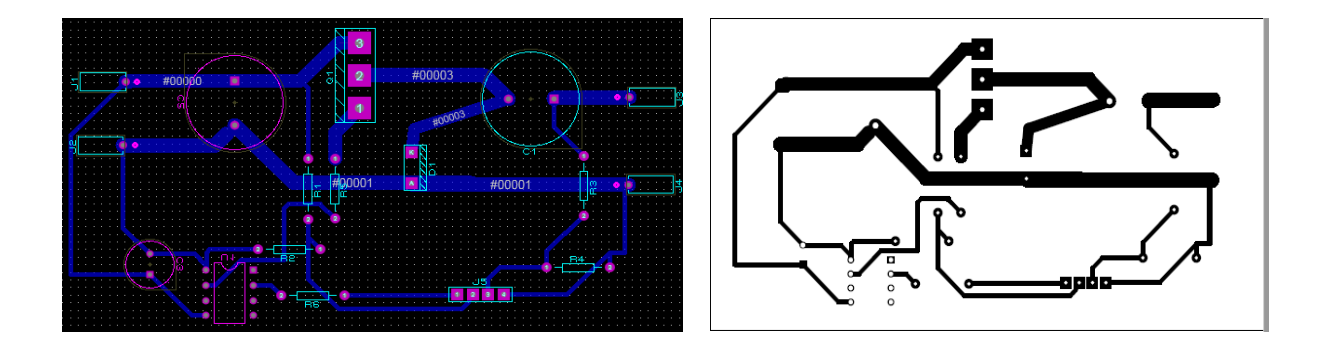

**Figure (III.14) : schéma** sur PCB **Figure (III.15) :** circuit imprimé

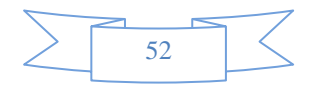

# **III.5.2 Réalisation réelle**

 On coupe un morceau d'une maquette pour faire graver le circuit en dessus, Le morceau de la maquette est constituée d'une couche de plastique (Epoxy), une autre du cuivre une autre couche de résine pré sensibilisée au rayons U.V.

On a utilisé un appareil qui lance des lumières ultraviolet durant 40s, cette lumière se décompose toute la couche du résine de la maquette sauf pour les zones cachés par les lignes noires du papier transparent, et dont lesquels l'ultraviolet ne peut passer.

Après ça, on nettoie la maquette avec NAOH pour enlever cette couche.

On met la plaquette une autre fois dans une autre solution FeCl3 (Chlorure de fer) durant 40min pour faire décomposés la couche du cuivre, et à la fin on obtient une plaque avec un circuit en cuivre.

On perse la plaque ou on va placer les composants, ces composant seront souder au circuit et enfin on vérifie la continuité et l'absence des courts circuits.

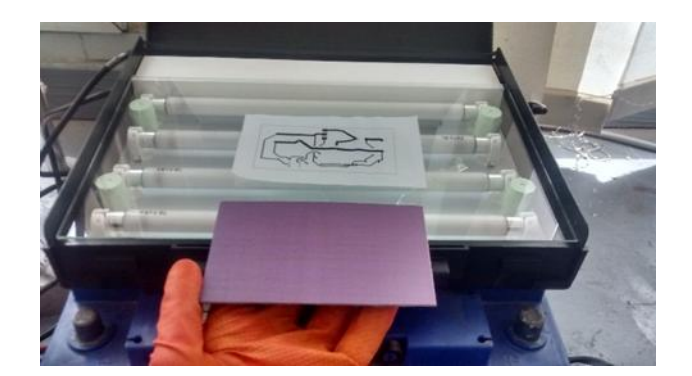

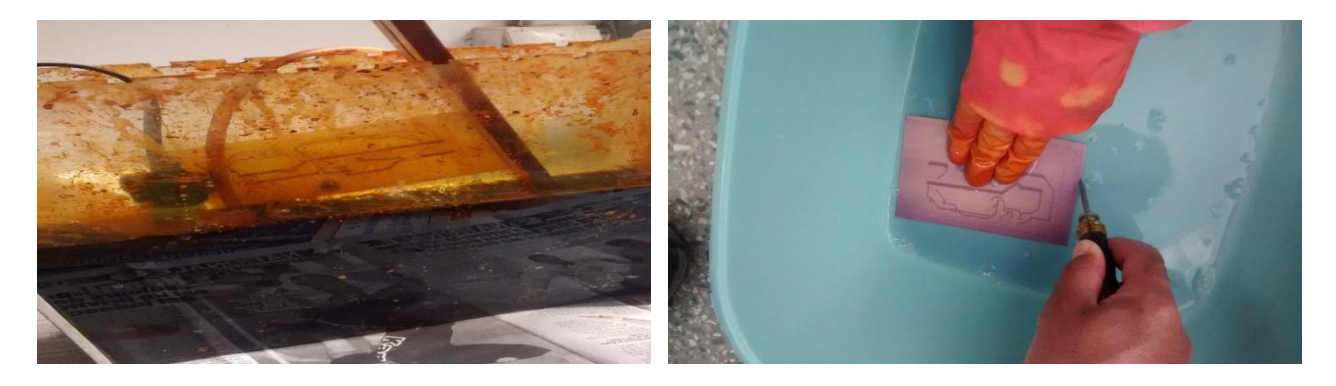

#### **Figure (III.16)** Réalisation du hacheur

Pour la réalisation ou utiliser les composants suivants indiquer :

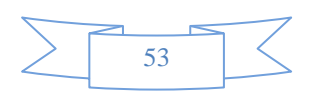

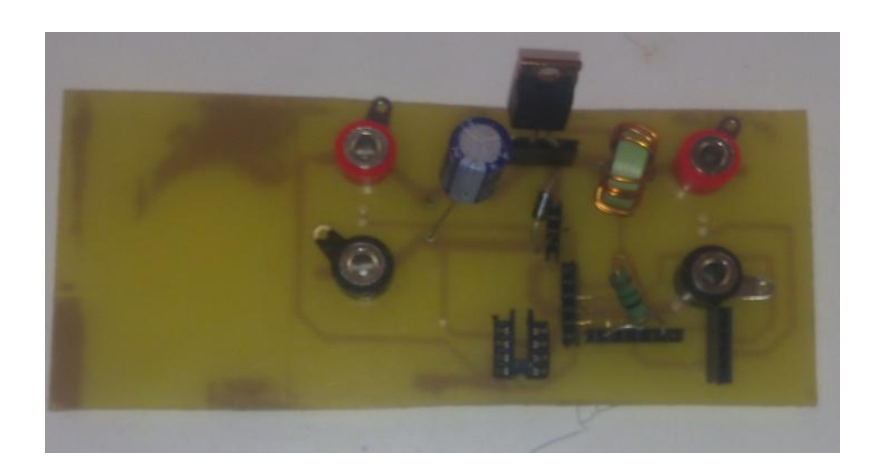

**Figure (III.17) :** photos réel de l'hacheur

# **III.6. Teste de l'hacheur**

Avant de passer à l'expérience de caractérisation de panneau un test de l'hacheur a été faite pour assurer le bon fonctionnement de l'hacheur.

# **III.6.1 Matériels utilisé**

Un générateur de basses fréquences GBF

Un générateur de basses tensions GBT

Un oscilloscope

Un hacheur

# **III.6.2 Principe de fonctionnement**

 On attaque l'entrée de l'hacheur par une source de tension (un GBT) et le gâchette de MOSFET par un signale PWM généré par générateur de fréquence GBF.On utilise deux sondes pour visualiser les signaux de PWM et de la sortie de l'hacheur par un oscilloscope numérique.

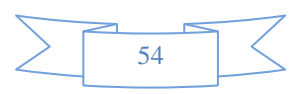

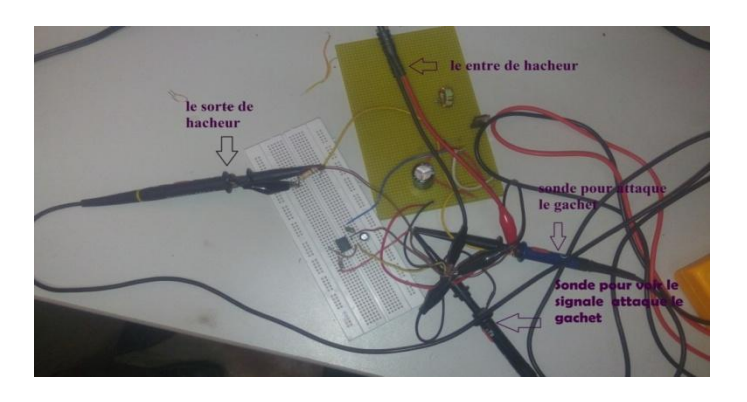

**Figure(III.18) :** le Montage des tests.

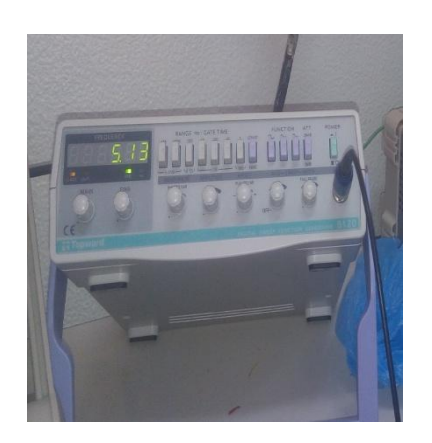

**Figure (III.19) :** Un générateur de fréquence **Figure(III.20) :** Une génératrice tension

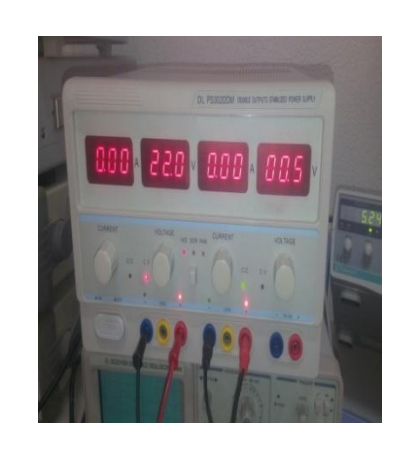

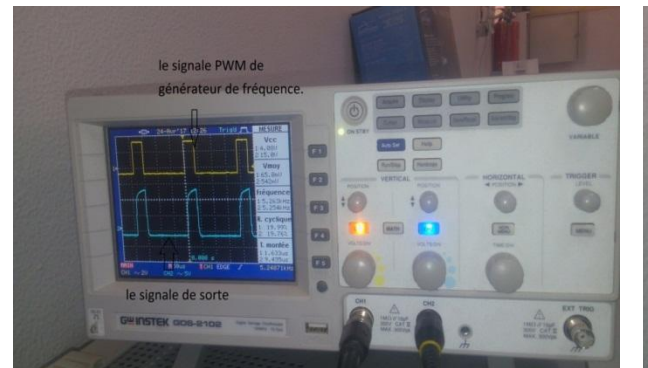

pour le rapport cyclique  $\alpha = 20\%$  pour un rapport cyclique  $\alpha = 80\%$ 

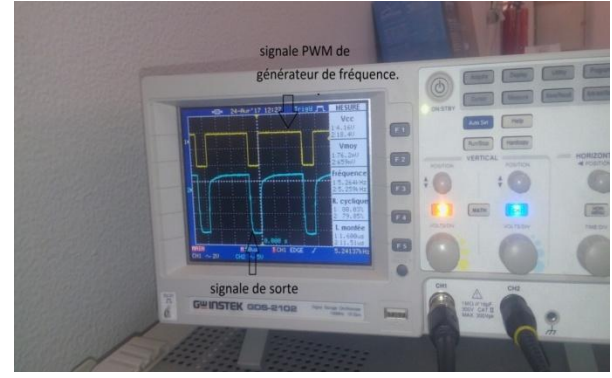

**Figure** (III.21) **:** résultat avec  $\alpha = 0.2$  **Figure** (III.22) **:** résultat avec  $\alpha = 0.8$ 

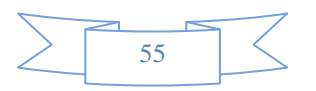
### **III.7.Définition du module Arduino**

 Le module arduino est un circuit imprimé en matériel libre (plateforme de contrôle) dont les plans de la carte elle-même sont publiés en licence libre dont certains composants de la carte, comme le microcontrôleur et les composants complémentaires qui ne sont pas en licence libre.

Un microcontrôleur programmé peut analyser et produire des signaux électriques de manière à effectuer des tâches très diverses, arduino est utilisé dans beaucoup d'applications comme l'électrotechnique industrielle et embarquée le modélisme, la domotique mais aussi dans des domaines différents comme l'art contemporain et le pilotage d'un robot, commande des moteurs et faire des jeux de lumières, communiquer avec l'ordinateur, commander des appareils mobiles (modélisme) chaque module d'arduino possède un régulateur de tension +5 V et un oscillateur à quartez 16 MHz (ou un résonateur céramique dans certains modèles) pour programmer cette carte, on utilise l'logiciel IDE arduino **[09]**

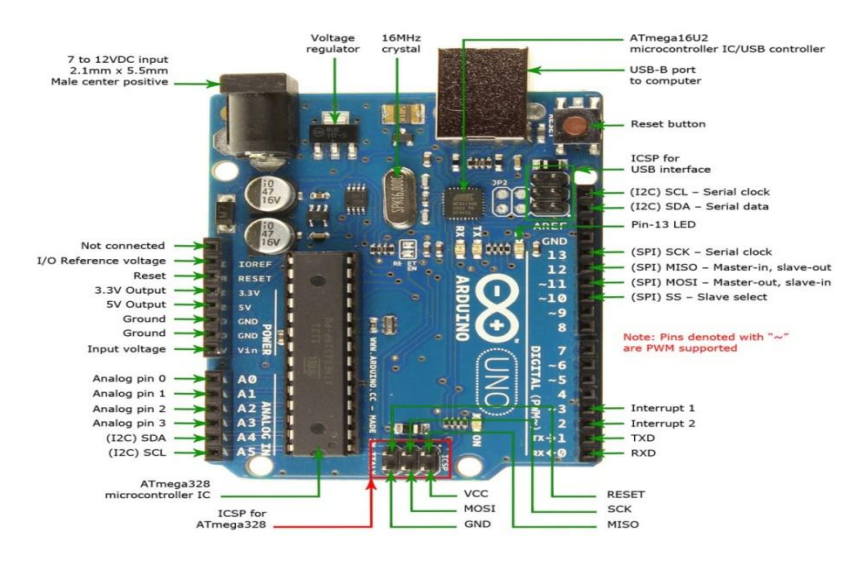

**Figure (III.23) : Carte Arduino uno** 

#### **III.7.1.l'environnement de la programmation :**

#### **Le logiciel Arduino :**

Le logiciel de programmation de la carte arduino sert d'éditeur de code (langage proche du C). Une fois, le programme tapé ou modifié au clavier, il sera transféré et mémorisé dans la carte à travers de la liaison USB, le câble USB alimente à la fois en énergie la carte et transporte aussi l'information ce programme appelé IDE arduino **[09].**

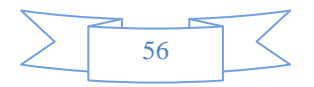

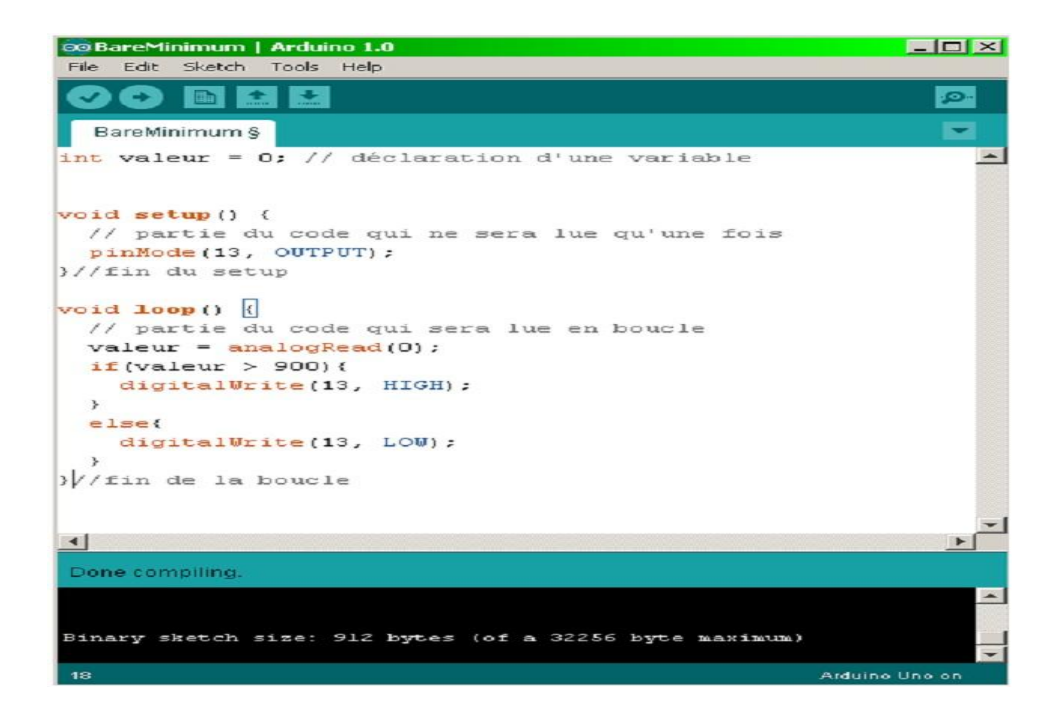

#### **Figure (III.24) :** Interface IDE Arduino

#### **MATLAB Arduino :**

 Avec Support Package MATLAB pour arduino matériel, on peut utiliser MATLAB pour communiquer de manière interactive avec une carte arduino via un câble USB. Le package nous permet d'effectuer des tâches telles que:

Acquérir des données de capteurs analogiques et numériques à partir de la carte arduino

- Contrôler d'autres appareils avec sorties numériques et MLI
- Conduisez DC serve et moteurs pas à pas et des capteurs périphériques d'accès connectés via I2C ou SPI
- $\triangleright$  Construire des add-ons à l'interface avec les bibliothèques matérielles et logicielles supplémentaires

Comme Matlab est un langage de haut niveau interprété, nous pouvons voir les résultats des instructions d'entrée / sortie immédiatement, sans compiler, Matlab comprend des milliers de mathématiques intégré l'ingénierie et des fonctions graphiques que nous pouvons utiliser pour analyser et visualiser rapidement les données recueillies à partir de votre arduino **[10].**

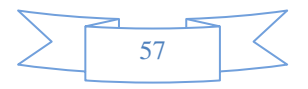

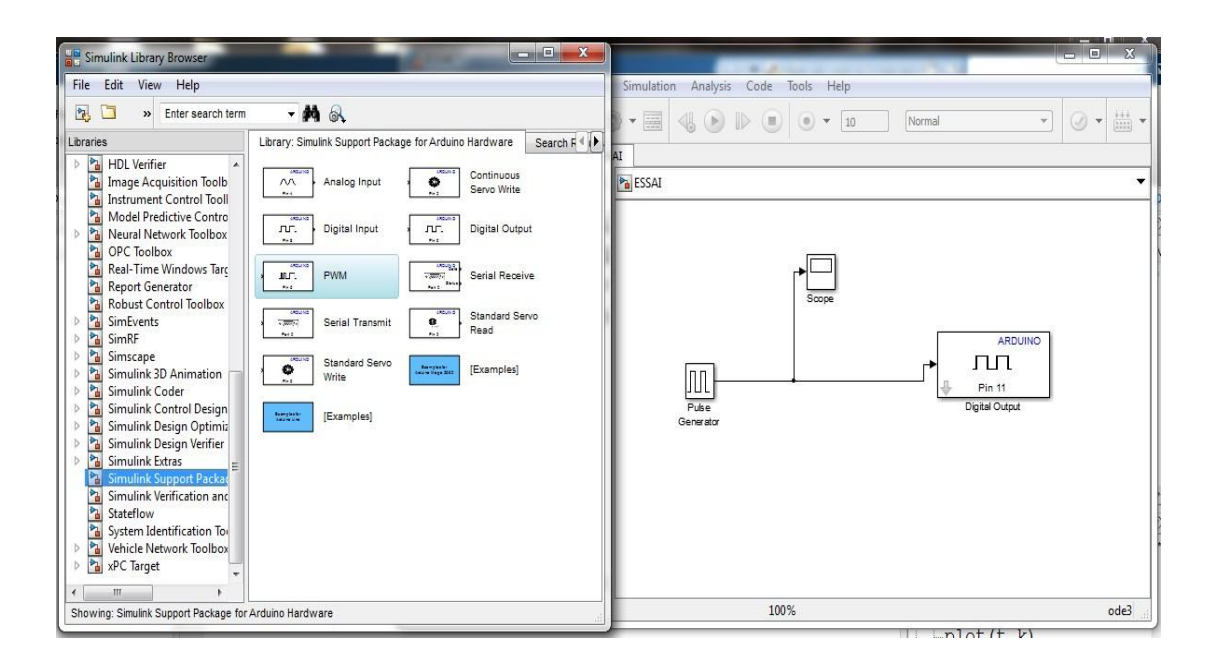

**Figure (III.25) :** Communication de carte arduino avec matlab

#### ۵ **Les étapes de development**

En premier lieu, la carte Arduino est programmée pour être utilisée comme carte d'acquisition, la tension est appliquée à l'entrée (A0) du convertisseur analogique numérique (résolution 10bits). Ainsi, elle est convertie en une valeur numérique de 0 à 255 pour être transmise au PC à travers le convertisseur série (RS232)/USB intégré à la carte. La figure détaille le programme, écrit avec l'EDI Arduino, qui sera chargé au microcontrôleur de la carte.

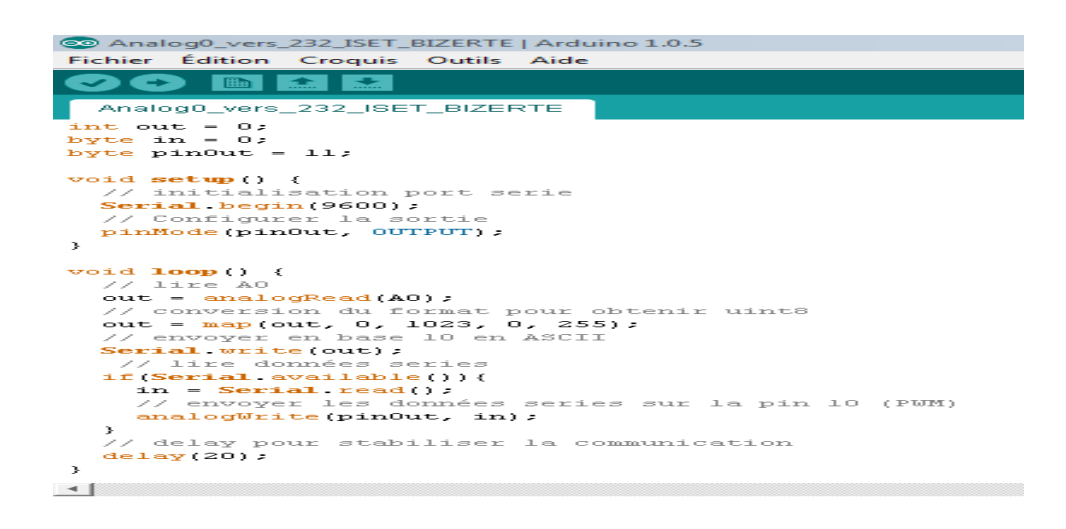

**Figure (III.26) :** le programme assurant l'acquisition et le transfert des données vers le PC

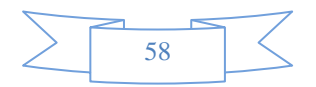

En second lieu, nous développons des blocs Simulink qui assurent les fonctions suivantes : acquérir, traiter et afficher les données depuis la carte Arduino Uno.

En effet, à partir de la version 2012a de Matlab, la carte Arduino UNO ainsi qu'Arduino MEGA peuvent être installées automatiquement on peut accéder à plusieurs ressources à ce sujet [1] et [4]. L'installation se fait en exécutant tout simplement la commande et suivre les étapes, de préférence il faut choisir l'installation en ligne. À partir de cette étape, la carte Arduino Uno est reconnue sous Matlab/Simulink et une librairie contenant des blocs spécifiques est installée automatiquement sous Simulink comme l'indique la figure 5. Les blocs Simulink installés peuvent être utilisés avec les autres pour réaliser une multitude d'applications telles que :

- Exploitation des entrées/sorties digitales ou analogiques
- Commande PWM
- Commander directement des servomoteurs
- Communiquer en utilisant la liaison série (via le convertisseur USB/Série)
- Commande de systèmes (Asservissement, automatisation, etc.)

Une fois que le programme de l'acquisition et du traitement de la température est testé sous Simulink, nous entamons la dernière phase qui est la compilation du programme

directement de Simulink vers la carte Arduino UNO, cette dernière peut fonctionner, maintenant, d'une façon autonome.

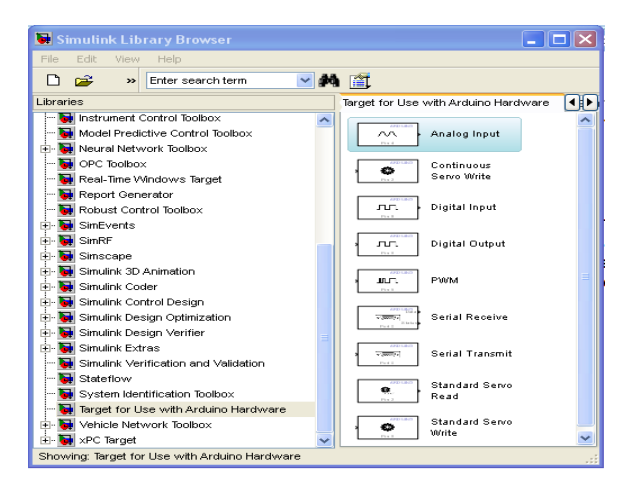

**Figure (III.27) :** liste des blocs après l'installation de la carte Arduino Uno

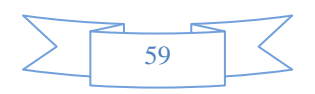

# **Conclusion**

Dans ce chapitre, on a présenter les déférents étapes de réalisation de l'hacheur en utilisant de logiciel proteus , la carte arduino Uno avec son logiciel de développement IDE ont été aussi présentés afin de l'utiliser au réalisation de la commande de vitesse qui est l'objet de chapitre suivant.

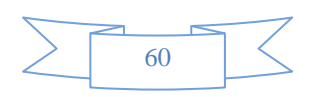

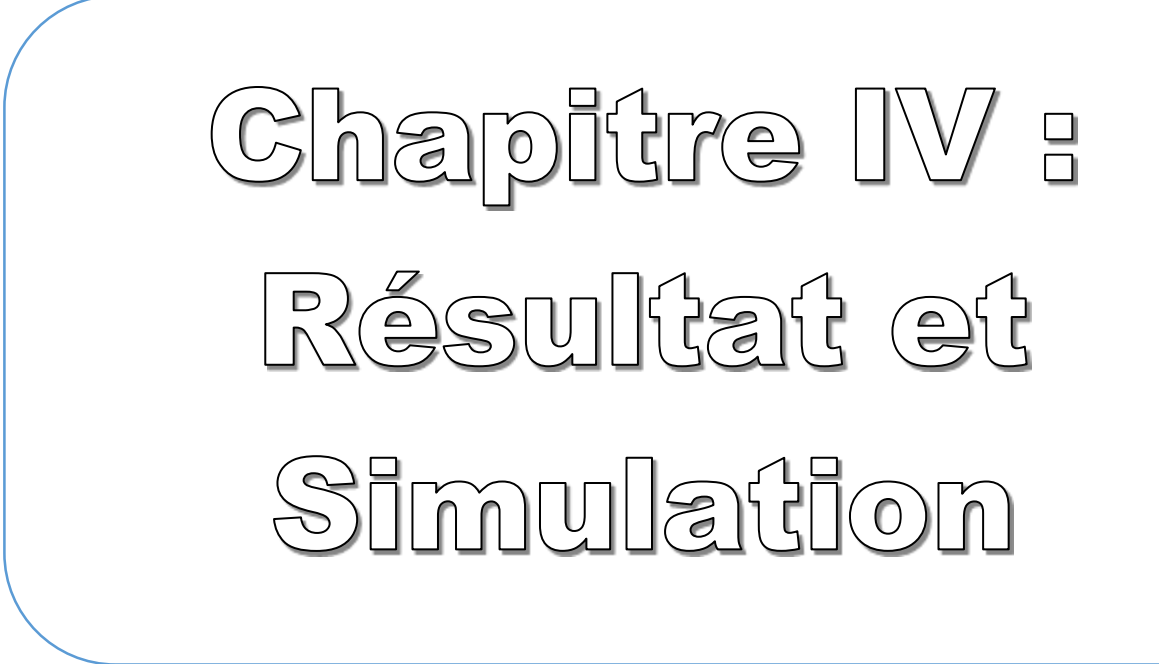

# **IV.1 .Introduction**

L'objectif de ce chapitre est de valider expérimentalement les résultats de simulations trouvés au chapitre deux.

Nous avons Utilisé la carte Arduino UNO avec son Library sur le Simulink pour le calcul du régulateur et génération de signal PWM.

# **IV.2. Description de système**

Le programme de régulation du MCC doit être chargé par le PC sur la carte arduino .la carte génère le PWM et attaque l'hacheur avec le rapport cyclique calculé par le programme, la figure suivante représente le synoptique générale.

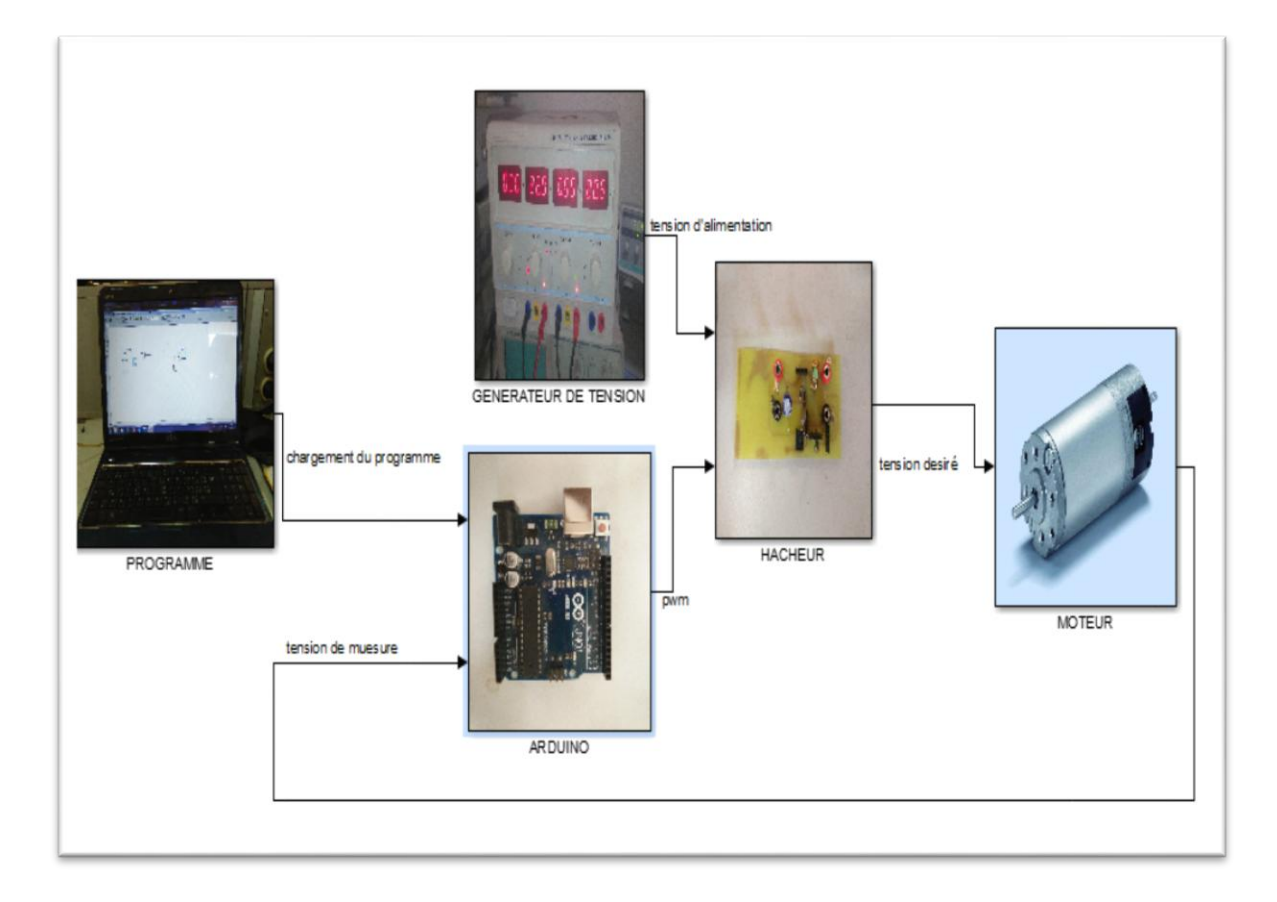

 **Figure (IV.1)** : synoptique du système a commandé

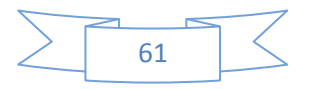

# **IV. 3. le Tachymètre**

Le tachymètre est intégré du moteur et il génère une tension continue en fonction de la vitesse.

La relation linéaire entre la tension générée du capteur et la vitesse angulaire de l'arbre du moteur a été déterminée expérimentalement par [10] :

$$
w = K_t * V_t \text{ avec } K_t = 844 \tag{IV-1}
$$

: la vitesse angulaire du moteur.

 $K_t$ : gain du capteur.

 $V_t$ : la tension du tachymètre.

# **IV.4.Identification de la fonction de transfert du système [10]**

On doit régler la vitesse de référence à 2000 tr / min dans le code de programmation, après avoir exécuté le programme Arduino, nous avons enregistré les données correspondant à la vitesse réelle en utilisant la fonction "sérigraphie" supportée dans Arduino.

Nous avons exporté les données enregistrées dans Matlab afin d'identifier la fonction de transfert du système non compensé à l'aide de la boîte à outils d'identification Matlab.

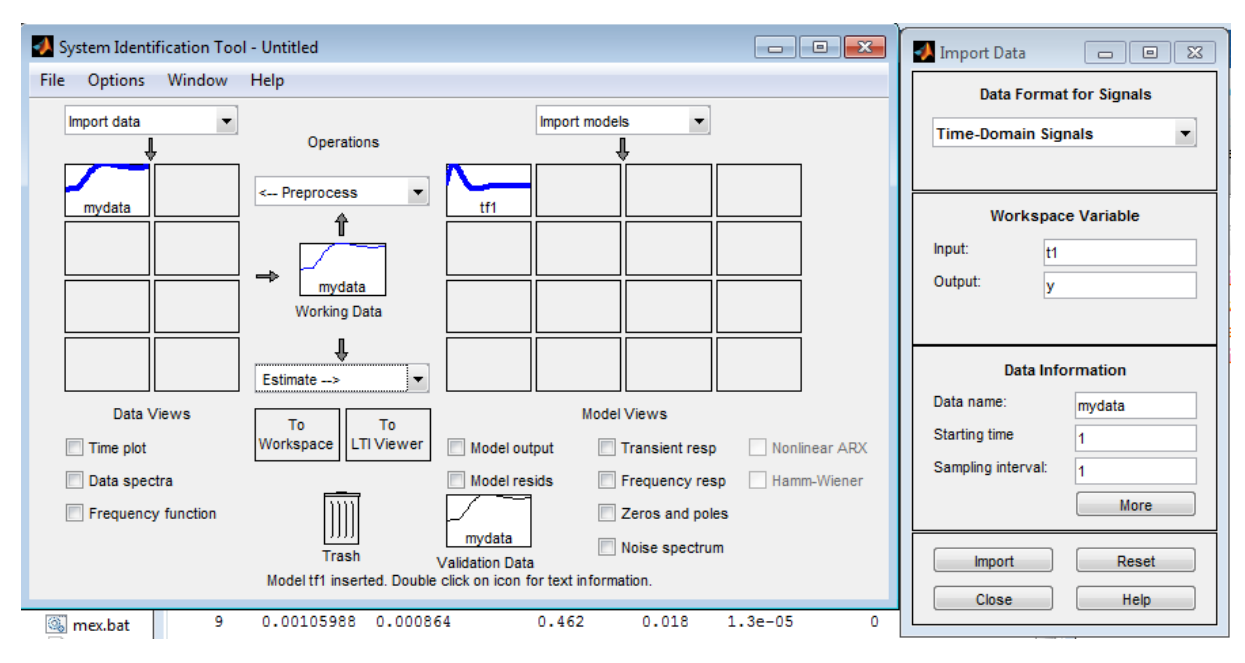

**Figure(IV.2) :** bloc d'identification sur matlab

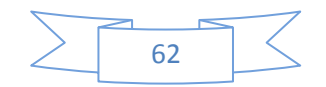

Les résultats sont présentés ci-dessous :

$$
T(z) = \frac{0.005013Z}{z^2 - 1.883Z + 0.8931}
$$
 T<sub>S</sub>=0.011

A l'aide de la commande c2d on peut déterminer la fonction de transfert continu :

$$
T(s) = \frac{0.2369 s + 43.85}{s^2 + 10.28 s + 88.36}
$$
 (IV-2)

# **IV.5.Analyse du système**

La réponse indicielle du système est :

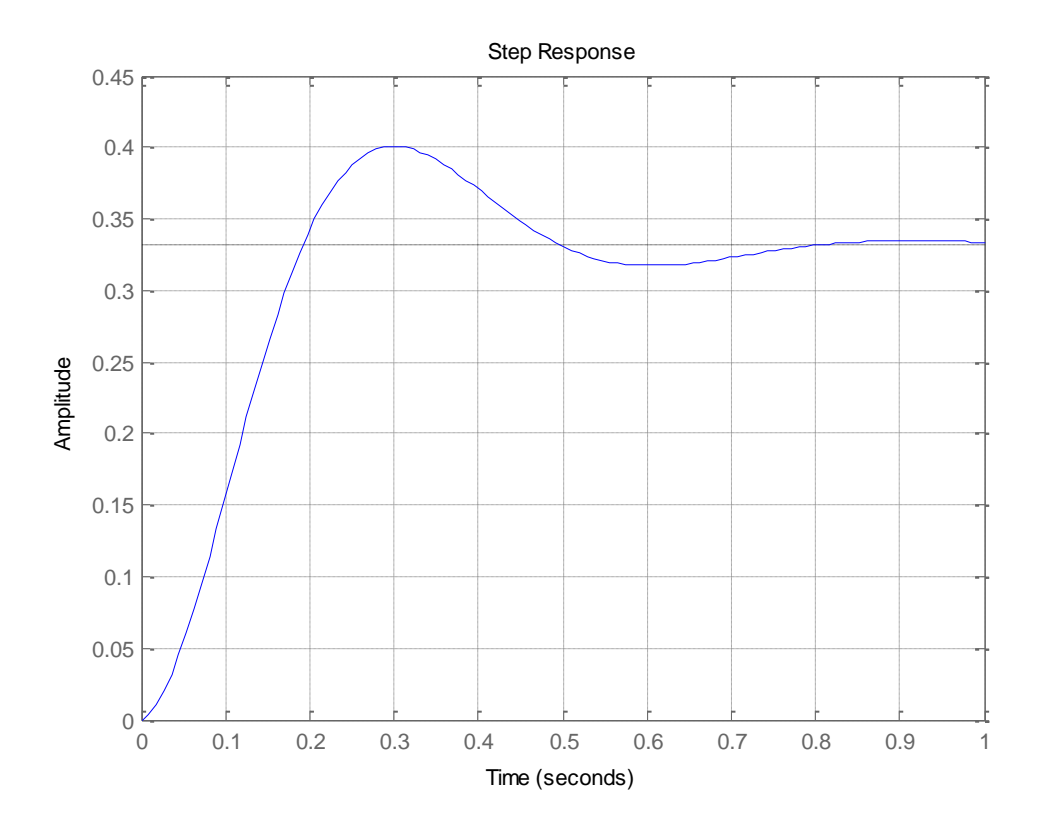

**Figure(IV.3) :** schéma de la repense indicielle du système en BO

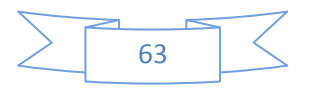

On fait une analyse temporelle du système a partir de sa réponse indicielle

En utilisant la commande stepinfo, nous avons obtenu les paramètres de performance suivants:

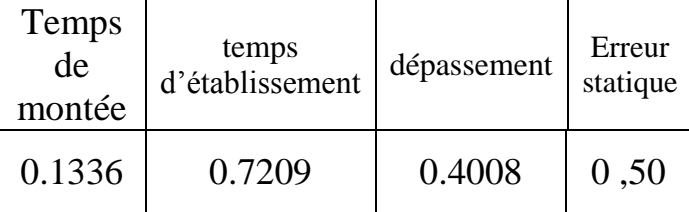

Nous voyons clairement que notre système a une grande erreur statique, un dépassement important et un temps d'établissement, Alors que le temps de montée est tout à fait acceptable.

#### **IV.6.Analyse du système**

Comme nous l'avons vu plus tôt, la performance de notre système était tout à fait inacceptable, dans cette partie du projet nous visons à améliorer les performances du système en utilisant un compensateur discret afin d'atteindre un critère de performance spécifique indiqué ci-dessous :

- erreur≈0
- Dépassement ≤5%
- $▶ Ts ≤ 2s$

#### **IV.7. synthèse du Régulateur**

Notre choix du Régulateur était basé sur le fait que nous voulions éliminer l'erreur d'état stationnaire. Et cela ne peut être réalisé qu'en utilisant un contrôleur (PI ou PID). Dans le processus de conception, nous avons choisi le plus simple qui est le contrôleur PI.

À l'aide du bloc PID tuning supporté par matlab, nous avons réglé les paramètres du contrôleur PI pour obtenir les performances souhaitées, ceci est illustré dans la figure cidessous.

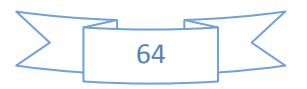

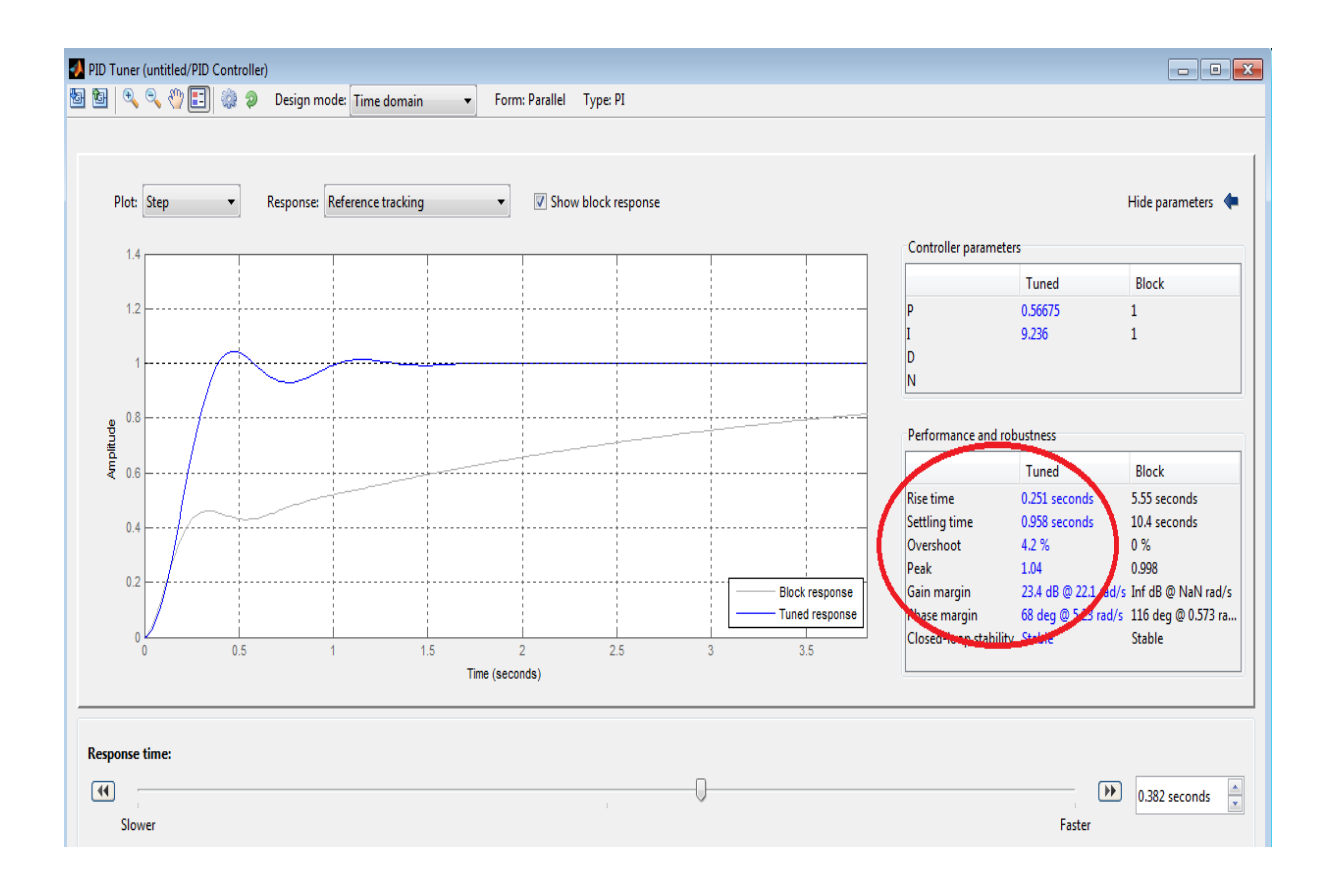

**Figure (IV.4) :** bloc de synthèse PID

Kp= 0.56675  $Ki = 9.236$ 

#### **IV.8.Discussion:**

Comme vous le voyez dans la figure ci-dessus, le bloc "PID tuner" nous a permis d'améliorer et d'atteindre les performances théoriques souhaitées pour le système où

Erreur= 0, car l'état stable de la sortie est égal à 1 qui est l'entrée de référence.

Dépassement =4,2%  $\leq 5\%$ 

Tr=  $0,958 \le 2$ 

# **IV.9. Régulation PI par Arduino**

Après la compensation théorique obtenue, nous avons implémenté le contrôleur PI dans l'Arduino UNO ,le résultat obtenu est présenté sur a figure ci-dessus (FigureIV-5)

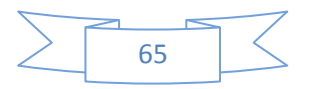

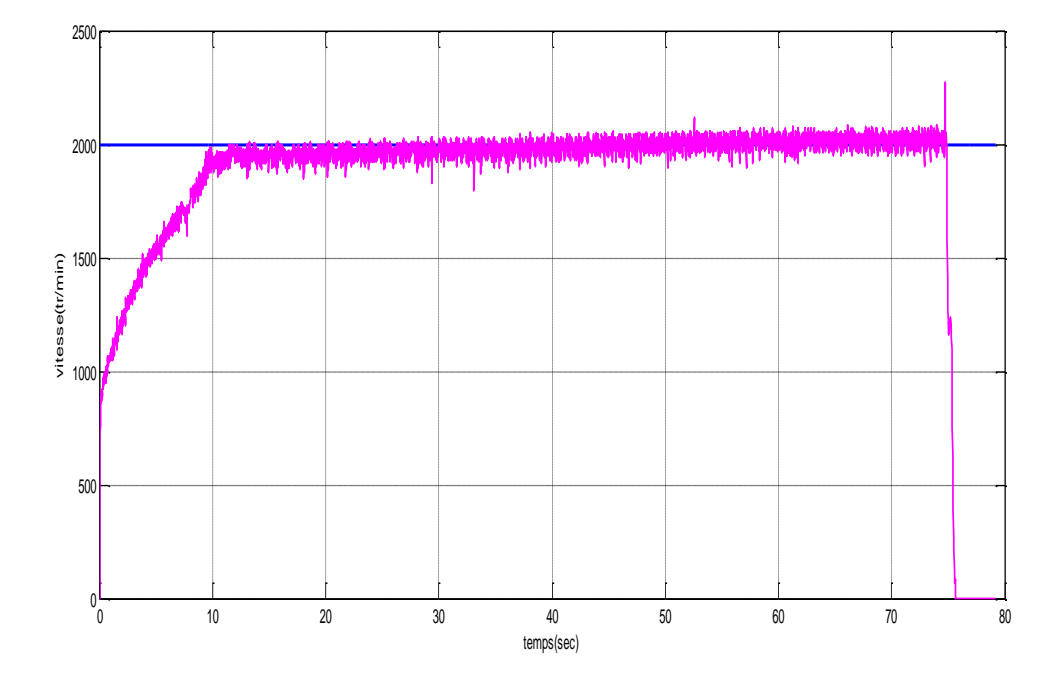

**Figure (IV.5) :** schéma de la repense indicielle du système avec PI

# **IV.10. résultats et discussion**

On voit clairement que La vitesse du système atteint la valeur désiré mais avec la présence Des oscillations indésirable due au bruit des capteur.

## **Conclusion :**

Dans ce chapitre nous avons fait une identification d'un MCC avec la régulation PI de sa vitesse.

A la fin, nous avons tester le régulateur avec la carte arduino, et on a vue que la validation expérimentale de la simulation présente des oscillations indésirable ce qui nécessite toujours l'utilisation du filtre pass-bas.

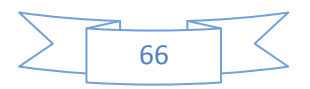

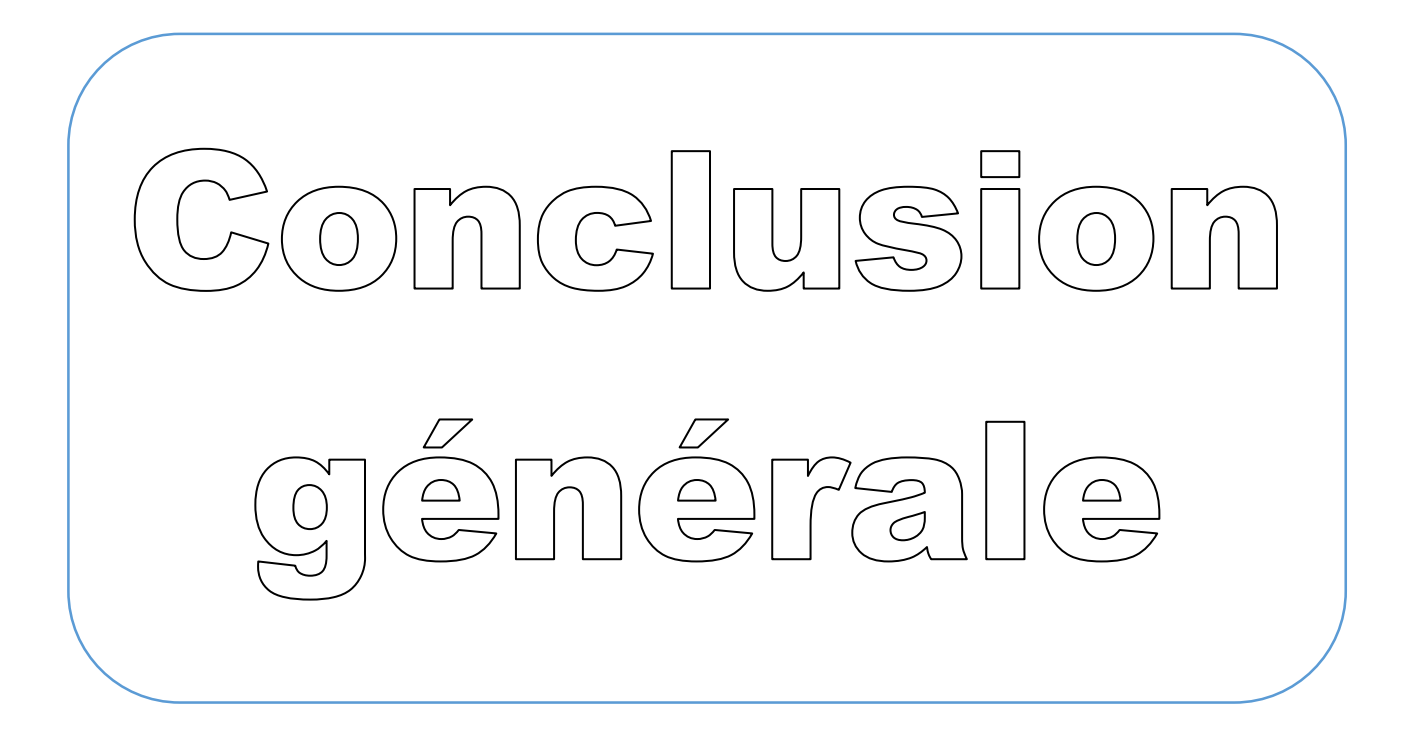

#### **Conclusion générale**

L'objectif du projet qu'on a élaboré était la réalisation de la commande en vitesse d'un moteur à courant continu .

On a débuté ce travail par la modélisation du système à contrôler (hacheur, moteur,

Capteur), le modèle obtenu a servi à l'étude de la dynamique du système en boucle ouverte.

À partir de là on a fixé un cahier de charge pour améliorer le comportement du

Moteur en boucle fermée.

Les régulateurs synthétisés on simulation sont PI, Retour d'état, Retour d'état avec action intégrale, retour d'état avec observateur ont été testé en performance et en robustes vis-à-vis la charge perturbatrice.

Les régulateurs PI a été implémentés expérimentalement sur carte arduino UNO avec un hacheur.

Les résultats obtenus ont montré les même Performances que celle de simulation mais elle reste sensible aux bruit de mesure.

Afin de remédier ce problème on propose comme travail future de :

 $\checkmark$  Utiliser un filtrage analogique d'ordre pour atténuer les bruits de

Mesure.

 $\checkmark$  tester la commande synthétisée par l'observateur pour valider son résultat.

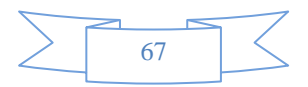

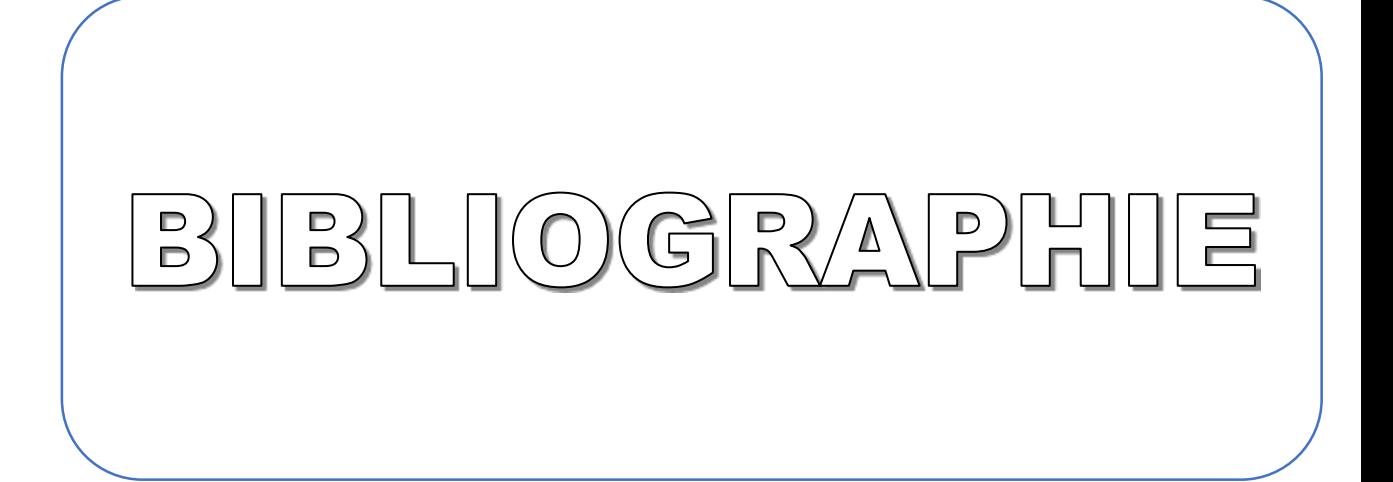

# **Bibliographie :**

**[1] NOUALA et CHEIKH MEZOUAR** ‹‹ Commande numérique de la machine à courant continu ›› mémoire d'ingénieur, université de Sidi Bel-Abbes, 2009.

**[2] MICHAEL PINARD** ‹‹ Commande électronique des moteurs électriques ›› édition Dunod, Paris, 2004.

[3] **FRANCIS MILSANT**  $\langle\langle$  Asservissement linéaires  $\rangle$ , 4<sup>éme</sup> édition Eyrolles, Paris 1983.

**[4] PHILIPE BARET** ‹‹Machines électriques ››, théorie et mise en œuvre édition Dunod, Paris, 2002.

**[5] JACK THURIN**‹‹ Système asservis ››, édition Eyrolles, 1972.

**[6] Lycée Colbert De Torcy** ‹‹ Structure et fonctionnement d'un moteur à courant continu à vitesse variable››, document de cour 1ère année Secondaire, Académie de Nantes

**[7] Lycée Polyvalent Jean Monet** ‹‹ Etude des systèmes techniques ››, document de Cours.

**[8] Mohand MOKHTARI** « application de MATLAB 5 et SIMULINK 2 » Springer, 1998.

**[9] Abdelmalek LAIDANI/ Wahid NABI** «éalisation d'une commande de vitesse

d'un moteur à courant continu sans capteur» mémoire d'ingénieur, Université des Sciences et de la Technologie d' Oran Mohamed Boudiaf , 2009

**[10]OUYAHIA Abdelhalim /ROUANI Lahcene.** «Speed control System Implementation. » Institute of Electrical and Electronic Engineering , University M'Hamed BOUGARA – Boumerdes

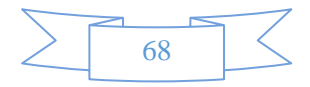

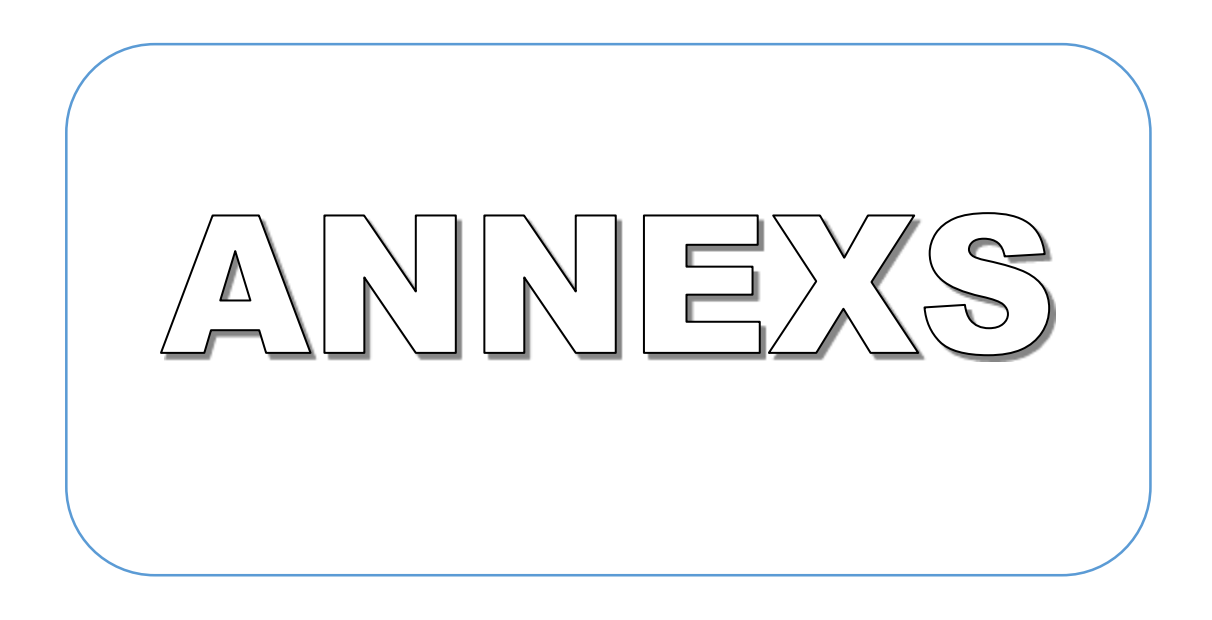

# **ANNEXE**

# **Programme MATLAB pour le calcule des différentes matrices :**

### **Annexe**

%\*\*\*\*\*\*\*\*\*\*\*\*\*\*\*\*\*\*\*\*\* % \*Paramètres du moteur\*  $R=0.61$ :  $L=10$ ^(-4); K=0.1013;  $J=1.84*10^{\circ}$ -4; F=1.3369\*10^-2; %rteur d'etat  $R=0.61;L=10^{\circ}(-4);K=0.1013;J=1.84*10^{\circ}-4;F=1.3369*10^{\circ}-2;$ A=[-R/L -K/L;K/J -F/J];  $B=[1/L;0];$  $C=[0 1];$ pp=[1 400 80021];  $r = roots (pp);$  $kk = place(A,B,r);$ %precompensateur  $H=inv(-C*(inv(A-B*K))*B);$ action pi ki=4.3648p kp=[-0.5473 -0.0731]; %obsaervatuer Ai=[A [0;0];-C 0];Bi=[B;0];  $rr=[r' -3];$ kpi=place(Ai,Bi,rr);  $kp=kpi(1:2);ki=kpi(3);$  $Cr=0;$ HA=24; TK=0.0027; pI=1

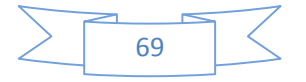

# **Résumé**

L'avantage principal des machines à courant continu réside dans leur adaptation simple aux moyens permettant de régler ou de faire varier leur vitesse, leur couple et leur sens de rotation ainsi que leur raccordement direct à une source d'énergie (batteries d'accumulateur, piles, etc.) Malgré leur principal problème qui se pose au niveau de la liaison entre les balais, ou « charbons » et le collecteur rotatif, le moteur à courant continu continue d'exister à travers de nombreuses applications.

Dans ce travaille, on présente plusieurs cas que ce soit étude du moteur à courant continu, puis la technique de la variation de vitesse, et enfin la simulation de notre model sur logiciel de simulation MATLAB et réalisation d'un circuit de commande avec la carte Arduino. **Mots clés :**Machine à courant continu, les convertisseurs statiques, la technique MLI,Arduino

# **Abstract**

The main advantage of DC machines lies in their easy adaptation to ways to adjust or vary their speed, torque and direction of rotation as well as their direct connection to a power source (accumulator, batteries, etc.) Despite their major problem at the connection between the brushes, or "coal" and the rotary collector, the DC motor continues to exist across many applications.

In this work, we present several cases whether study of DC motor, then the technique of the speed variation, and finally the simulation of our model on MATLAB simulation software and implementation of a control circuit with the card Arduino.

**Keywords:** DC machine, static converters, PWM technique, arduino

# **الملخص**

الميزة الرئيسية لمحرك التيار المستمر تكمن في تكيفها السهل في سبل تعديل او تغيير سرعتها وعزم دورانها واتجاه الدوران باإلضافة إلى االتصال المباشر لمصدر الطاقة ال يزال محرك التيار المستمر يتواجد عبر العديد من التطبيقات

في هدا العمل نحن نقوم بدراسة محرك التيار المستمر ثم أساليب تغيير السرعة وأخيرا محاكاة نموذجا على برامج المحاكاة ماتالب وتنفيذ دارة تحكم بواسطة بطاقة اردوينو

**الكلمات المفتاحية** : محركات التيار المستمر المحوالت الثابتة تقنية,أرد وينو,تغيير عرض النبضة.